## **UNIVERSIDADE FEDERAL DE GOIÁS ESCOLA DE ENGENHARIA ELÉTRICA E DE COMPUTAÇÃO**

FERNANDO GONÇALVES ABADIA

## MODELAGEM DOS MOVIMENTOS FUNCIONAIS ROBÓTICO-ASSISTIDOS PARA A REABILITAÇÃO DOS MEMBROS SUPERIORES: REDUÇÃO DOS GRAUS DE LIBERDADE DE UM MANIPULADOR ANTROPOMÓRFICO

Dissertação apresentada ao Curso de Mestrado em Engenharia de Computação da Universidade Federal de Goiás, como parte dos requisitos para obtenção do título de Mestre em Engenharia de Computação. **Área de concentração:** Biomecânica **Orientador:** Prof. Dr. Marcus Fraga Vieira

Goiânia 2010

# **Livros Grátis**

http://www.livrosgratis.com.br

Milhares de livros grátis para download.

## **UNIVERSIDADE FEDERAL DE GOIÁS PÓS-GRADUAÇÃO EM ENGENHARIA ELÉTRICA E DE COMPUTAÇÃO**

## MODELAGEM DOS MOVIMENTOS FUNCIONAIS ROBÓTICO-ASSISTIDOS PARA A REABILITAÇÃO DOS MEMBROS SUPERIORES: REDUÇÃO DOS GRAUS DE LIBERDADE DE UM MANIPULADOR ANTROPOMÓRFICO

Goiânia 2010

## **Dados Internacionais de Catalogação na Publicação (CIP) GPT/BC/UFG**

Abadia, Fernando Gonçalves.

A116m Modelagem dos movimentos funcionais robóticoassistidos para a reabilitação dos membros superiores [manuscrito] : redução dos graus de liberdade de um manipulador antropomórfico / Fernando Gonçalves Abadia.  $-2010.$ 

104 f. : il., figs, tabs.

Orientador: Prof. Dr. Marcus Fraga Vieira; Coorientador: Marco Antônio Assfalk de Oliveira.

Dissertação (Mestrado) – Universidade Federal de Goiás, Escola de Engenharia Elétrica e de Computação, 2010. Bibliografia.

Inclui lista de figuras, abreviaturas e tabelas. Apêndices.

 1. Movimentos Funcionais 2. Engenharia de Reabilitação 3. Manipulador Cinemático I. Título.

CDU: 531.1

#### FERNANDO GONÇALVES ABADIA

## **MODELAGEM DOS MOVIMENTOS FUNCIONAIS ROBÓTICO-ASSISTIDOS PARA A REABILITAÇÃO DOS MEMBROS SUPERIORES: REDUÇÃO DOS GRAUS DE LIBERDADE DE UM MANIPULADOR ANTROPOMÓRFICO**

Projeto Final apresentado e aprovado em \_\_\_\_ de \_\_\_\_\_\_\_\_\_\_\_\_\_ de \_\_\_\_\_\_\_, pela Banca Examinadora constituída pelos professores:

> Prof. Dr. Marcus Fraga Vieira Presidente da Banca

\_\_\_\_\_\_\_\_\_\_\_\_\_\_\_\_\_\_\_\_\_\_\_\_\_\_\_\_\_\_\_\_\_\_\_\_\_\_\_\_\_

Prof. Dr. Reinaldo Gonçalves Nogueira Membro da Banca

\_\_\_\_\_\_\_\_\_\_\_\_\_\_\_\_\_\_\_\_\_\_\_\_\_\_\_\_\_\_\_\_\_\_\_\_\_\_\_\_\_

Prof. Dr. Leandro Luís Galdino de Oliveira Membro da Banca

\_\_\_\_\_\_\_\_\_\_\_\_\_\_\_\_\_\_\_\_\_\_\_\_\_\_\_\_\_\_\_\_\_\_\_\_\_\_\_\_\_

Este projeto é financiado pela CAPES, por meio da bolsa de mestrado de Fernando Gonçalves Abadia, e pelo CNPq.

*"Se você não sabe tolerar, entender, abençoar ou ser útil a oito ou dez pessoas do ninho doméstico, de que modo cumprir os seus ideais e compromissos de elevação nas áreas da Humanidade?"*

André Luiz

*À minha avó Maria (in memorian) Ao meu padrinho Waldemar E a todas as pessoas que já sofreram um AVE ou que sofrem por esta causa.*

## AGRADECIMENTOS

A Deus, que nos proporcionou a oportunidade maior de aqui estarmos e persistir em nossos ideais, por mais que apareceram oposições em nossos caminhos.

Aos meus pais, Rosalina e Deusdedit, que estão sempre mostrando o caminho do amor e da fé, da verdade e do saber, que com muita paciência ensinaram-me o real significado do trabalho.

À amiga e irmã Lilian Gonçalves, por ser quem ela é. Trazendo sua palavra, ajudando sempre que preciso seja a hora que for.

Ao Big, meu cachorro que agüentou todos os meus prantos, tristezas mudas e cansaços, olhando em meus olhos, babando e sorrindo fazendo com que eu perceba que a vida é importante se eu mesmo acredito nisso.

Aos meus tios e primos pelo carinho e compreensão, pelos churrascos em família, festas e também pela união nos momentos mais cruéis da vida.

Aos meus padrinhos Waldemar e Mercedes pelo carinho especial que têm comigo, torcendo e apoiando deixando bem claro que não estou só em nenhum momento de minha vida.

À madrinha Tânia e às primas Luciana e Talita que estão sempre comigo seja nos momentos de alegria, como roubar na Colheita Feliz, ou mesmo nos outros momentos em que a alegria é tanta que qualquer tristeza se converte em novos risos e gargalhadas.

Ao amigo Fabio Barbosa Rodrigues, que se mostrou um irmão que nunca tive, presente em vários momentos dessa minha jornada.

Aos amigos Caio Rasmussen e Leonardo Miranda pela calorosa amizade, pelas conversas e pelo apoio.

Ao amigo Dagoberto Barbosa por ter aberto os meus olhos levando-me ao CRER (Centro de Reabilitação e Readaptação Dr. Henrique Santillo).

À amiga Tamara Abdulhamid, outra irmã que nunca tive, mas que mesmo distante sempre me faz rir, trazendo ânimo, paciência e estímulo em meus trabalhos.

Aos amigos do Labioeng: Fernanda Nora, Ivan Avelar, Leonardo Abdala, Viviane Soares, Marco Aurélio, Juliana Carneiro, Gui Ebner, Fernanda Lisboa e Jakeline Ferreira pela companhia, ajuda em busca de bibliografias, leituras, correções, momentos de lazer e pelas horas de almoço.

À pequena Clara, que traz sempre alegria ao laboratório nos momentos de cansaço, silêncio e solidão.

Ao professor Dr. Marcus Fraga Vieira, pela amizade, apoio, churrascos, orientação competente e dedicada e também pelos breves momentos de *Diablo 2* pela internet.

Ao professor Dr. Marco Antônio Assfalk de Oliveira, co-orientador, pela idéia e ajuda e também aos professores Dr. Reinaldo Gonçalves Nogueira e Dr. Eduardo Lobo Lustosa Cabral por mostrar o caminho certo a ser trilhado nos livros sobre cinemática.

Aos professores Rodrigo Pinto Lemos e Mírian Gusmão, pela oportunidade concreta de ingresso no Mestrado da UFG.

Aos professores Dr. Paulo Roberto Santiago e Marcelo Costa de Paula que com suas brincadeiras, trouxeram mais união para o laboratório, também estiveram presentes ajudando na hora certa para o desenvolvimento deste presente trabalho.

No mais, agradeço a todas as outras pessoas que de alguma forma, direta ou indiretamente, ajudaram ou simplesmente incentivaram para que fosse possível a conclusão de mais uma jornada.

# **SUMÁRIO**

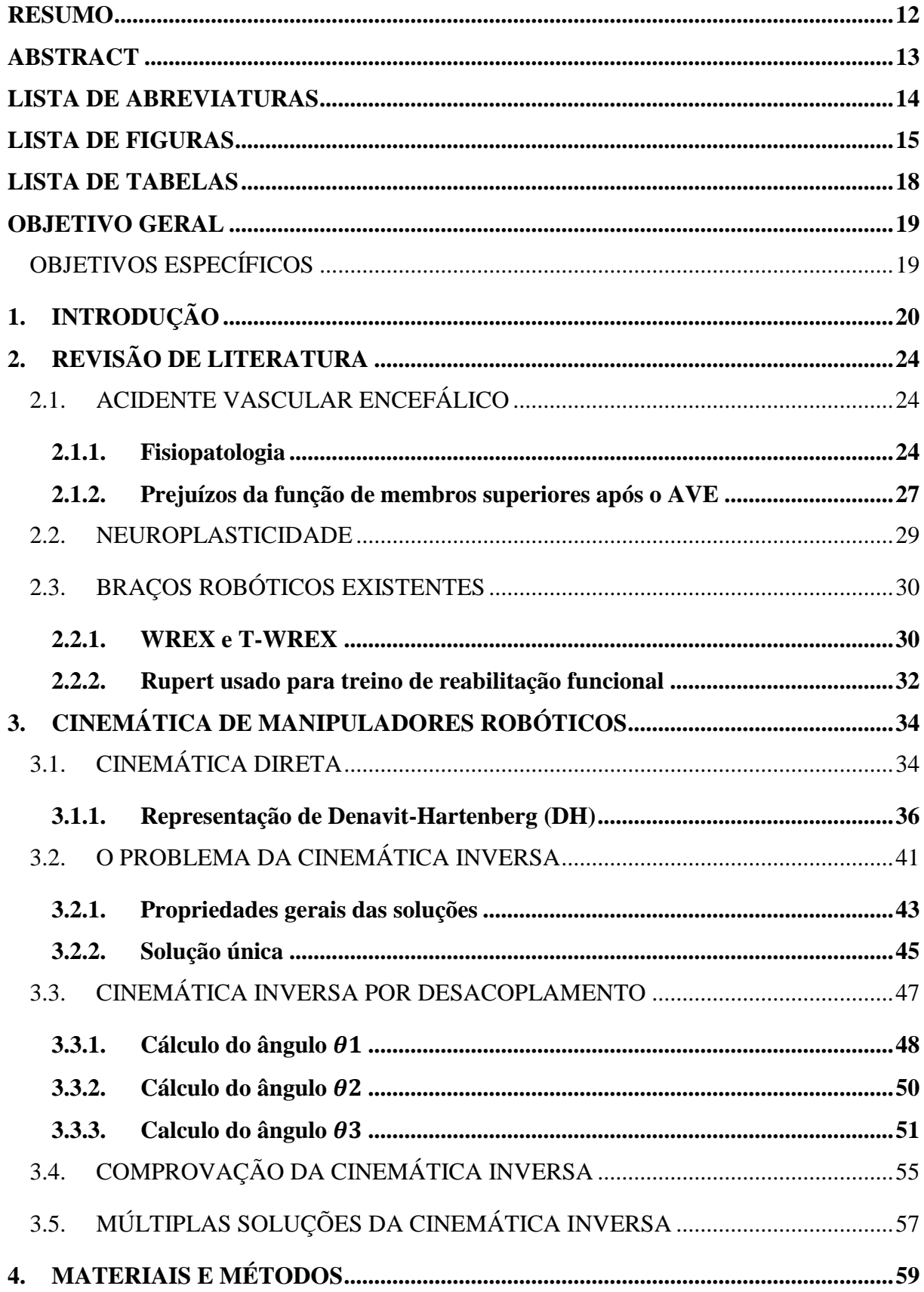

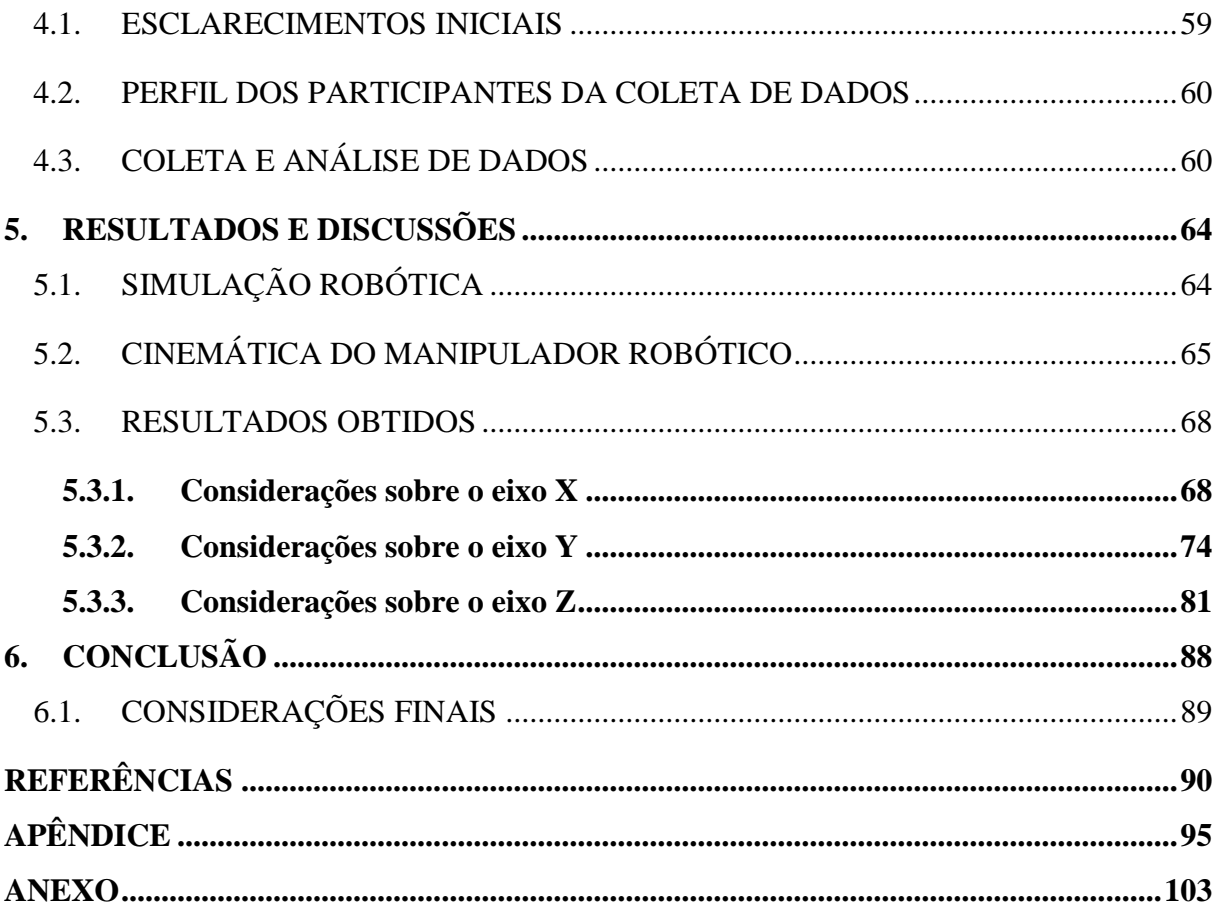

#### **RESUMO**

<span id="page-12-0"></span>A reabilitação robótica é uma ciência que permite o desenvolvimento de dispositivos ativos para vários processos no campo da saúde. No caso da reabilitação, substitui a assistência física por um dispositivo robótico, sob a supervisão do terapeuta. Segundo alguns autores, há muitas evidências de que os movimentos repetitivos podem ajudar na reabilitação de pacientes vítimas de choques traumáticos ou de acidente vascular encefálico - AVE. Nesta perspectiva há viabilidade de se construir um manipulador robótico de um braço antropomórfico com poucos graus de liberdade na reabilitação dos pacientes na fase inicial do AVE (fase de hipotonia muscular) visando baixos custos. Neste aspecto, o objetivo do presente projeto é determinar, por meio de simulação, as apropriadas modelagens da cinemática de um manipulador robótico de um braço antropomórfico que melhor se aproximem dos movimentos funcionais a fim de serem reaprendidos pelos pacientes. A cinemetria foi o método utilizado para avaliar as características cinemáticas destes movimentos, a partir da coleta de dados realizada com uma amostra constituída por três sujeitos, que realizaram os movimentos de pentear os cabelos, pegar um copo e levá-lo à boca e acenar cumprimentando. Estes dados foram comparados à cinemática direta e inversa do manipulador simulado em ambiente MatLab. Os resultados mostraram que, apesar das limitações dos movimentos, o manipulador simulado é viável para reabilitação de pacientes que se encontram na fase inicial do AVE, apresentando um baixo custo de implementação.

**Palavras Chaves:** Movimentos Funcionais, Engenharia de Reabilitação, Manipulador Cinemático, Cinemática Inversa.

#### **ABSTRACT**

<span id="page-13-0"></span>Rehabilitation robotics involves the development of active devices for various processes in the health field. In the rehabilitation case, it replace the physical assistance by a robotic device, under the supervision of the therapist. According to some authors, there is much evidence that repetitive movements can help in the rehabilitation of stroke patients. Therefore, there is feasibility of building a low cost robotic manipulator of an anthropomorphic arm with few degrees of freedom in the rehabilitation of patients in early brain injury phase (muscle hypotony phase). The objective of the study outlined here is to determine, through simulation, the appropriate kinematic of an anthropomorphic robotic manipulator that best approximate the functional movements to be relearned by stroke patients. The kinemetry was the method used to measure the characteristics of these movements. The data acquisition was performed from three subjects who performed the movements of combing hair, drinking from cup, bring it to his mouth and waving, greeting movement. These data were compared with the direct and inverse kinematics of the simulated manipulator in MatLab environment. The results showed that, despite the limitations of movements, the simulated manipulator is feasible for rehabilitation of patients who are in the initial phase of stroke, with a low cost of implementation.

**Keywords**: Functional Movements, Rehabilitation Engineering, Manipulator Kinematics, Inverse Kinematics.

## **LISTA DE ABREVIATURAS**

<span id="page-14-0"></span>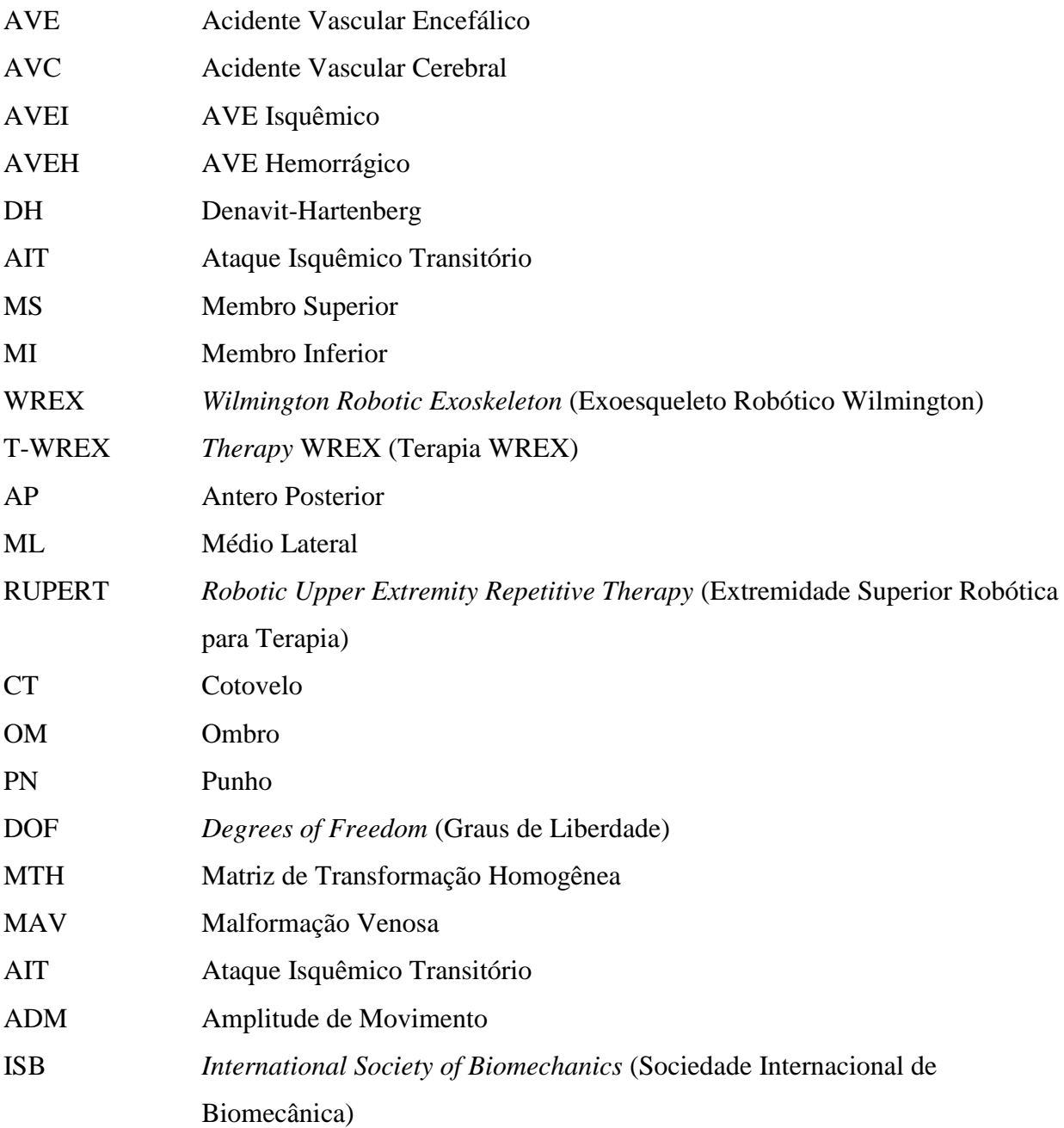

## **LISTA DE FIGURAS**

<span id="page-15-0"></span>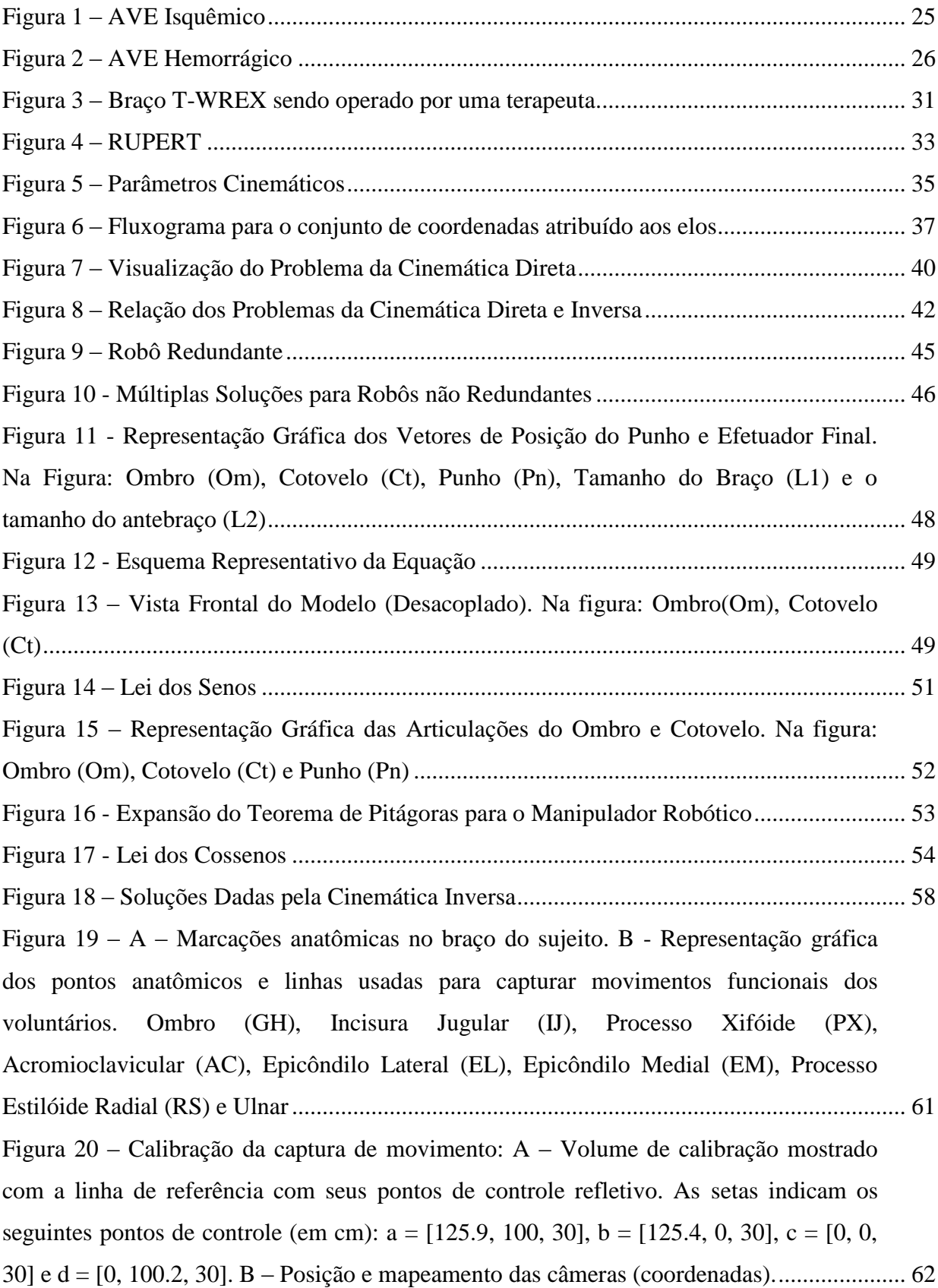

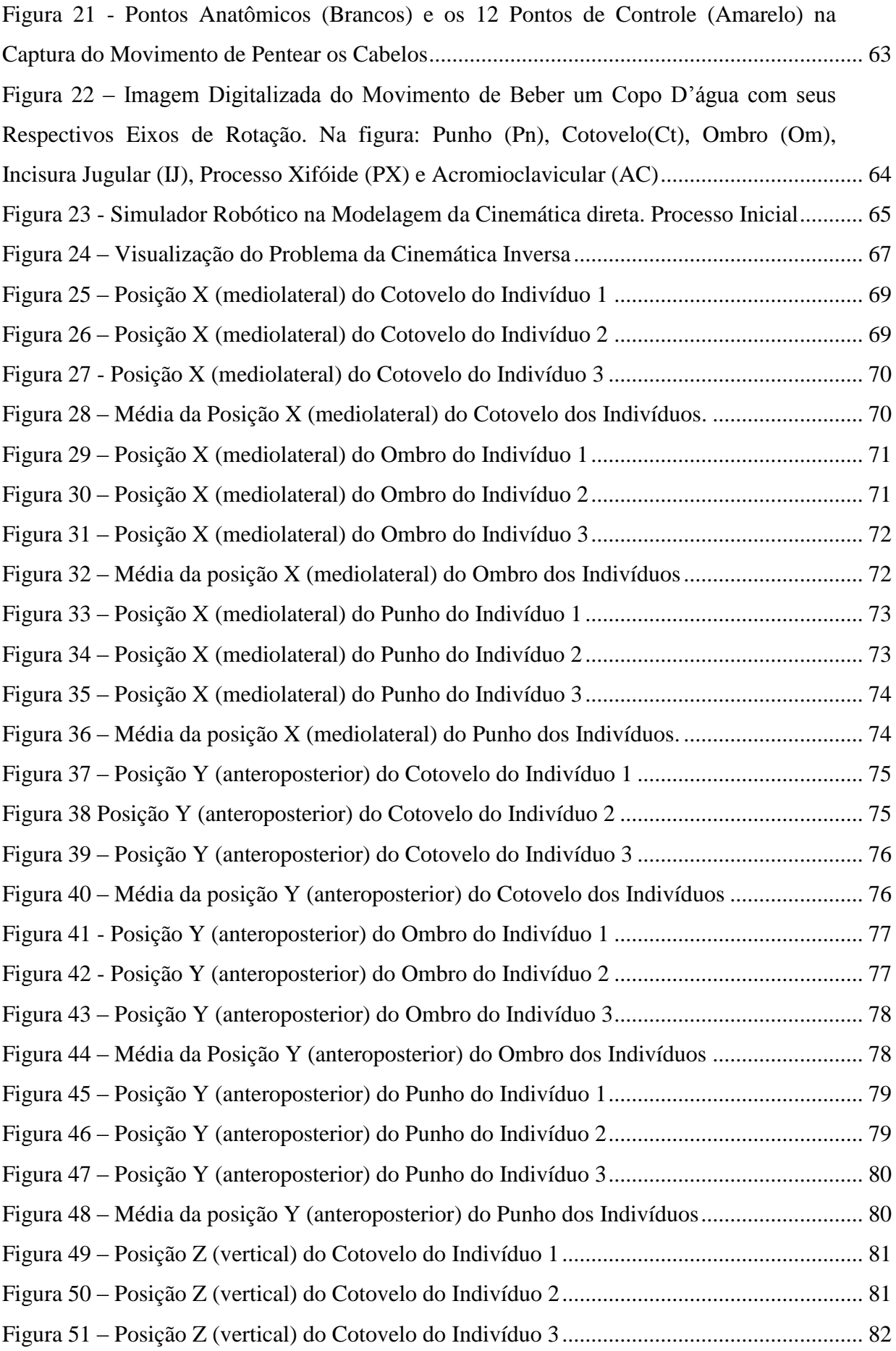

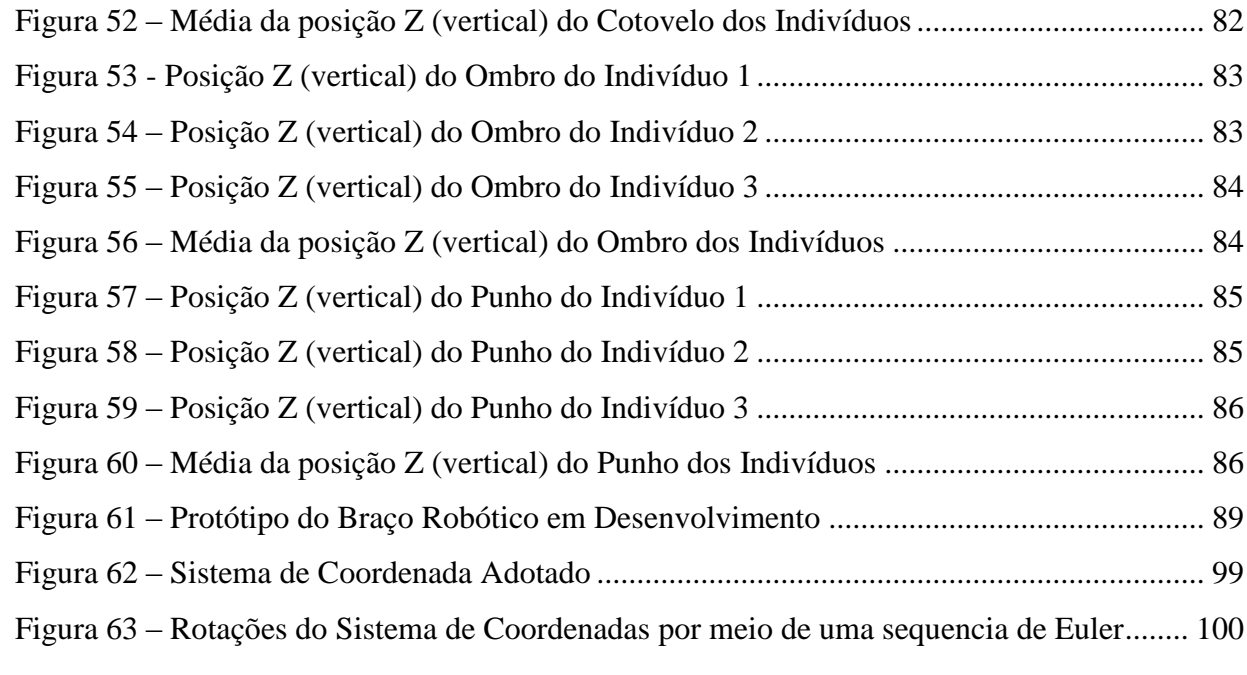

## **LISTA DE TABELAS**

<span id="page-18-0"></span>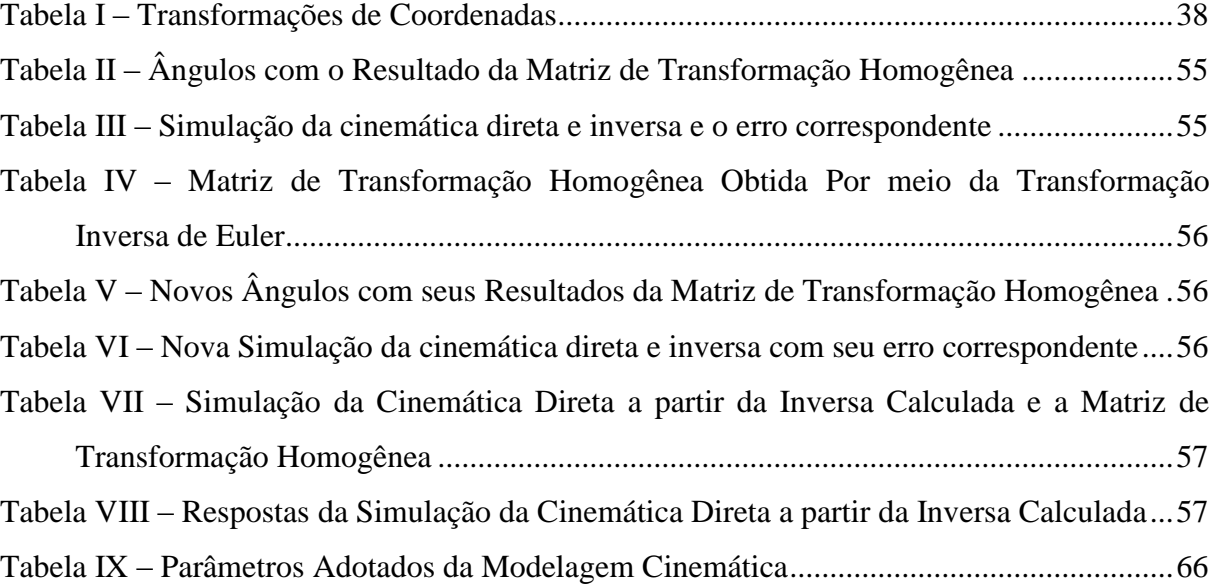

#### **OBJETIVO GERAL**

<span id="page-19-0"></span>Determinar, para o manipulador robótico de um braço antropomórfico com poucos graus de liberdade, as apropriadas modelagens da cinemática direta e inversa e outros parâmetros que melhor se aproximem dos movimentos funcionais reaprendidos pelos pacientes vítimas de choques traumáticos ou de acidente vascular encefálico.

## <span id="page-19-1"></span>OBJETIVOS ESPECÍFICOS

a. Capturar dados dos movimentos funcionais plano sagital distal-proximal e plano frontal distal-proximal de pessoas normais, por meio de filmagens;

b. Utilizar *softwares* específicos para trabalhar os dados capturados, adaptando-os, inicialmente, à cinemática direta, utilizando a notação de Denavit-Hartenberg - DH;

c. Comparar os dados obtidos após a modelagem da cinemática direta com os dados das filmagens, observando suas peculiaridades;

d. Realizar a cinemática inversa para adaptação robótica;

e. Gerar bibliografia em relação ao assunto abordado, contribuindo para o desenvolvimento de estudos e trabalhos práticos dentro da área aqui abordada.

## <span id="page-20-0"></span>**1. INTRODUÇÃO**

Tem-se procurado, por meio da tecnologia, de um modo geral, proporcionar benefícios relevantes e, na maioria das vezes, de grande valor utilitário ao ser humano. Infelizmente, quando se reporta ao nível de desenvolvimento tecnológico nacional percebe-se que ele é precário devido a vários fatores e, sobretudo, ao baixo interesse de investimento governamental.

O grau de desenvolvimento tecnológico, adquirido ao longo da história da civilização ocidental, está diretamente associado ao conceito de evolução humana. Diversas invenções propiciaram o conhecimento tecnológico necessário para substituir gradualmente o trabalho humano pela máquina, algumas das quais originaram a ciência da Robótica com especial ênfase nos robôs manipuladores.

Já nos últimos anos a tecnologia robótica cada vez mais tem sido utilizada no campo da medicina, incluindo aqui os robôs empregados na reabilitação de pacientes que sofreram choques traumáticos e, consequentemente, perderam todo ou parte dos movimentos funcionais.

Durante várias décadas os cientistas investigaram o processo de aprendizagem e aperfeiçoamento, primeiramente com adultos saudáveis, observando como eles treinam para melhorar uma habilidade específica, e depois também pessoas com algum tipo de deficiência motora. Perceberam que esse processo, na sua maioria, dependia da repetição para que se alcançasse o fim desejado, ou seja, o treino e a melhora de uma habilidade.

A integração das pessoas vitimadas por esses traumas na sociedade moderna é um dos principais problemas, pois enfrentam dificuldades na execução de tarefas consideradas simples, como pentear os cabelos, levantar algo, entre tantas outras. Para sua reabilitação tornam-se necessárias sessões intensivas de movimentos voluntários que promovam um remapeamento dos circuitos neurais do córtex motor.

Gentile, *in* Carr & Shepherd (2006) descreve os estágios de aprendizagem motora, primeiro começando a idéia do movimento e em seguida, desenvolvendo a capacidade de adaptar o padrão de movimento às exigências ambientais. Nos estágios iniciais, a pessoa aprende a prestar atenção às características críticas da ação e está ativamente engajada na prática. Considerando o paciente como um aprendiz, envolve a criação de ambientes e métodos de entrega que estimulem a aprendizagem de competências.

Assim, de acordo com Gentile, a aquisição de habilidades se desenvolve a partir de um conjunto de processos fundamentais com acesso diferenciado à consciência. Estes processos, controlados por diferentes centros neuronais, dão origem a diferentes modelos internos e consequentemente produzem mudanças com diferentes velocidades, dependendo da quantidade de prática empregada. Daí a necessidade das repetições dos exercícios propostos pelo terapeuta, pois assim os movimentos tornar-se-ão, com o tempo, automáticos. Todo ser humano normativo executa os movimentos denominados funcionais de forma automática, sem exigência da atenção, mas isso pode ser modificado quando ele se vê às voltas com acidentes que envolvam o cérebro.

Reforçando o tópico anterior, definem-se Movimentos Funcionais como aqueles que são utilizados durante a execução de uma tarefa qualquer. Geralmente, estes gestos são executados automaticamente. Para uma pessoa que foi vitimada por um acidente vascular encefálico (AVE), esses gestos perdem a automaticidade, devendo ser reaprendidos. A realização dos movimentos funcionais, para eles, passa a ser diferente de quando eram sadios, pois sofrem limitações. Para a ampliação desses movimentos, o paciente deve ser submetido a uma rotina de exercícios assistidos pelo terapeuta.

Assim, para os pacientes com alguma disfunção ou que não tenham movimentos voluntários completos devido a alguma lesão, estas terapias empregam a ajuda de terapeutas ocupacionais e fisioterapeutas, que movem os membros dos pacientes em uma série de exercícios repetitivos. Segundo alguns autores, há muitas evidências de que os movimentos repetitivos possam ajudar na reabilitação dos pacientes (RIENER, 2007).

A meta da reabilitação robótica é diminuir a dependência física do paciente do terapeuta durante esses exercícios, substituindo a assistência física por um dispositivo robótico, sob a supervisão do terapeuta. Para isso, tornam-se necessários o estudo teórico e o desenvolvimento de modelagens e parâmetros que serão utilizados na confecção deste.

Esta pesquisa tem como objetivo determinar as apropriadas modelagens da cinemática e outros parâmetros que melhor aproximem-se dos movimentos funcionais reaprendidos pelos pacientes vítimas de choques traumáticos ou de AVE, para o manipulador robótico de um braço antropomórfico com poucos graus de liberdade. Dessa forma, estar-se-á visando baixos custos e verificando a viabilidade de se trabalhar com este robô na reabilitação dos pacientes nas fases iniciais do AVE.

Para a realização desse trabalho, serão estudados os movimentos funcionais: plano sagital distal-proximal, utilizado ao pentear os cabelos; e frontal distal-proximal, que permitirá pegar um copo e levá-lo à boca e acenar, cumprimentando.

O trabalho desenvolvido mostra apenas a parte de simulação e preparação do robô, pretendendo-se que o robô a ser projetado apresente capacidade de levantar um braço, sem a preocupação de uma boa precisão de posicionamento do efetuador, baixo custo e que seja adequado às aplicações de exercícios aos pacientes vitimados pelo AVE. Para que o robô tenha realmente um baixo custo e uma cinemática satisfatória, propõe-se um mecanismo articulado com três graus de liberdade.

Este projeto traz vantagens como o domínio de tecnologias nas áreas de Engenharia Mecânica, Elétrica e de Reabilitação, Informática, Controle e também a Robótica, oferecendo condições para o desenvolvimento e criação de um robô terapêutico que poderá ser útil na área da saúde.

O presente trabalho está organizado em seis Capítulos, três apêndices e um anexo. O texto inicia-se pela presente introdução, que apresenta alguns levantamentos sobre o motivo desta pesquisa e também a conciliação entre robô, paciente e terapeuta, buscando desta forma alcançar os objetivos e a organização deste.

Já no Capítulo 2 foi realizada uma breve exposição da literatura utilizada. Buscouse ainda, de forma sucinta, explanar sobre o AVE, principal motivo de se utilizar um robô terapeuta. A neuroplasticidade, outro assunto deste Capítulo, também foi abordada, uma vez que a reabilitação de cada paciente acometido por AVE depende desta habilidade do cérebro humano. Neste Capítulo também são apresentados alguns braços robóticos mais complexos e já desenvolvidos, que serviram como fonte inspiradora deste projeto e, por fim, uma apresentação sobre os ângulos de Euler que foram utilizados para comprovar a cinemática inversa aplicada no manipulador robótico.

Inicialmente, pensou-se apenas em aplicar as modelagens da cinemática e outros parâmetros, sem nenhuma explicação dos mesmos, para se conseguir o intento almejado no presente trabalho. Constatou-se então que, para melhor entendimento das exposições, necessitava-se de maiores esclarecimentos sobre essas modelagens e demais parâmetros utilizados. Buscou-se então um maior aprofundamento no referencial teórico, abordado no Capítulo 3 que no qual se discorre sobre a Cinemática de Manipuladores Robóticos, contendo uma explanação da Notação de Denavit-Hartenberg, uma convenção que geralmente é utilizada para que se processe a escolha do sistema de referência na área da robótica. Está incluso também, para maiores esclarecimentos, toda a abordagem utilizada sobre a Cinemática Inversa, um universo bastante complexo para muitos pesquisadores.

Atendendo a sequencia, no Capítulo 4 faz-se uma exposição da pesquisa propriamente dita, apresentando os materiais, a metodologia utilizada, como se deu a coleta de dados, o devido emprego da mesma e todo o trabalho desenvolvido no laboratório.

O Capítulo 5 traz em seu bojo uma explicação sobre a simulação robótica e os resultados obtidos após o desenvolvimento da pesquisa. Foram mostrados todos os gráficos obtidos para uma análise mais detalhada de todo o processamento dos dados.

Por fim o Capítulo 6 apresenta a conclusão desta pesquisa, no qual se abre um leque de possibilidades futuras para continuação deste projeto, na construção de um braço robótico terapêutico.

A dissertação é ainda complementada com um apêndice que apresenta as listagens das rotinas para a determinação da cinemática direta usando a notação de Denavit-Hartenberg e da cinemática inversa juntamente com sua validação, segundo os ângulos de Euler, com a utilização do programa Matlab versão 2008a.

Concluindo, esclarece-se que se justifica essa pesquisa, uma vez que visa valorizar a dimensão humana do paciente acometido por AVE ou choques traumáticos, dando condições de ser integrado na vida social por meio dos exercícios repetitivos dos movimentos funcionais e, sobretudo, auxiliando também todo aquele que trabalha na reabilitação desses pacientes.

## <span id="page-24-0"></span>**2. REVISÃO DE LITERATURA**

#### <span id="page-24-1"></span>2.1. ACIDENTE VASCULAR ENCEFÁLICO

Inúmeras são as patologias relacionadas com as disfunções neurológicas, compondo um grande grupo e gerando profundas consequências na vida do indivíduo. O sistema nervoso central, quando acometido por desordens, pode trazer um leque de severas alterações nos campos motores, sensoriais e cognitivos de uma pessoa, exercendo um forte impacto não só no seu desempenho ocupacional, mas também na sua função social.

#### <span id="page-24-2"></span>**2.1.1. Fisiopatologia**

O Acidente Vascular Encefálico (AVE) ou Acidente Vascular Cerebral (AVC) define-se como uma síndrome clínica que cursa com um déficit neurológico focal decorrente de uma alteração repentina no fluxo sanguíneo do cérebro, reduzindo a quantidade de oxigênio disponível no local da lesão, podendo gerar danos irreversíveis. Esse acidente pode ser motivado por isquemia ou hemorragia no sistema nervoso central, provocando alterações nos planos cognitivo, sensório motor, da linguagem e da percepção visual, de acordo com sua área e extensão (KANDEL *et al,* 2000).

Para a classificação do AVE, várias formas foram propostas, baseando-se na idade de acometimento, no território arterial envolvido, no calibre dos vasos comprometidos e na etiologia (exemplos: AVE hemorrágico hipertensivo ou AVE isquêmico cardioembólico). Atualmente, a classificação mais simples e mais usada, é a divisão do AVE em dois grandes grupos: O AVE isquêmico (AVEI) e o AVE hemorrágico (AVEH), conforme tenha ocorrido oclusão ou ruptura dos vasos encefálicos, respectivamente (MATTA *et al,* 2002).

Segundo Pulaski (2002, *in* BARBOSA, 2008), o AVEI, conforme [Figura 1,](#page-25-0) decorre da ausência do fluxo sanguíneo em uma determinada região do encéfalo, causando a morte de tecido neuronal da região afetada. A oclusão é causada por trombose e por embolias de origens cardíacas e arteriais. Na primeira ocorre o AVEI trombótico por ser causado por um coágulo sanguíneo, trombo, formado no interior das artérias cerebrais e na segunda, o AVEI embólico onde o coágulo, êmbolo, que é formado em outra parte do corpo, fragmentase e vai em direção ao cérebro pela corrente sanguínea. Ambos causam um entupimento de uma artéria cerebral, já estreitada por placas de gordura (aterosclerose), bloqueando o fluxo de sangue para uma parte do cérebro. Os êmbolos provenientes do coração originam-se de fibrilação atrial, distúrbios sinoatriais, infarto agudo do miocárdio, endocardite, tumores cardíacos e distúrbios valvulares. Já a isquemia cerebral, provocada por falha da perfusão sanguínea, decorre de estenoses graves das artérias carótidas e basilares ou de microestenoses das artérias profundas (CARVALHO, 2007; GILLEN, 2005 apud BARBOSA, 2008).

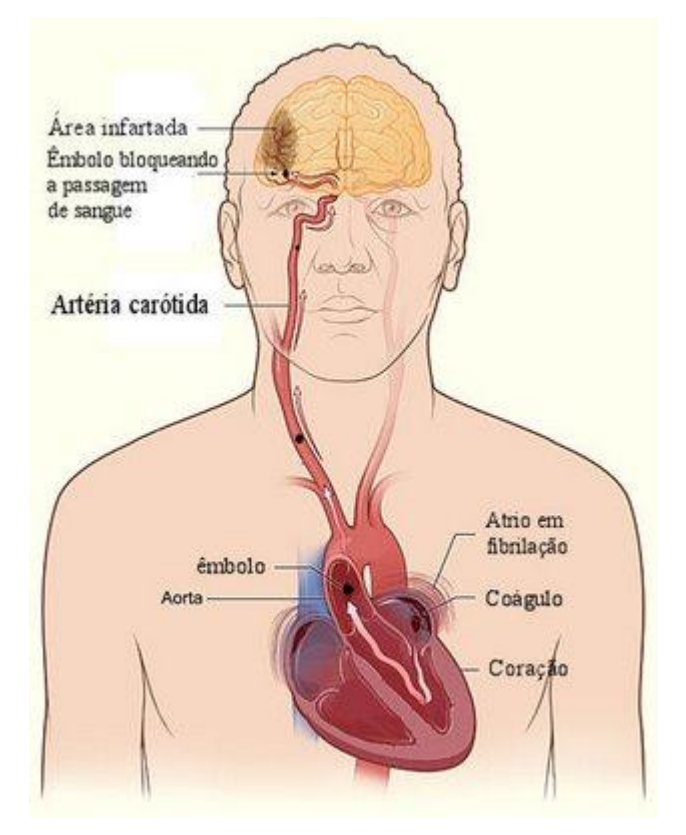

Figura 1 – AVE Isquêmico (Fonte: PINHEIRO, 2008)

<span id="page-25-0"></span>Outros mecanismos podem causar os AVE"s isquêmicos e são divididos em: (a) infarto lacunar que pode ser conceituado como um infarto de pequeno tamanho (chamado de lacuna), menor do que 1,5 cm, secundário a uma doença de pequenos vasos, como as que acometem as artérias cerebrais das regiões profundas do cérebro, substância branca periventricular, tálamo, núcleos da base e tronco cerebral. Ocorre geralmente em idosos com antecedentes de hipertensão e/ou *diabetis miellitus*; (b) infarto secundário à doença ateriosclerótica de grandes artérias ou aterotrombótico: ocorre quando há a obstrução da luz do vaso sanguíneo pelo desenvolvimento de placas ateromatosas em seu interior, ocasionando prejuízos no fluxo sanguíneo distal; (c) infarto secundário à embolia cardiogênica – que ocorre em indivíduos com doenças cardíacas (portadores de próteses valvulares, fibrilação atrial, trombos cardíacos, cardiomiopatia dilatada, infarto do miocárdio recente (até 4 semanas) ou *shunts* intracardíacos) que apresentem potencial para formar agregados de fibrina (êmbolos de origem cardíaca) que podem ser levados pela corrente sanguínea pela artéria carótida ou pela artéria vertebral, ocluindo vasos intracranianos; (d) infarto relacionado a outros mecanismos definidos e (e) infartos sem mecanismo definido. Tumores ou traumas também podem ser apontados como causadores desta patologia (CARVALHO, 2007; FARIA, 2007 apud BARBOSA, 2008).

De acordo com Leite (2008), além do AVEI, responsável por até 85% dos casos, existe ainda o AVEH, causado pela ruptura de uma vaso do cérebro, em geral por fraqueza da parede do mesmo. Um derrame hemorrágico denominado tecnicamente de AVEH é o sangramento (hemorragia) que subitamente interrompe parte de seu suprimento de sangue necessário à vida do tecido cerebral conforme mostrado na [Figura 2.](#page-26-0) Esta hemorragia pode acontecer dentro do próprio cérebro ou entre o cérebro e a parte óssea, ou seja, o crânio. Os derrames hemorrágicos são divididos em várias categorias diferentes que dependem do local e da causa do sangramento: Hemorragia Intracerebral, quando o sangramento de um vaso sanguíneo rompido acontece dentro do próprio cérebro. Esse tipo de AVE pode ter como fatores de risco a hipertensão, o uso abusivo de álcool, idade avançada e o uso de drogas. Um derrame cerebral sem sangramento (AVEI) pode causar uma hemorragia intracerebral como uma complicação, muito comum em AVEI embólico contendo bactérias e células inflamatórias, como quando uma pessoa tem endocardite infecciosa.

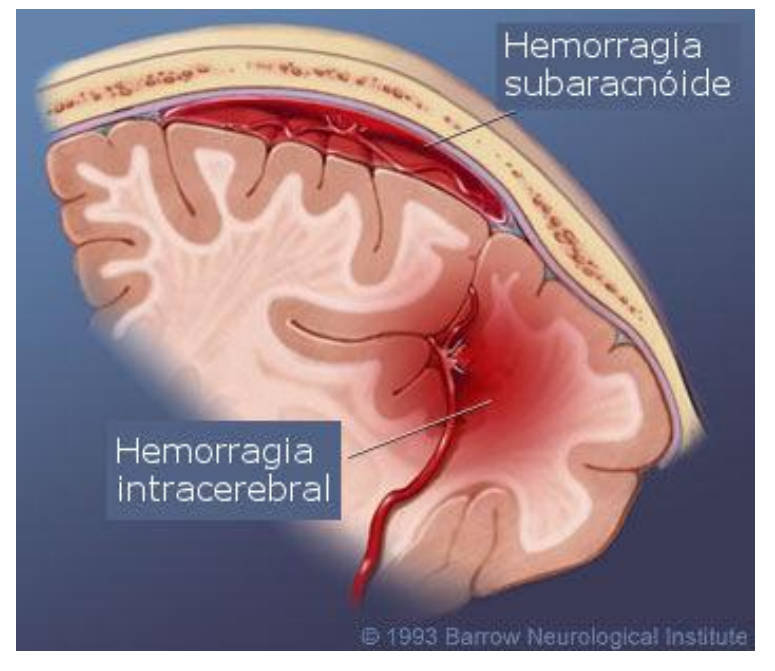

Figura 2 – AVE Hemorrágico (Fonte: PINHEIRO, 2008)

<span id="page-26-0"></span>Outra categoria de AVEH é a Hemorragia Subaracnóidea, caracterizada pelo sangramento de um vaso sanguíneo já doente causando um acúmulo de sangue sobre a superfície do cérebro. O sangue de uma hemorragia subaracnóidea preenche uma porção do espaço entre o cérebro e o crânio e mistura-se com o fluido cérebro-espinhal que serve de amortecimento e proteção ao cérebro e à espinha dorsal. O acúmulo grande de sangue atua como uma massa que, ao aumentar e crescer comprime o cérebro, interferindo em seu funcionamento. Além disso, o sangramento de uma hemorragia subaracnóidea interrompe o suprimento de sangue vital a uma área do cérebro que normalmente é alimentada pelo vaso sanguíneo rompido. Frequentemente, uma hemorragia subaracnóidea acontece por causa de um aneurisma que estoura (uma espécie de dilatação, como uma protuberância na parede de uma artéria), mas também pode acontecer por causa da ruptura de uma Malformação Venosa (MAV).

Pode-se ainda relacionar outra categoria de AVE"s, o ataque isquêmico transitório, conhecido como AIT, que ocorre quando os sintomas do AVE desaparecem com menos de 24 horas após o seu início. O AIT é um derrame incompleto, acontecendo quando a isquemia consegue ser revertida espontaneamente antes que ocorra o infarto da região acometida. São ainda definidos como distúrbios agudos e transitórios da função cerebral, com sintomatologia sempre focal (variável de acordo com o vaso sanguíneo ocluído) e sempre reversível de modo completo, sem sequelas, em 24 horas (ALVARENGA FILHO *et al*, 2004).

#### **2.1.2. Prejuízos da função de membros superiores após o AVE**

<span id="page-27-0"></span>Após ocorrência do AVE, geralmente há presença de incapacidades residuais como fraqueza muscular, alteração do tônus muscular, alterações sensoriais e cognitivas, com potencial impacto na utilização do membro superior e execução de atividades de vida diária básicas (alimentar-se, vestir-se, pentear-se) e instrumentais (gerenciamento doméstico, mobilidade na comunidade). Déficits na extremidade superior podem ainda incluir dor no ombro, restrição na amplitude de movimento (ADM), alteração do tônus muscular, influenciando de modo significativo o desempenho funcional, com consequências negativas nas relações pessoais, familiares, sociais e qualidade de vida (FARIA, 2008).

Diante de tantas perdas e incapacitações, o tratamento de reabilitação do paciente deve ser iniciado logo nos primeiros dias após o AVE, visando sua adaptação à sua nova realidade, permeada por inúmeras dificuldades. Sua recuperação deve ser trabalhada de forma global, sob os aspectos funcional, motor e neuropsicológico e para isso, procedimentos

e técnicas adequados devem ser adotados, incluindo a terapia física, ocupacional, a reabilitação cognitiva e a linguagem (MOTA, 2008).

Esclarece-se que o retorno dos movimentos não depende da realização de exercícios físicos, mas da reorganização neurológica, contudo eles têm importante finalidade como a manutenção das amplitudes articulares, melhora da flexibilidade e da força muscular, estimulação do equilíbrio e da coordenação motora, prevenção de distúrbios circulatórios, favorecimento da percepção corporal e estimulação do uso da motricidade voluntária preservada (BARBOSA, 2008). Nesses exercícios, a atuação do terapeuta é intensiva e fundamental. Visando auxiliá-lo nessa tarefa, pensou-se no uso de um robô terapeuta, aumentando o rol de opções de métodos de reabilitação.

Brunnstrom (1970) sugere seis fases de recuperação funcional específicas para o membro superior e a mão após o AVE, conforme segue abaixo:

 Na primeira fase, ou fase I, flacidez imediata – não existe presença de atividade reflexa ou voluntária nas extremidades atingidas. Os reflexos tendinosos encontram-se diminuídos ou abolidos.

 Na fase II a espasticidade encontra-se em desenvolvimento, os reflexos tendinosos encontram-se vivos. Começam a aparecer alguns componentes das sinergias básicas, mesmo que na forma de reações associadas. Começam a aparecer, normalmente, padrão flexor de membro superior (MS) e padrão extensor de membro inferior (MI). A espasticidade é percebida como leve resistência ao estiramento passivo. A mão pode apresentar pouca ou nenhuma flexão de dedos.

 Quando o paciente atinge a fase III, a espasticidade torna-se mais evidente e atinge seu grau máximo. Os reflexos tendinosos encontram-se exaltados e os movimentos voluntários iniciam-se, mas somente dentro das sinergias básicas, mesmo que sem todos os seus componentes. Na mão pode-se observar preensão em massa ou em gancho.

 Já na fase IV, a espasticidade começa a declinar, os movimentos começam a desviar das sinergias básicas. A mão apresenta preensão lateral permitindo pequenos movimentos no polegar e extensão discreta dos dedos.

 Na fase V, a espasticidade está esboçada. Observam-se movimentos independentes das sinergias básicas, surgindo os movimentos combinados. A mão torna-se capaz de realizar preensões palmar, cilíndrica e esférica, mas ainda pouco coordenadas. Aparecem os movimentos em massa de extensão dos dedos em amplitudes variadas.

 Na última fase ou fase VI, a espasticidade encontra-se praticamente ausente e a contração muscular isolada pode ser realizada. A coordenação chega ao mais próximo possível do movimento normal. A mão realiza todas as preensões e é capaz de realizar os movimentos completos de extensão dos dedos e dissociação.

#### <span id="page-29-0"></span>2.2. NEUROPLASTICIDADE

Pode-se definir a neuroplasticidade ou plasticidade neural como a capacidade do sistema nervoso de modificar sua estrutura e função em decorrência dos padrões de experiência. De acordo com Dennis (2000, apud HAASE; LACERDA, 2004), ao se avaliar a neuroplasticidade deve-se levar em conta dois parâmetros: seu aspecto estrutural que pode ser denominado configuração sináptica, e ainda o aspecto funcional ou modificação de comportamento. A atenção dos pesquisadores e clínicos que buscavam as possibilidades de recuperação funcional após lesões cerebrais, foi desviada, durante anos, para o localizacionismo, ou seja, para a doutrina que tinha em seu bojo a tentativa de discriminar regiões responsáveis por determinadas funções e subfunções cerebrais rigidamente modulares.

A reabilitação neuropsicológica bem como as psicoterapias de maneira geral têm seus processos baseados na convicção de que o cérebro humano possui dinamismo e capacidade de adaptação, sendo capaz de se reestruturar quando lhe são feitas novas exigências ambientais ou diante de limitações impostas por lesões cerebrais (KANDEL, 2000).

O neurônio deixou de ser a unidade funcional do sistema nervoso, cedendo lugar para a concepção de uma imensa rede de conexões sinápticas entre unidades neuronais, além de células gliais, as quais são modificáveis em função da experiência individual, ou seja, do nível de atividade e do tipo de estimulação recebida. De acordo com Kandel (2000), qualquer processo psicoterápico, bem como a reabilitação neuropsicológica, pode ser entendido como uma forma de aprendizagem.

De acordo com Diniz (2003 *apud* BROL *et al,* 2009), com o aprimoramento dos métodos de pesquisa, tornou-se evidente que ocorre plasticidade substancial no desenvolvimento do sistema nervoso e, ainda, que essa neuroplasticidade permanece durante a fase adulta. Além disso, é comprovado que o treinamento motor é fonte de desenvolvimento

cerebral, pois induz mudanças neuroplásticas em áreas motoras e somatossensoriais do córtex cerebral.

Alguns recursos disponíveis pelo indivíduo, tanto antes quanto depois da lesão do sistema nervoso, influenciam na sua recuperação funcional. Assim, confirmando a afirmação anterior, dados coletados em pesquisas apontam vários fatores que podem ser relacionados ao melhor êxito após lesão cerebral adquirida, como o sexo feminino, a juventude, o nível educacional, o status sócio-econômico, a menor severidade da lesão, a preservação da capacidade de intuição, a ausência de transtornos psicopatológicos ou uso de álcool/drogas etc. (HAASE; LACERDA, 2004).

De acordo ainda com os autores supracitados, é preciso levar em consideração, além do conhecimento dos fenômenos neurobiológicos fundamentais de plasticidade neural, também algumas variações interindividuais que afetam a recuperação funcional após lesões do sistema nervoso central. Entre elas podem ser relacionadas: localização da lesão, extensão e severidade do comprometimento neuropsicológico, etiologia e curso de progressão do processo patológico, idade de início, tempo transcorrido desde o início do quadro, variações na organização cerebral das funções, condições ambientais, sócio-demográficas e estilo de vida e fatores agravantes internos e externos.

### <span id="page-30-0"></span>2.3. BRAÇOS ROBÓTICOS EXISTENTES

Como já foi visto nos tópicos acima, pacientes acometidos por um AVE necessitam de cuidados terapêuticos especiais, pois em muitas fases do acometimento, eles não possuem movimentos autônomos de seus membros. Por isso, muitos braços robóticos foram criados auxiliando o profissional a tratar os pacientes.

Serão mostrados aqui alguns braços robóticos que, de alguma forma, serviram de incentivo para o desenvolvimento deste trabalho.

#### <span id="page-30-1"></span>**2.2.1. WREX e T-WREX**

O *Wilmington Robotic Exoskeleton* (WREX) foi originalmente concebido para ajudar crianças com os membros superiores enfraquecidos a realizar atividades cotidianas tais como comer (SANCHEZ *et al*, 2006). WREX possui cinco graus de liberdade, com um mecanismo que utiliza elásticos em torno de duas barras de ligações como contrapeso para o braço. O WREX permite movimentos naturais com 66% estimado da área de trabalho do membro superior no plano vertical e 72% em relação ao plano horizontal.

O WREX foi adaptado para uso no treinamento dos movimentos de pacientes com AVE. Foi tornado maior, mais forte, mais simples de fabricar, e com sensores de posição. O novo aparelho modificado [\(Figura 3\)](#page-31-0), junto com a versão melhorada do *software* com o qual é utilizado, foi chamado de sistema T-WREX (Terapia WREX).

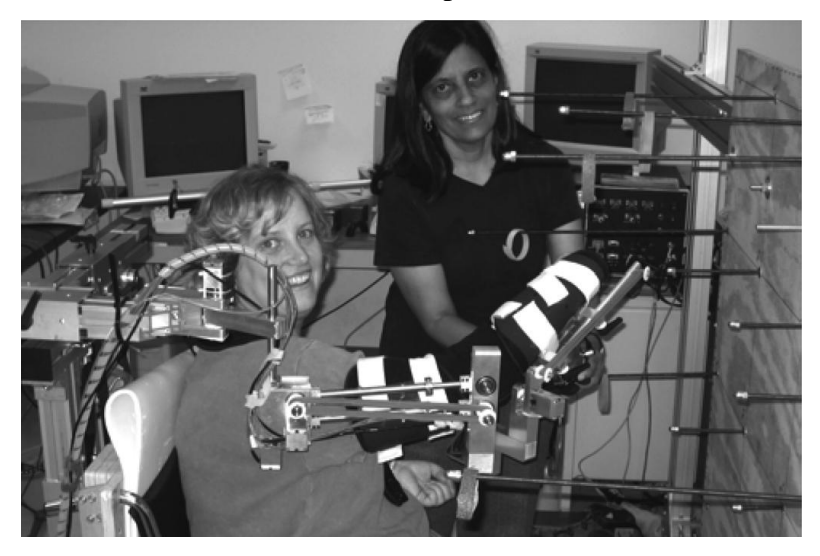

Figura 3 – Braço T-WREX sendo operado por uma terapeuta. (Fonte: SANCHEZ, 2006)

<span id="page-31-0"></span>Este novo sistema foi desenvolvido com um sensor de seleção de posição que permite a resolução de medição na ponta do T-WREX dentro de 1 cm para todos os eixos, correspondendo a uma resolução angular requerida nas juntas de órteses de cerca de 0,3°. Além disso, utilizaram um sensor que não exigee calibragem, para que os usuários do sistema não precisem executar quaisquer procedimentos de inicialização e, mesmo assim, o dispositivo mede o movimento com precisão.

O sistema T-WREX demonstra a sua capacidade de medir e seguramente contribuir para o movimento natural do braço. Utilizando-se um braço de apoio passivo, simples *software* de realidade virtual, e um sensor de aperto da mão, o sistema T-WREX fornece um meio para a prática de treinamento e acompanha o movimento do braço. Usuários do dispositivo exigem atualmente cerca de 3 min de assistência a despir o aparelho, mas mesmo esses requisitos relativamente breves para a assistência poderiam ser eliminados com o refinamento da interface de ligação do utilizador. O dispositivo pode permitir que um terapeuta supervisione vários pacientes ao mesmo tempo nas sessões de terapia de grupo, ou, eventualmente, pode ser usado em casa, uma vez que apenas necessita de assistência de um

cuidador. O dispositivo é capaz de fornecer níveis graduais de assistência mais adequados em programas de treinamento personalizado.

Graças a esse dispositivo, com a obtenção de uma realimentação quantitativa do progresso do paciente, pode-se programar maior ou menor quantidade dos exercícios motores, facilitando não só o trabalho do paciente, como do cuidador ou terapeuta, conseguindo-se assim, o alcance mais rápido dos objetivos propostos por esses exercícios.

#### <span id="page-32-0"></span>**2.2.2. Rupert usado para treino de reabilitação funcional**

O braço robótico RUPERT (*Robotic UPper Extremity Repetitive Therapy*) foi desenvolvido com a intenção de tornar-se um dispositivo seguro e de baixo custo, para suplementar na terapia de membros superiores. São utilizados também músculos pneumáticos para atuação por meio de cinco graus de liberdade: dois no ombro, dois no cotovelo e um no punho (CHEN, 2007).

Atualmente o dispositivo RUPERT está programado para duas tarefas: alcance e alimentação. Compreendendo o valor da terapia com base funcional, as versões futuras irão incorporar tarefas adicionais, tais como pegar uma caneta, abrir uma gaveta, etc. Tomando este passo, o objetivo final deste dispositivo, com o novo algoritmo de controle, é fazer o robô responder à intenção do movimento iniciado pelo paciente, tornando-o mais envolvido no tratamento e aumentando sua motivação. Sensores de posição no ombro, cotovelo e punho, combinados com dados de pressão para cada músculo, foram fornecidos a um sistema de *biofeedback*. Este sistema de *biofeedback* fornece os dados espaciais e temporais para o paciente por meio de estímulos visuais e sonoros. A pressão nos músculos, relativo à força de apoio do robô, é medida contra os sinais EMG dos pacientes que fornecem uma visualização da comparação dos esforços do paciente e do desempenho versus a sua última sessão de treinamento. O sistema de *biofeedback* junto a uma tarefa mais funcional pretende aumentar a motivação do paciente por meio da incorporação dos sentidos e desafiá-lo continuamente para o progresso em direção a um objetivo específico (Ver [Figura 4\)](#page-33-0).

## **RUPERT**

Robotic Upper Extremity Repetitive Trainer

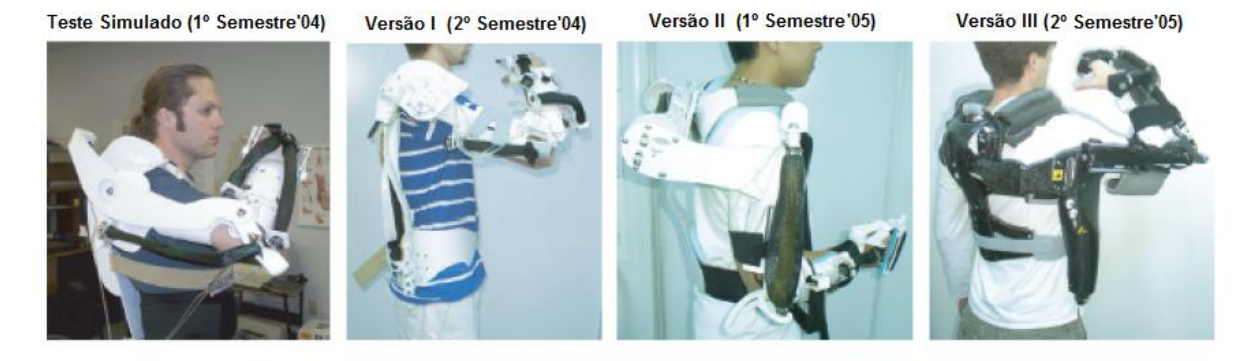

Figura 4 – RUPERT (Fonte: CHEN, 2007)

<span id="page-33-0"></span>O projeto atual visa um robô de reabilitação que é vestido no paciente, alimentado por um conjunto de músculos pneumáticos com quatro graus de liberdade (DOF): flexão / extensão, flexão e extensão de cotovelo, supinação e pronação do antebraço, e flexão e extensão do punho. O robô é ajustável a usuários de diferentes tamanhos físicos. O robô assiste a terapia repetitiva de duas habilidades básicas necessárias para fazer muitas tarefas da vida diária:

1) Levantar e estender o membro superior,

2) Flexionar o cotovelo para levar a mão à boca.

O robô tem posição e sensores de pressão para fornecer informações para o biofeedback e a simulação do modelo (CHEN, 2007).

Cronograma do Protótipo

### <span id="page-34-0"></span>**3. CINEMÁTICA DE MANIPULADORES ROBÓTICOS**

Dois problemas serão estudados no presente Capítulo: o da cinemática direta e o da cinemática inversa. Para isso, foram levantadas algumas discussões acerca da literatura da cinemática de manipuladores robóticos.

## <span id="page-34-1"></span>3.1. CINEMÁTICA DIRETA

Tendo como objetivo controlar a posição e a orientação de um dado efetuador num espaço tridimensional, foi adotada no presente trabalho a cinemática direta. De maneira geral, esse elemento terminal, o efetuador, pode, desde que dentro de áreas de trabalho previamente definidas, ser programado para seguir uma trajetória ou até mesmo para manipular objetos. Ressalta-se que a realização da programação do movimento do efetuador requer, em primeiro lugar, a formulação da relação entre as variáveis das juntas, a posição e a orientação, referindo-se ao problema da cinemática direta.

A partir do conceito formal do problema da cinemática direta, um vetor de variáveis das articulações de um manipulador robótico pode ser usado para determinar a posição e a orientação do elemento terminal em relação à base do robô.

Diante dessa definição, constata-se que para cada tipo de robô haverá, conforme sua configuração, um resultado da cinemática direta que procede da equação do braço. Para alcançar tais resultados, faz-se necessário conhecer os parâmetros cinemáticos envolvidos em cada elemento do robô. Cada par de elos pode, por sua vez, ser conectado por um tipo de junta. Feita a conexão, torna-se possível a representação da posição relativa e da orientação que, conforme demonstrado na [Figura 5,](#page-35-0) podem ser representadas por dois parâmetros de junta (que serão entregues pela cinemática direta).

De acordo com a [Figura 5,](#page-35-0) foi verificado que a junta *i* conecta o elo *i*-1 ao elo *i*. Os parâmetros associados com a junta *i* são definidos em relação à  $z_{i-1}$ , que é alinhado com o eixo da junta *i*. O primeiro parâmetro da articulação,  $\theta_i$ , é chamado de ângulo da junta e é responsável pela rotação sobre  $z_{i-1}$  necessária para fazer o eixo  $x_{i-1}$  paralelo com o eixo  $x_i$ . O segundo parâmetro,  $d_i$ , é chamado de distância do ângulo, representando a translação ao longo de  $z_{i-1}$  necessária para fazer o eixo  $x_{i-1}$  interseccionar com o eixo  $x_i$ . Diante disso, concluímos que  $\theta_i$  é a rotação sobre o eixo da junta *i*, enquanto  $d_i$  é a translação ao longo do eixo da junta *i*. Para cada junta, faz-se necessária a coexistência de dois parâmetros, sendo um deles fixo e o outro variável. A depender do tipo de junta, a exemplo das juntas de revolução,

o ângulo da junta  $\theta_i$  é variável e a distância da junta  $d_i$  é fixa. Dessa forma, é verificada a existência de dois elos, sendo que um rotaciona em relação ao outro sobre o eixo da junta *i*. Diferentemente, nas juntas prismáticas, foi constatado que a distância da junta *i* é variável e o ângulo da junta é fixo. Neste último caso, os dois elos translacionam um em relação ao outro ao longo do eixo da junta *i*.

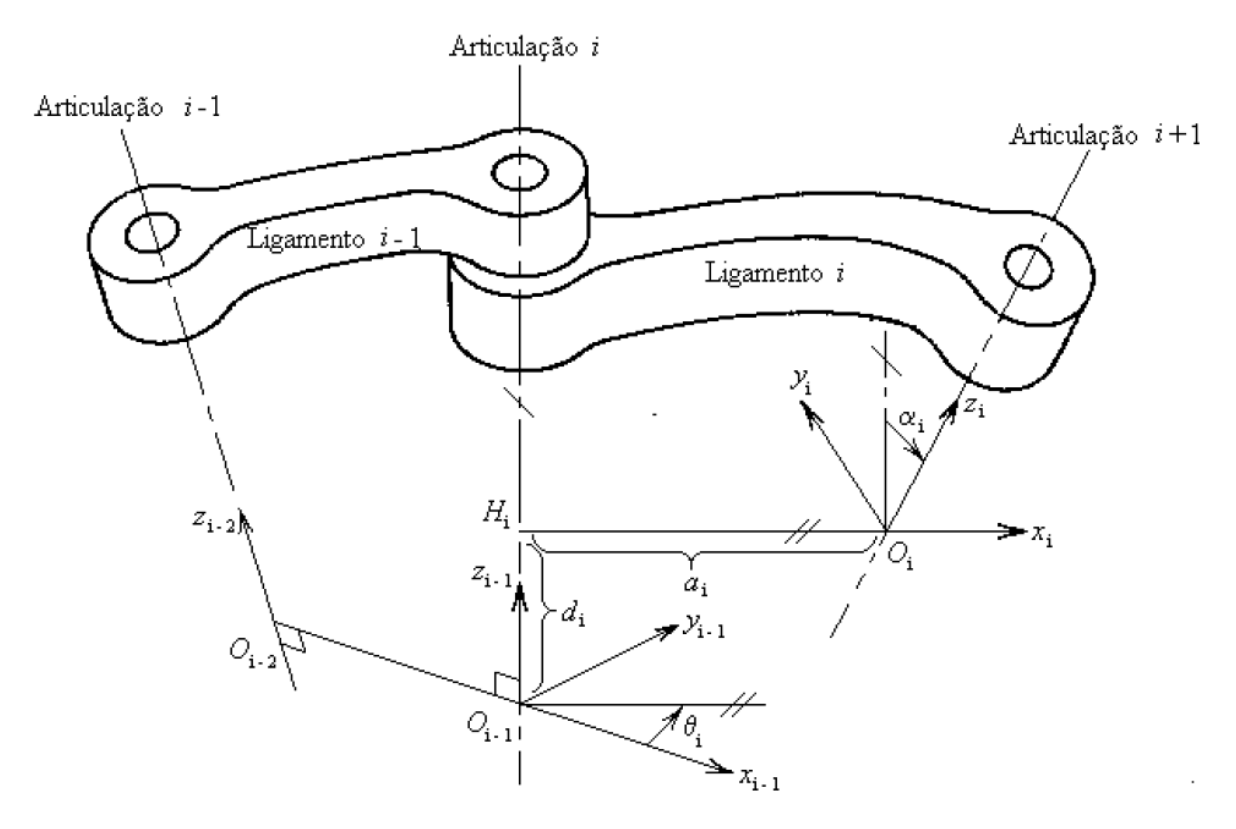

Figura 5 – Parâmetros Cinemáticos Fonte: ASADA, 1986

<span id="page-35-0"></span>Assim como há uma junta conectando elos adjacentes, também existe um elo entre juntas sucessivas. A posição e orientação relativa dos eixos de duas juntas sucessivas podem ser especificadas por dois parâmetros de ligamentos (elos). O ligamento *i* conecta a junta *i* à junta *i*+1. Os parâmetros associados com o ligamento i são definidos em relação à  $x_i$ , que é uma normal comum entre o eixo da junta *i* e o eixo da junta *i*+1. O primeiro parâmetro de elo,  $a_i$ , chamado de comprimento do ligamento, é a translação ao longo de  $x_i$ , necessária para fazer o eixo  $z_{i-1}$  interceptar o eixo  $z_i$ . O segundo parâmetro de elo,  $\alpha_i$ , chamado de ângulo de revolução da articulação, representa a rotação sobre  $x_i$ , necessária para tornar o eixo  $z_{i-1}$  paralelo com o eixo  $z_i$  (ASADA,1986).

Ao contrário dos parâmetros da articulação, os dois parâmetros de ligamentos sempre são constantes e, além disso, são especificados como partes do projeto mecânico. Em
um manipulador robótico de "n" eixos, percebe-se que os quatro parâmetros cinemáticos constituem um conjunto mínimo necessário para especificar a configuração cinemática do robô.

#### **3.1.1. Representação de Denavit-Hartenberg (DH)**

A representação de Denavit-Hartenberg (DH), uma convenção geralmente utilizada para escolher o sistema de referência na área da robótica, foi introduzida por Jacques Denavit e Richard S. Hartenberg. De acordo com essa convenção, cada transformação é representada como o produto de quatro transformações básicas. A notação de DH é uma ferramenta utilizada para fornecer a posição e a orientação do efetuador no espaço num sistema mecânico articulado com "n" graus de liberdade, atribuindo um sistema de coordenadas.

Nesse sistema de coordenadas, deve-se considerar  $L_i$  como sendo o sistema associado com o elo *i*, conforme demonstrado na expressão (1):

$$
L_i = \{x_i, y_i, z_i\} \qquad \qquad 0 \le i \le n \tag{1}
$$

O sistema de coordenadas  $L_i$  será fixado à extremidade distal do elo  $i$  para  $0 \le i \le n$ . Com isso, o último sistema de coordenadas,  $L_n$ , fica localizado na ponta do efetuador. O fluxograma mostrado na [Figura 6](#page-37-0) mostra o procedimento para a obtenção dos conjuntos de coordenadas atribuídos aos elos. Para maiores informações, consultar ZWIRTES (2004).

Considerando que um sistema de coordenadas de elos é atribuído por meio da adoção da representação de DH, é possível realizar, desde que utilizada uma matriz de transformação homogênea de coordenadas, a conversão de um sistema de coordenadas *i* para o de coordenadas *i*-1. Graças à multiplicação de várias dessas matrizes de transformação, chega-se na matriz de transformação de coordenadas compostas, na qual é possível realizar o mapeamento ou a transformação das coordenadas do efetuador dentro da coordenada de base.

Há quatro passos envolvidos na construção da matriz de transformação homogênea. Por meio deles opera-se o mapeamento do sistema de coordenadas *i* dentro do de coordenadas *i*-1. Cada um desses passos está associado a um dos quatro parâmetros cinemáticos.

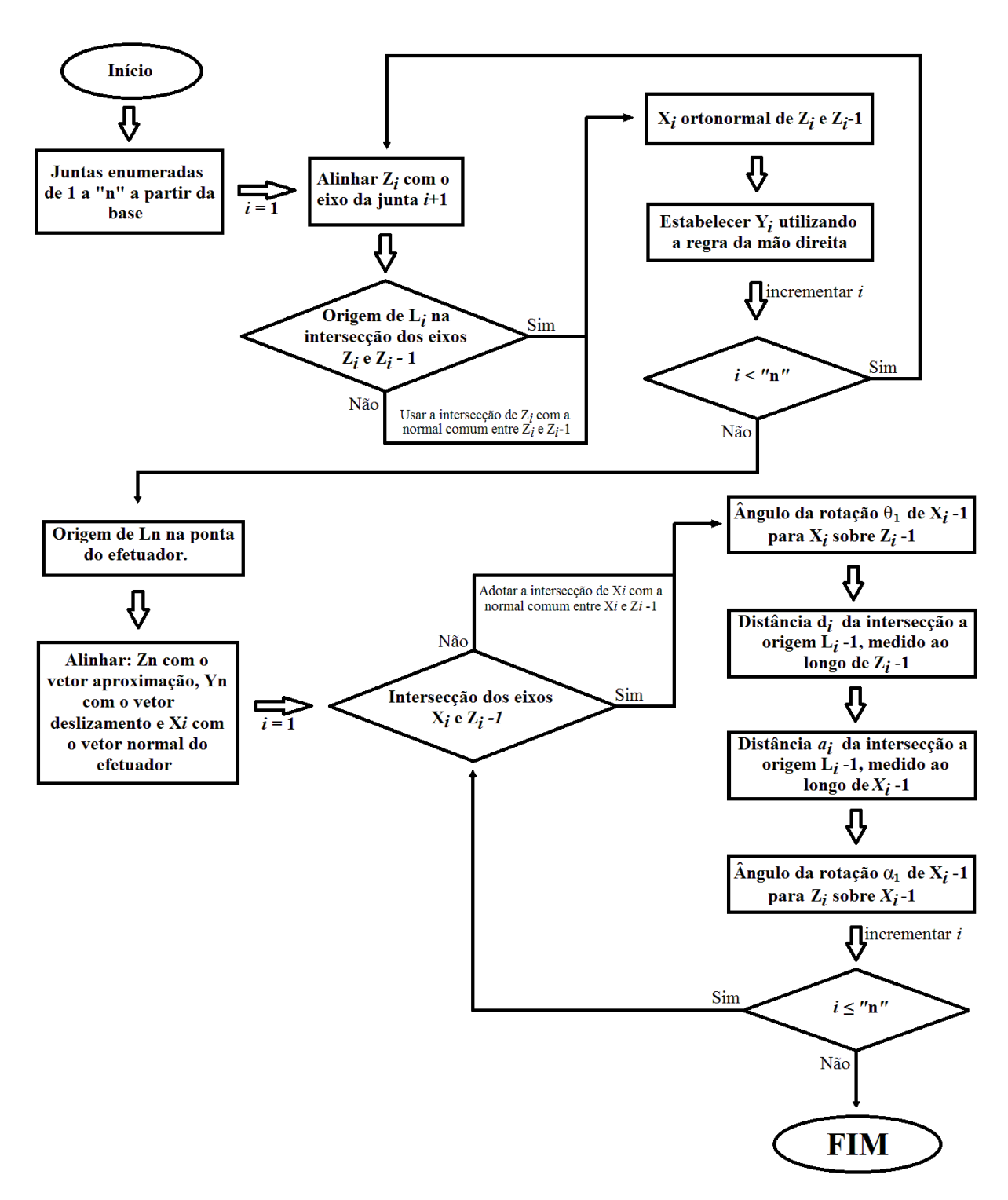

Figura 6 – Fluxograma para o conjunto de coordenadas atribuído aos elos

<span id="page-37-0"></span>Com a finalidade de encontrar a matriz de transformação, deve-se sucessivamente rotacionar e translacionar o sistema de coordenadas *i*-1. Feito isso, é necessária que coincida com o conjunto de coordenadas *i*. Adotando os passos 8 a 12 do algoritmo de DH, as quatro operações fundamentais envolvidas são sumarizadas na [Tabela I.](#page-38-0)

<span id="page-38-0"></span>

| OPERAÇÃO | DESCRIÇÃO                                               |
|----------|---------------------------------------------------------|
|          | Rotacionar $L_{i-1}$ sobre $z_{i-1}$ por $\theta_i$     |
|          | Translacionar $L_{i-1}$ ao longo de $z_{i-1}$ por $d_i$ |
|          | Translacionar $L_{i-1}$ ao longo de $x_{i-1}$ por $a_i$ |
|          | Rotacionar $L_{i-1}$ sobre $x_{i-1}$ por $\alpha_i$     |

Tabela I – Transformações de Coordenadas

Graças à adoção das transformações de translação e de rotação entre os dois sistemas de coordenadas fixos entre dois ligamentos, obtém-se a posição e a orientação relativa entre tais ligamentos.

Conforme demonstrado na tabela, são necessários quatro parâmetros para que sejam determinadas a posição e a orientação relativas de uma articulação do manipulador a outra. Dentre os parâmetros, é possível verificar que dois deles relacionam-se à distância e os outros dois referem-se ao ângulo de rotação. Prosseguindo com a análise dos parâmetros cinemáticos (já mostrados na [Figura 5\)](#page-35-0), é observado o seguinte:

- $\bullet$  *a<sub>i</sub>* consiste na distância em módulo entre  $z_{i-1}$  e  $z_i$ , medida ao longo do eixo x;
- $α<sub>i</sub>$  é o ângulo entre os eixos z<sub>i-1</sub> e z<sub>i</sub> medido em torno do eixo x, segundo a regra da mão direita;
- $\bullet$  *d<sub>i</sub>* é a distância entre os eixos  $x_{i-1}$  e  $x_i$ , medida sobre o eixo z partindo da articulação anterior;
- $\theta_i$  é o ângulo entre os eixos  $x_{i-1}$  e  $x_i$  medido em torno do eixo z, em conformidade com a regra da mão direita.

Em virtude das transformações homogêneas, são obtidas as seguintes matrizes:

Rotação (z, θ) = 
$$
\begin{bmatrix} \cos \theta & -\sin \theta & 0 & 0 \\ \sin \theta & \cos \theta & 0 & 0 \\ 0 & 0 & 0 & 0 \\ 0 & 0 & 0 & 1 \end{bmatrix}
$$
(2)  
Translação (z,d) = 
$$
\begin{bmatrix} 1 & 0 & 0 & 0 \\ 0 & 1 & 0 & 0 \\ 0 & 0 & 1 & d \\ 0 & 0 & 0 & 1 \end{bmatrix}
$$
(3)

Translação 
$$
(z,a) = \begin{bmatrix} 1 & 0 & 0 & a \\ 0 & 1 & 0 & 0 \\ 0 & 0 & 1 & 0 \\ 0 & 0 & 0 & 1 \end{bmatrix}
$$
 (4)

Rotação (z, 
$$
\alpha
$$
) = 
$$
\begin{bmatrix} 1 & 0 & 0 & 0 \ 0 & \cos \alpha & -\sin \alpha & 0 \ 0 & \sin \alpha & \cos \alpha & 0 \ 0 & 0 & 0 & 1 \end{bmatrix}
$$
 (5)

Multiplicando as quatro matrizes exatamente na ordem acima reproduzida, é obtida a seguinte matriz final:

Matrix Final = 
$$
\begin{bmatrix} \cos \theta & -\sin \theta & \cos \alpha & \sin \theta & \sin \alpha & a \cos \theta \\ \sin \theta & \cos \theta & \cos \alpha & \cos \alpha & \sin \theta \\ 0 & \sin \alpha & \cos \alpha & d \\ 0 & 0 & 0 & 1 \end{bmatrix}
$$
 (6)

Essa matriz final representa a posição e orientação de um ponto num dado instante de tempo e, para realizar a transformação do conjunto de coordenadas de *i*=0 até *i*=n faz-se novamente necessária a realização de uma multiplicação matricial que, por sua vez, passa por todas as matrizes de transformação homogêneas geradas:

$$
T_{base}^{efetuador} = T_{base}^1 \cdot T_1^2 \cdot ... \cdot T_{efetuador}^{efetuador} \tag{7}
$$

O processo de sucessivas multiplicações das matrizes de transformações homogêneas determina uma matriz resultante que recebe o nome de equação do manipulador, conforme mostrado a seguir:

$$
T(q)_{base}^{efetuador} = \begin{bmatrix} R(q) & p(q) \\ \hline 0 & 0 & 1 \end{bmatrix}
$$
 (8)

Para cada valor do vetor de junta *q*, composto pelas juntas variáveis do robô com dimensão correspondente ao número de graus de liberdade, pode-se resolver a equação do braço  $T(q)$ . Na equação (8), a matriz 3x3  $R(q)$  na parte superior esquerda especifica a

orientação do efetuador, enquanto a matriz  $3x1 p(q)$  na superior direita especifica a posição do elemento terminal, o efetuador. As três colunas de  $R(q)$  indicam a direção dos três vetores unitários do sistema de coordenadas da ferramenta, o efetuador, em relação à base, conforme demonstrado na [Figura 7,](#page-40-0) onde os vetores R1, R2 e R3 são os vetores de  $R(q)$ . Similarmente,  $p(q)$  especifica as coordenadas da ponta da ferramenta em relação à base. A visualização do problema da cinemática direta na equação (7) encontra-se demonstrada na [Figura 7.](#page-40-0) As rotinas de construção do simulador para a cinemática direta estão disponíveis no apêndice A.

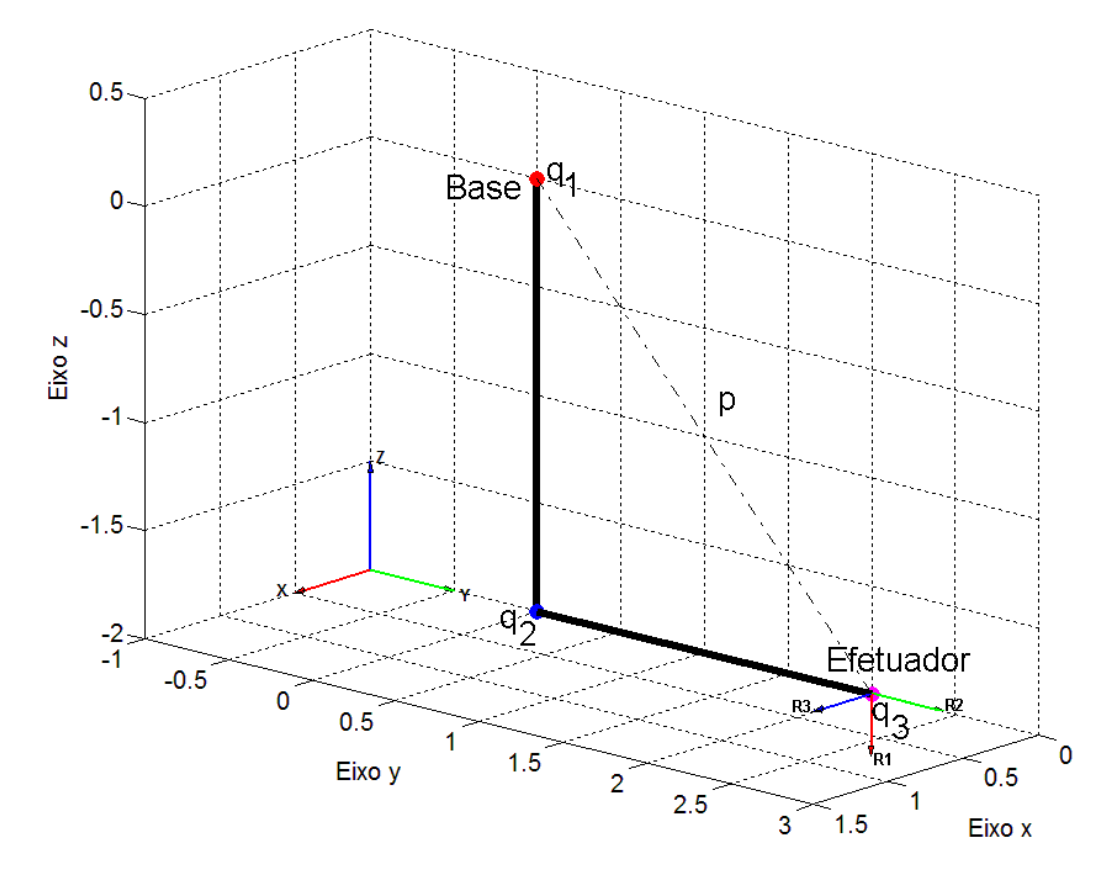

Figura 7 – Visualização do Problema da Cinemática Direta

<span id="page-40-0"></span>A solução do problema da Cinemática Direta é obtida a partir da representação de DH, que nada mais é que um procedimento sistemático de determinação de elos de coordenadas para um dado manipulador robótico. A equação do braço resultou de uma sucessão de transformações entre conjuntos de coordenadas adjacentes, que tiveram início na ponta do efetuador e retornaram até a base do robô. A equação do braço representa a posição *p*, sendo que a orientação *R* na base do robô equivale a uma função de variáveis de juntas *q*, de acordo com a [Figura 7.](#page-40-0) Nesse ponto, convém lembrar que as referências da posição e da orientação do elemento terminal foram conjuntamente adotadas para representar a configuração do efetuador. Por fim, foi encontrada a solução do problema da cinemática direta, que pode ser expressa da seguinte forma: *R* representa a rotação e *p* representa a translação da ferramenta em relação à base, conforme a equação (8).

A solução do problema da cinemática direta é útil principalmente por evidenciar a dependência da configuração do efetuador nas variáveis das juntas. Um exemplo de sua utilização é a determinação do tamanho e da forma do espaço de trabalho. Supondo que *Q* representa a faixa de valores no espaço  $R_n$ , verifica-se que as variáveis das juntas podem assumir tais valores de *Q* como o volume de trabalho do robô. Geralmente o espaço de trabalho constitui um poliedro convexo em  $R_n$ , que pode ser demonstrado da seguinte forma:

$$
Q \triangleq \{q \in R_n : q_{min} \le C_q \le q_{max}\}\tag{9}
$$

Na equação (9), *Q* representa a área de trabalho do manipulador robótico dado pelos pontos  $q$  que pertencem aos limites das articulações  $R_n$  em que a matriz  $C_q$  está limitada pelas juntas em  $q_{min}$  e  $q_{max}$  (alcance do efetuador).

Para que representem os limites das juntas,  $q_{min}$  e  $q_{max}$  devem ser adotados como vetores constantes em  $R_n$ . Da mesma forma, C deve significar uma matriz de par de juntas. A título de exemplo, foi considerado um caso simples, em que a Matriz C iguala-se a Matriz Identidade. Nesse caso,  $q_k min$  e  $q_k max$  passarão a representar, respectivamente, os limites inferiores e superiores para a junta *k*. De maneira geral, a equação (9) representará as restrições de uma combinação linear das variáveis das juntas. Neste caso o número de restrições *m* pode exceder o número de variáveis *n*. O conjunto de posições no espaço Cartesiano R3 alcançados pela ponta do efetuador pode ser verificado pela análise dos valores  $p(q)$  com *q* variando sobre *Q*. Da mesma forma, o conjunto de orientações que podem ser alcançadas pelo efetuador pode ser determinado pela verificação dos valores de  $R(q)$  com q variando sobre a junta-espaço de trabalho *Q*.

## 3.2. O PROBLEMA DA CINEMÁTICA INVERSA

Dentre os benefícios obtidos pela solução do problema da cinemática direta, é possível destacar que é graças a ela que se torna possível solucionar o problema da cinemática inversa. O vetor das variáveis das juntas  $q \notin$  limitado pelo subconjunto  $Q$  de  $R_n$ . O vetor espaço  $R_n$  é adotado como referência ao espaço das juntas. Similarmente, os parâmetros da configuração do manipulador  $\{p, R\}$  podem ser associados com um subconjunto *W* de *R6*. Dessa forma, o vetor espaço *R6* representa o espaço da configuração do manipulador. A configuração do espaço do manipulador do presente trabalho é de dimensão cinco. Isso pode ser comprovado pela adoção conjunta de três coordenadas de posição (*p1*, *p2*, *p3*). Solucionar o problema da cinemática direta significa encontrar o mapeamento do espaço das juntas para o espaço da configuração do efetuador. Solucionar o problema da cinemática inversa, por sua vez, equivale a encontrar o mapeamento do espaço da configuração do efetuador de volta para o espaço das juntas.

Na [Figura 8](#page-42-0) esboça-se uma relação simplificada entre as duas formas do problema da cinemática:

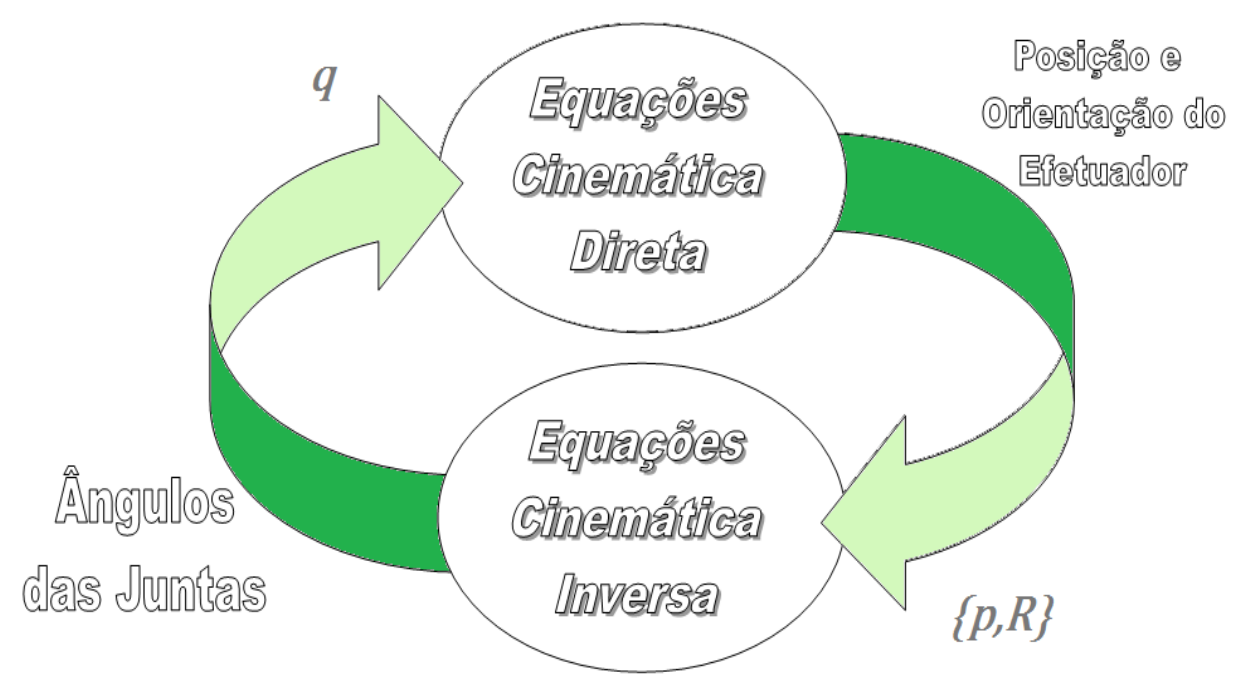

Figura 8 – Relação dos Problemas da Cinemática Direta e Inversa

<span id="page-42-0"></span>É perceptível então que as equações da cinemática direta seja, nesse caso, apenas um passo para a cinemática inversa. Uma vez que obtida as posições e orientações do efetuador, será possível a obtenção dos ângulos das juntas.

O problema da cinemática inversa é considerado mais difícil que o problema da cinemática direta por não permitir um procedimento sistemático explícito como o formalismo DH (ASADA,1986). Isso faz com que cada robô (ou classe de robôs) tenha sua própria forma de solução da cinemática inversa.

Apesar dessa dificuldade, a solução para o problema da cinemática inversa é tida como mais útil que a da cinemática direta. Verifica-se isso no controle da trajetória do robô, que requer a adoção da cinemática inversa para que seja feita a escolha da melhor configuração das juntas para o movimento de um ponto a outro com o menor esforço possível, ou seja, de forma a exigir o menor número de juntas necessárias para a realização de um

movimento. Além disso, o desenvolvimento de robôs mais versáteis requer a adoção de *feedbacks* de sensores externos, tais como os que determinam a posição de certo objeto num determinado espaço.

É importante ressaltar que tais informações são necessárias para a determinação dos valores apropriados das juntas do manipulador robótico. Além disso, é lembrado que tais valores auxiliam na transposição de eventuais obstáculos surgidos ao longo da tarefa desempenhada pelo robô. Portanto, é importante determinar o mapeamento da especificação dos dados de entrada do espaço de configuração do manipulador dentro de uma especificação de saída do espaço de junta. Esse é, resumidamente, o problema da cinemática inversa, formalmente caracterizado da seguinte forma:

> determinar os valores das coordenadas articulares desde que conhecida a localização do elemento terminal em termos de  $R(q)$  e  $p(q)$ .

É lembrado que a solução da cinemática inversa possui grande utilidade, ainda que os sensores externos não tenham sido empregados. Um exemplo disso é o problema de manter o elemento terminal seguindo um caminho em linha reta. Portanto, deve ser determinada uma trajetória correspondente no espaço das juntas capaz de produzir um movimento linear por parte do efetuador. Este é um caso especial do problema da cinemática inversa.

### **3.2.1. Propriedades gerais das soluções**

Embora tenha sido encontrada uma solução genérica para o problema da cinemática direta, é preciso ressaltar que apesar de suas características gerais poderem ser aplicadas à cinemática inversa, sua solução dependerá da análise realizada no robô ou na classe de robôs, a depender do caso concreto.

Analisando a seguir situações em que as condições permitem a solução do problema da cinemática inversa. Primeiramente, é preciso lembrar que caso uma posição *p* do efetuador esteja fora do espaço de trabalho, não haverá solução para a cinemática inversa. Além disto, se *p* estiver dentro do espaço de trabalho, poderá haver certas orientações *R* do manipulador que não serão realizáveis sem violar um ou mais limites das variáveis das juntas. Caso o robô possua menos de três graus de liberdade para a orientação do manipulador, são vislumbradas situações que impedirão que todas as classes de orientação sejam executadas. Para examinar esse último resultado, foi considerada a formulação a seguir (10), que apresenta maiores detalhes da equação do braço:

$$
T(q)_{base}^{efetuador} = \begin{bmatrix} R_{11} & R_{12} & R_{13} & p_x \\ R_{21} & R_{22} & R_{23} & p_y \\ R_{31} & R_{32} & R_{33} & p_z \\ 0 & 0 & 0 & 1 \end{bmatrix} = [r_1 \ r_2 \ r_3 \ p] \qquad (10)
$$

A última linha da equação do braço é sempre constante, sendo que a equação do braço constitui um sistema de 12 equações algébricas não lineares simultâneas com *n* componentes desconhecidos de *q*. Apesar disso, as 12 equações não são independentes umas das outras. Considera-se *R* como sendo matriz de transformação de coordenadas, de forma a representar uma rotação pura de um elo ortonormal a outro, segundo  $R^{-1} = R^{T}$ . No entanto, se  $R^T \cdot R = I$ , as três colunas de R formarão um conjunto ortonormal.

Esse procedimento gera as seguintes restrições nas colunas de *:* 

$$
r_1 \cdot r_2 = 0
$$
  
\n
$$
r_1 \cdot r_3 = 0
$$
  
\n
$$
r_2 \cdot r_3 = 0
$$
\n(11)

Essas restrições vêm dos termos diagonais de  $R^T \cdot R = I$ , que determinam que cada coluna de  $R$  deve ser um vetor unitário. Com isso, surgem três outras restrições para as colunas de  $R$ :

$$
||r_k|| = 1, \quad 1 \le k \le 3
$$
\n<sup>(12)</sup>

Diante do exposto, verifica-se que as 12 restrições implícitas na equação do braço representam apenas seis restrições independentes em *n* componentes desconhecidos do vetor das variáveis das juntas *q*. Tendo como objetivo uma solução geral para o problema da equação do braço, para qual um *q* seja encontrado e gere uma configuração do efetuador, deve-se levar em consideração que o número de incógnitas deve corresponder ao número de restrições independentes, qual seja  $n \geq 6$  (ASADA, 1986).

Apesar de necessário, o limite mínimo no número de eixos *n* não é o bastante para ser chegar à solução do problema da cinemática inversa nas situações em que as configurações arbitrárias do manipulador tenham sido especificadas. A posição do efetuador deve limitar-se ao espaço de trabalho do robô e sua orientação deve respeitar os limites das variáveis das juntas de forma a não violá-las.

A satisfação das restrições adicionais dos valores de *p* e *R* não garante a existência de uma expressão capaz de gerar a solução do problema da cinemática inversa.

### **3.2.2. Solução única**

O problema da cinemática inversa não se restringe à existência de soluções. Isso equivale a afirmar que quando a solução existe, ela não é única, uma vez que múltiplas soluções podem ser levantadas por vários métodos. Exemplo disso são alguns robôs projetados com *n* eixos, em que são obtidas muitas soluções para o problema da cinemática inversa. Os robôs com mais de 6 eixos recebem a denominação de cinematicamente redundantes por possuírem mais graus de liberdade que os necessários para estabelecer configurações arbitrárias do manipulador.

Esses graus de liberdade extras conferem flexibilidade aos manipuladores. Um robô redundante pode, por exemplo, ser usado para alcançar algo ao redor de algum objeto e manipulá-lo. Nessa situação, verifica-se que alguns dos graus de liberdade podem ser adotados para superar algum eventual obstáculo enquanto os demais graus de liberdade cuidam da configuração do manipulador. Analisando a visão obtida a partir de um robô redundante, conforme demonstrado na [Figura 9,](#page-45-0) foram verificados que apenas duas juntas são necessárias para estabelecer uma posição horizontal do efetuador. No exemplo em questão, a terceira junta representada pelo ombro do robô (junta mais acima) passa a ser redundante.

<span id="page-45-0"></span>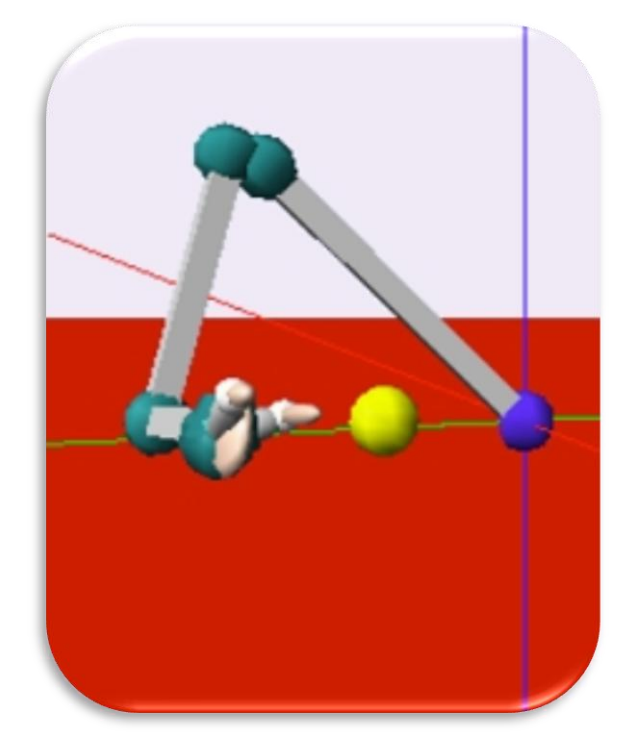

Figura 9 – Robô Redundante Fonte: CORY, 2004

Portanto, quando o robô é chamado de cinematicamente redundante, geralmente serão encontradas circunstâncias em que a solução do problema da cinemática inversa não será única. Várias soluções distintas podem ser obtidas quando o tamanho do espaço de trabalho *Q* for suficientemente grande. Para um robô de coordenadas articuladas, mostrado na [Figura](#page-46-0) 10, deve-se considerar que a base do robô corresponda ao ombro, que o efetuador equivalha ao punho e que a articulação entre eles represente o cotovelo para melhor compreensão dessa situação. Dessa forma, caso os limites da taxa de deslocamento para as juntas do ombro, do cotovelo e do punho sejam suficientemente grandes, serão obtidas duas soluções distintas capazes de executar a simples tarefa de colocar o efetuador em frente ao robô.

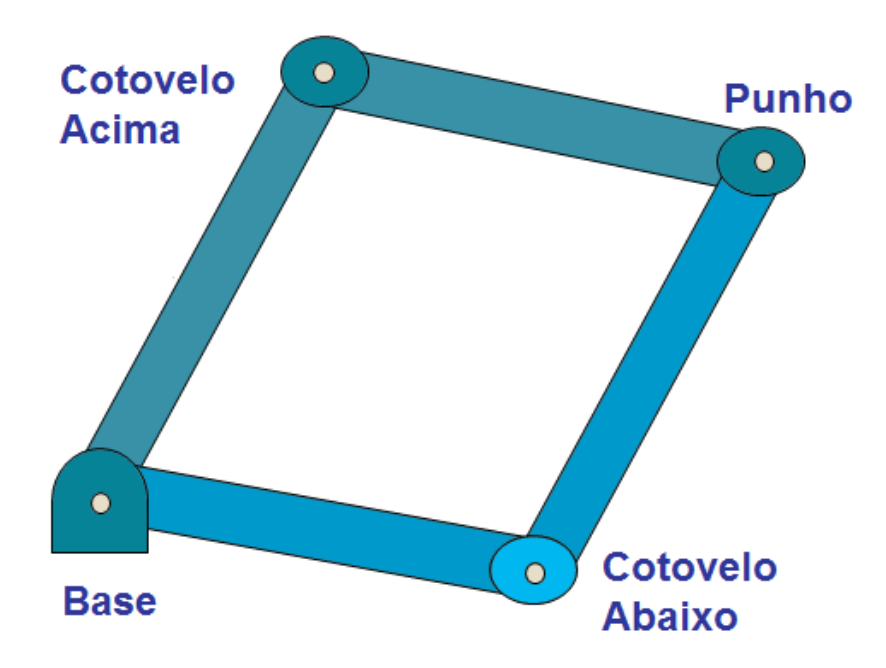

Figura 10 - Múltiplas Soluções para Robôs não Redundantes

<span id="page-46-0"></span>As duas soluções representadas na [Figura](#page-46-0) 10 são chamadas de solução cotovelo acima e solução cotovelo abaixo encontradas através do valor positivo e negativo do ângulo dado pela tangente inversa. No espaço da configuração do efetuador, as duas soluções serão idênticas uma vez que ambas produzem o mesmo *p* e *R*. No entanto, é possível constatar que os espaços das juntas são claramente distintos. A solução cotovelo acima geralmente é mais utilizada por reduzir as chances de colisão entre os elos do braço e os obstáculos em repouso no espaço de trabalho. Apesar disso, para um braço antropomórfico que tem como objetivo a representação de um braço humano, a única solução consiste na adoção do cotovelo abaixo,

uma vez que, anatomicamente, é impossível que um cotovelo estando para cima, execute qualquer movimento com exatidão.

### 3.3. CINEMÁTICA INVERSA POR DESACOPLAMENTO

A obtenção da cinemática inversa não consiste num processo que se resolve por meio de alguma fórmula pronta e, além disso, não pode ser obtida por meio de simples multiplicações matriciais. Essa não é, portanto, uma tarefa de fácil execução para a maior parte dos manipuladores robóticos. No entanto, verifica-se que nos manipuladores em que os três últimos eixos consecutivos se interceptam num mesmo ponto, é possível o desacoplamento do problema da cinemática inversa em dois outros problemas mais simples, conhecidos, respectivamente, como cinemática da posição inversa e cinemática da orientação inversa.

Diante disso, torna-se possível encontrar a solução da cinemática inversa caso sejam obedecidos os seguintes passos:

- Localização do punho do manipulador;
- Localização do cotovelo do manipulador;
- Determinação dos três ângulos do manipulador.

As localizações do punho e do cotovelo do manipulador consistem nos passos mais importantes desse procedimento, que tem início a partir dos procedimentos da cinemática direta.

Na [Figura 11,](#page-48-0) esboçada a seguir, foi verificado que o vetor  $\overrightarrow{P_f}$  determina a posição do efetuador final em relação ao ombro. Além disso, constata-se que o tamanho dos elos  $L_1$  e  $L_2$  do braço também estão definidos. O vetor  $\overrightarrow{P_w}$  determina, por sua vez, a posição do cotovelo do manipulador robótico, também em relação ao ombro, podendo ser obtido por meio do desacoplamento do sistema.

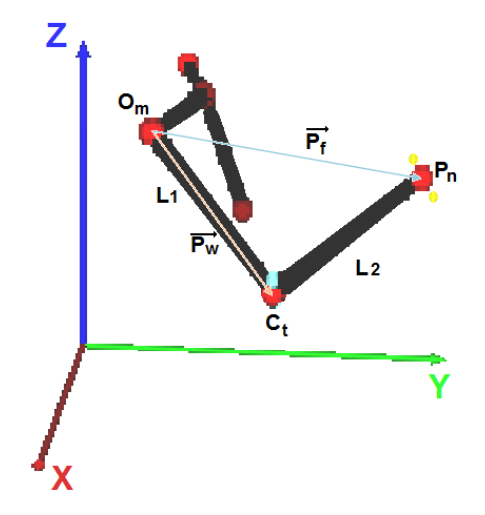

<span id="page-48-0"></span>Figura 11 - Representação Gráfica dos Vetores de Posição do Punho e Efetuador Final. Na Figura: Ombro (Om), Cotovelo (Ct), Punho (Pn), Tamanho do Braço (L1) e o tamanho do antebraço (L2)

### **3.3.1. Cálculo do ângulo**

Tendo como objetivo determinar os ângulos deve-se, primeiramente, desacoplar o sistema. Adotando a equação (8) obtida com a cinemática direta, é preciso multiplicá-la pelo lado direito da equação. A partir dessa operação, é possível obter a seguinte equação:

$$
R_0^5 \times (R_4^5)^{-1} = R_0^1 R_1^2 R_2^3 R_3^4 \tag{13}
$$

As operações realizadas pela equação (13) encontram-se ilustradas no gráfico da [Figura 12,](#page-49-0) em que a seta verde, no sentido anti-horário, representa o produto do lado esquerdo e a seta vermelha no sentido horário, representa o lado direito desta equação.

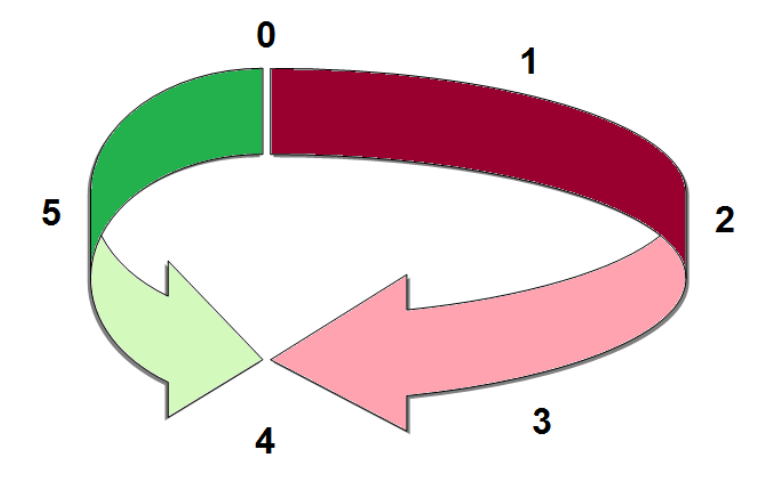

Figura 12 - Esquema Representativo da Equação

<span id="page-49-0"></span>No que tange à multiplicação das matrizes, seu produto é apresentado na equação abaixo, onde *s* representa os senos e *c*, os cossenos:

$$
R_0^5 \cdot (R_4^5)^{-1} = \begin{bmatrix} 0 & s2 & c2 & s2 * L1 \\ s1 & c1 * c2 & -c1 * s2 & c1 * c2 * L1 \\ -c1 & c1 * c2 & -s1 * s2 & s1 * c2 * L1 \\ 0 & 0 & 0 & 1 \end{bmatrix}
$$
(14)

Nessa matriz foram obtidas, na quarta coluna, os elementos correspondentes aos valores numéricos que se referem às coordenadas do cotovelo do manipulador. Essa posição é o ponto  $\mathcal{C}_t$ do sistema de coordenadas do tronco. A [Figura 13](#page-49-1) exibe a vista superior do modelo do manipulador com as coordenadas numéricas  $(C_t)_z$  e  $(C_t)_y$  dessa origem:

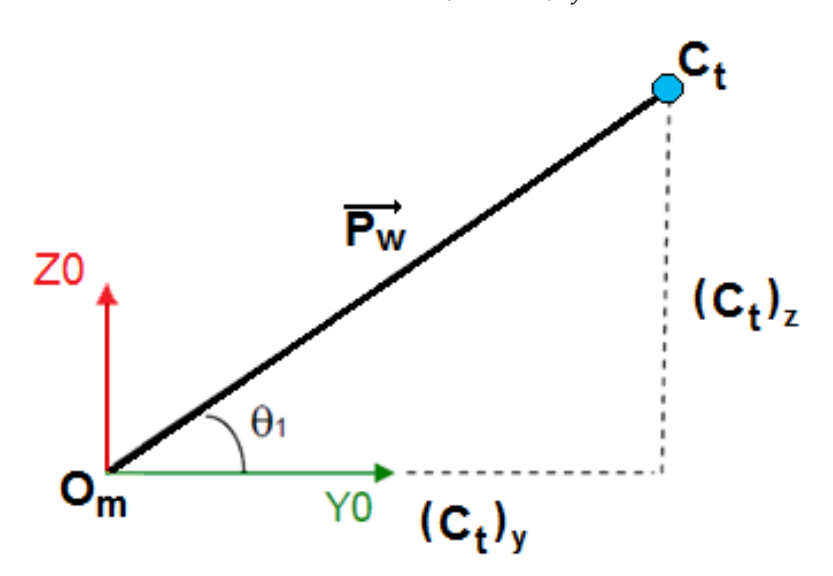

<span id="page-49-1"></span>Figura 13 – Vista Frontal do Modelo (Desacoplado). Na figura: Ombro(Om), Cotovelo (Ct)

A equação (15) consiste na representação das três primeiras linhas da quarta coluna da equação (14), restando definidas as coordenadas da posição da articulação do cotovelo em função das variáveis das juntas. Igualando os elementos da quarta coluna da matriz da equação (14) aos elementos da matriz  $p(q)$  referente à posição, mostrada pela equação (8), obtém-se:

$$
\begin{bmatrix}\n(C_t)_x \\
(C_t)_y \\
(C_t)_z\n\end{bmatrix} =\n\begin{bmatrix}\ns2 * L1 \\
c1 * c2 * L1 \\
s1 * c2 * L1\n\end{bmatrix}
$$
\n(15)

A fim de isolar a variável da primeira junta (ângulo  $\theta_1$ ), divide-se  $(C_t)_z$  por  $(C_t)_y$ do lado esquerdo da equação (15) e, da mesma maneira, foi realizado a mesma operação com as linhas no lado direito, conforme exemplificado na equação (16):

$$
\theta_1 = \pm \, \text{atan} \left( \frac{R_0^4(3,4)}{R_0^4(2,4)} \right) \tag{16}
$$

Diante do exposto, constata-se que a equação do ângulo da articulação de flexão e de extensão da base do manipulador pode ser obtida por meio do cálculo do seu valor numérico.

## **3.3.2. Cálculo do ângulo**

Adotando o raciocínio utilizado na [Figura 11,](#page-48-0) o vetor  $\overrightarrow{P_w}$  deve ser analisado para a obtenção do ângulo de abdução e adução do ombro do manipulador.

A equação (15) exibe as coordenadas do cotovelo do manipulador e, a partir dela, é possível calcular a distância da base ao efetuador. Na [Figura 14](#page-51-0) é ilustrada a representação de um triângulo ABC qualquer inscrito em uma circunferência cujo raio é a metade do vetor  $\overrightarrow{P_w}$ .

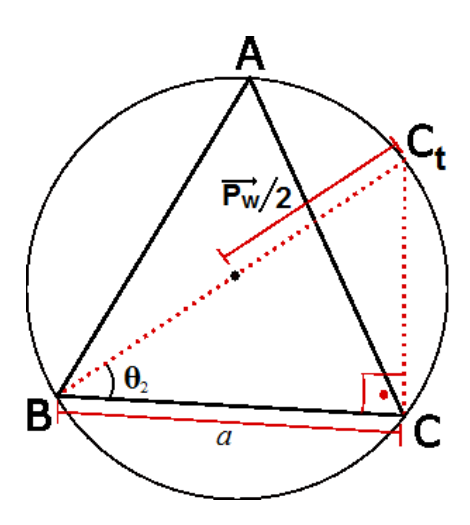

Figura 14 – Lei dos Senos

<span id="page-51-0"></span>A lei dos senos determina que:

$$
\frac{a}{\operatorname{sen} \hat{A}} = \frac{b}{\operatorname{sen} \hat{B}} = \frac{c}{\operatorname{sen} \hat{C}} = 2R = \overrightarrow{P_w} \tag{17}
$$

Aplicando a lei dos senos ao manipulador robótico, foi encontrado:

$$
\overrightarrow{P_w} = \left(\frac{(C_t)_x}{\text{sen }\theta_2}\right) \tag{18}
$$

Tendo sido o vetor  $\overrightarrow{P_w}$  dado pelo comprimento do braço  $L_1$  e considerando que  $(C_t)_x$  também tenha sido deduzido pelo lado direito da equação (15), foram encontradas todas as variáveis, o que faz com que o cálculo do seno do  $\theta_2$  se torne mais simples de ser calculado. Logo, deduz-se que:

$$
\theta_2 = \text{sen}^{-1} \left( \frac{R_0^4(1,4)}{\overrightarrow{P_w}} \right) \tag{19}
$$

A equação do ângulo da articulação de abdução e adução da base do manipulador é novamente obtida por meio do cálculo de seu valor numérico.

# **3.3.3. Calculo do ângulo**

Graças ao resultado do cálculo dos ângulos de flexão/ extensão e abdução/ adução do ombro do braço robótico, ou seja, da base do manipulador, é possível obter o ângulo da articulação do cotovelo. Isso pode ser verificado a partir da análise da [Figura 15:](#page-52-0)

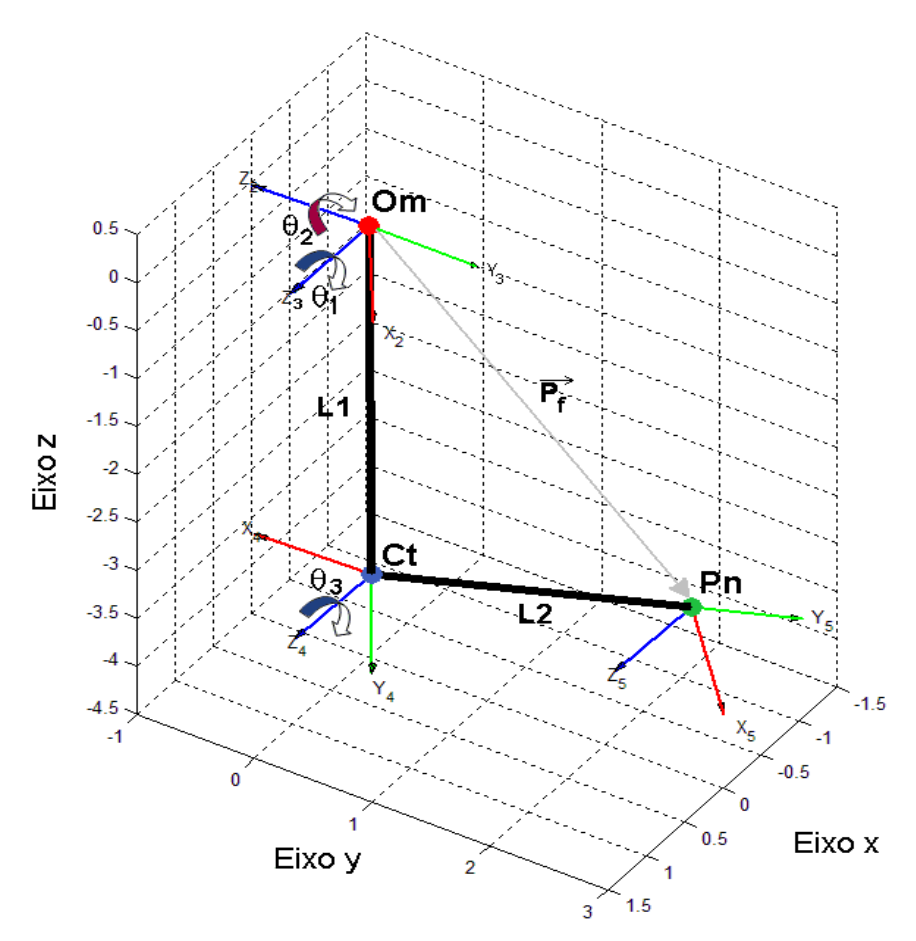

<span id="page-52-0"></span>Figura 15 – Representação Gráfica das Articulações do Ombro e Cotovelo. Na figura: Ombro (Om), Cotovelo (Ct) e Punho (Pn)

O vetor  $\overrightarrow{P_f}$  que parte da origem e segue até o centro do punho do manipulador é utilizado na dedução do ângulo de flexão e extensão do cotovelo.

Para calcular a distância entre as duas coordenadas, ou seja, o cálculo do vetor  $\overrightarrow{P_f}$ , faz-se necessária a avaliação das coordenadas do punho e sua subsequente subtração das coordenadas do ombro, por meio de uma operação vetorial simples entre as coordenadas. Ao final, serão obtidas as seguintes equações:

$$
(P_n)_x - (O_m)_x
$$
  
\n
$$
(P_n)_y - (O_m)_y
$$
  
\n
$$
(P_n)_z - (O_m)_z
$$
  
\n(20)

As coordenadas da base do manipulador obtidas com as notações de DH estarão sempre na origem. Por isso, seu valor será sempre igual a zero para qualquer eixo analisado.

A partir da análise da matriz expressa em (21) verifica-se, na quarta coluna, o ponto  $P_n$ , cujos elementos são valores numéricos referentes às coordenadas do punho do manipulador:

$$
R_0^5 = \begin{bmatrix} s_2 s_3 & s_2 c_3 & c_2 & s_2 L_1 + s_2 s_3 L_2 \\ s_1 c_3 + c_1 s_2 s_3 & s_1 s_3 + c_1 c_2 c_3 & -c_1 s_2 & s_1 s_3 c_1 c_2 c_3 L_2^2 + c_1 c_2 L_1 \\ -c_1 c_3 + s_1 c_2 s_3 & c_1 s_3 + s_1 c_2 c_3 & -s_1 s_2 & -s_1 s_3 c_1 c_2 c_3 L_2^2 + s_1 c_2 L_1 \\ 0 & 0 & 0 & 1 \end{bmatrix}
$$
(21)

A equação (22) expressa pelas duas matrizes abaixo consiste na reprodução das três primeiras linhas da quarta coluna da equação (21), representando as coordenadas da posição do punho em função das variáveis das juntas. Isso ocorre quando são igualados os elementos da quarta coluna da matriz da equação (21) com os elementos da quarta coluna da matriz da equação (8):

$$
\begin{bmatrix}\n(P_n)_x \\
(P_n)_y \\
(P_n)_z\n\end{bmatrix} =\n\begin{bmatrix}\ns_2L_1 + s_2s_3L_2 \\
s_1s_3c_1c_2c_3L_2^2 + c_1c_2L_1 \\
-s_1s_3c_1c_2c_3L_2^2 + s_1c_2L_1\n\end{bmatrix}
$$
\n(22)

Finalmente, depois de reunidos todos os dados necessários e atendendo à representação esboçada pela [Figura 16,](#page-53-0) torna-se possível adotar a extensão do teorema de Pitágoras para o cálculo do vetor  $\overrightarrow{P_f}$ :

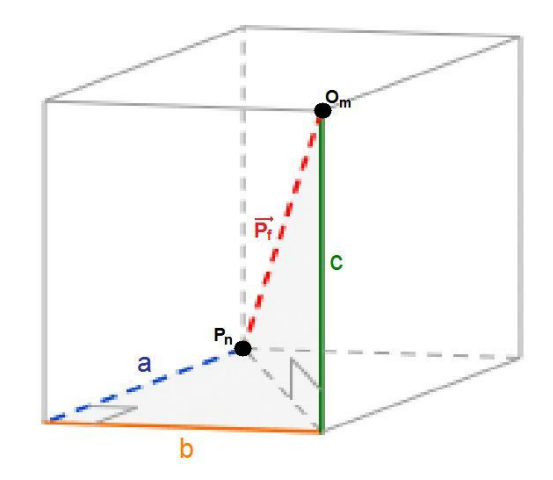

Figura 16 - Expansão do Teorema de Pitágoras para o Manipulador Robótico

<span id="page-53-0"></span>Partindo da análise da [Figura 16,](#page-53-0) é perceptível que a partir da decomposição do ponto  $P_n$  em *x*,  $y \in z$ , obtêm-se respectivamente os segmentos *a*, *b* e *c*. De acordo com a demonstração da equação (23), o vetor  $\overrightarrow{P_f}$  pode ser calculado da seguinte forma:

$$
\overrightarrow{P_f} = \sqrt{(P_n)_x^2 + (P_n)_y^2 + (P_n)_x^2}
$$
\n(23)

O cálculo do ângulo  $\theta_3$  foi obtido graças à aplicação da lei dos cossenos, conforme apontado pela [Figura 17,](#page-54-0) o que torna possível novas observações que, por sua vez, geram as seguintes equações:

$$
L_1^2 = L_2^2 + \overline{P_f}^2 - 2L_2 \cdot \overline{P_f} \cdot \cos \widehat{L_1}
$$
  
\n
$$
L_2^2 = L_1^2 + \overline{P_f}^2 - 2L_1 \cdot \overline{P_f} \cdot \cos \widehat{L_2}
$$
  
\n
$$
\overline{P_f}^2 = L_1^2 + L_2^2 - 2L_1 \cdot L_2 \cdot \cos \theta_3
$$
\n(24)

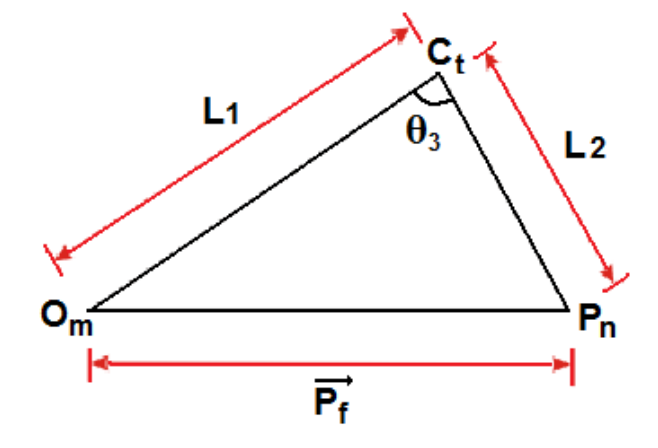

Figura 17 - Lei dos Cossenos

<span id="page-54-0"></span>Diante disso, surge a possibilidade de gerar para o ângulo do cotovelo do braço robótico a seguinte equação:

$$
\theta_3 = \cos^{-1} \left( \frac{\overline{P_f}^2 - (L_1^2 + L_2^2)}{2L_1 \cdot L_2} \right) \tag{25}
$$

O terceiro ângulo de flexão e extensão do cotovelo do manipulador foi obtido a partir do cálculo de seu valor numérico.

Ao final desse procedimento, terão sido determinados os passos necessários para a obtenção da cinemática inversa para o manipulador adotado no presente trabalho. Foram determinadas as posições do punho e do cotovelo e foram encontrados os três ângulos do braço do manipulador.

# 3.4. COMPROVAÇÃO DA CINEMÁTICA INVERSA

A primeira simulação em ambiente Matlab partiu de valores iniciais, obtidos a partir da cinemática direta e da matriz de transformação homogênea [\(Tabela II\)](#page-55-0). Com os valores obtidos, foi calculada a cinemática inversa, determinando o erro resultante. Esse percurso permitiu a apresentação dos resultados na [Tabela III.](#page-55-1)

<span id="page-55-0"></span>Tabela II – Ângulos com o Resultado da Matriz de Transformação Homogênea

| Ângulos    |       | <b>MTH</b>     |                |                |   |
|------------|-------|----------------|----------------|----------------|---|
|            |       |                |                |                |   |
| $\theta_1$ | 90    | $\overline{0}$ | $\overline{0}$ | 1              | 0 |
| $\theta_2$ | 0     | $\overline{0}$ | 1              | $\overline{0}$ |   |
| $\theta_3$ | 0     | $-1$           | $\overline{0}$ | $\overline{0}$ | 0 |
| $\theta_4$ | $-90$ | 0              | $\overline{0}$ | 0              |   |
| $\theta_5$ | 0     |                |                |                |   |

<span id="page-55-1"></span>Tabela III – Simulação da cinemática direta e inversa e o erro correspondente

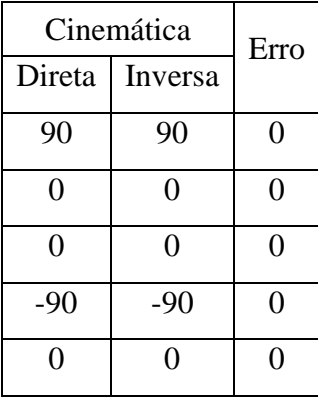

Validando a cinemática inversa a partir dos ângulos de Euler (apêndice B), foram atribuídos valores iniciais para os ângulos das juntas e calculados os ângulos de Euler no Matlab. Os ângulos atribuídos e a matriz de transformação homogênea gerada por esses ângulos são mostrados na [Tabela II.](#page-55-0)

Aplicando a transformação inversa de Euler obteve-se:

 $[\alpha, \theta, \gamma] = [0 \ 90 \ 0]$  (27)

A seguir, o cálculo da matriz de transformação homogênea por meio da sequência de rotação *zxz* dos ângulos gerados com a transformação inversa.

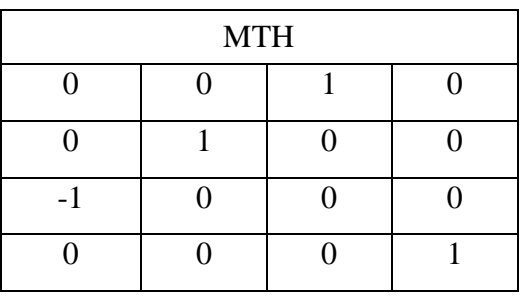

<span id="page-56-0"></span>Tabela IV – Matriz de Transformação Homogênea Obtida Por meio da Transformação Inversa de Euler

Comparados os resultados da [Tabela II](#page-55-0) com os da matriz obtida na [Tabela IV,](#page-56-0) verifica-se sua igualdade com as submatrizes  $R(q)$ , exibidas nas duas tabelas.

Tendo como objetivo a comprovação da validade das equações, foi novamente calculada a cinemática inversa a partir dos valores não nulos da cinemática direta. Isso pode ser verificado a partir da análise da

[Tabela V](#page-56-1) conjugada com a adoção dos resultados da cinemática inversa, apresentados na

[Tabela VI:](#page-56-2)

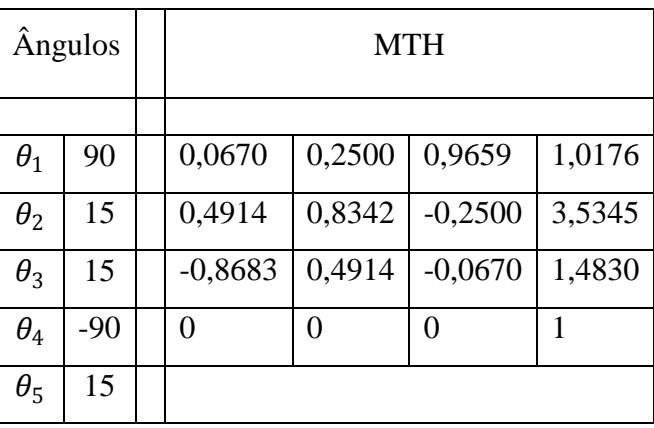

<span id="page-56-1"></span>Tabela V – Novos Ângulos com seus Resultados da Matriz de Transformação Homogênea

<span id="page-56-2"></span>Tabela VI – Nova Simulação da cinemática direta e inversa com seu erro correspondente

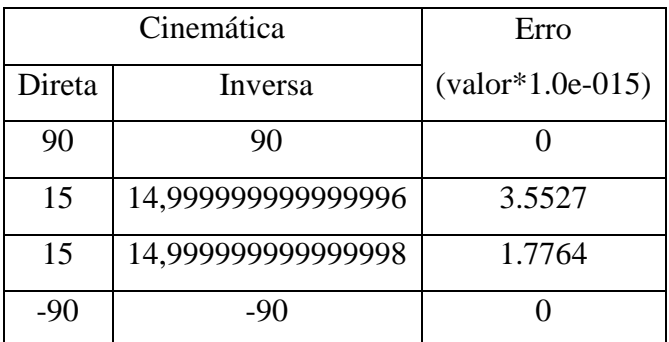

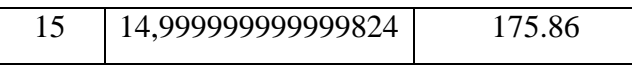

De acordo com o que pode ser observado depois da análise das tabelas, o erro resultante é da ordem de  $10^{-15}$ , que é praticamente nulo.

Com o mesmo fim anterior, qual seja a comprovação da validade das equações, foi calculada a cinemática direta a partir dos valores da cinemática inversa calculada, conforme demonstra a [Tabela VII.](#page-57-0) Os resultados foram apresentados na [Tabela VIII.](#page-57-1)

<span id="page-57-0"></span>Tabela VII – Simulação da Cinemática Direta a partir da Inversa Calculada e a Matriz de Transformação Homogênea

| Angulos    |                    |  | <b>MTH</b> |        |           |        |  |
|------------|--------------------|--|------------|--------|-----------|--------|--|
|            |                    |  |            |        |           |        |  |
| $\theta_1$ | 90                 |  | 0,0670     | 0,2500 | 0,9659    | 1,0176 |  |
| $\theta_2$ | 14,999999999999996 |  | 0,4915     | 0,8342 | $-0,2500$ | 3,5345 |  |
| $\theta_3$ | 14,999999999999998 |  | $-0,8683$  | 0,4915 | $-0,0670$ | 1,4830 |  |
| $\theta_4$ | $-90$              |  | 0          | 0      | 0         |        |  |
| $\theta_5$ | 14,99999999999824  |  |            |        |           |        |  |

<span id="page-57-1"></span>Tabela VIII – Respostas da Simulação da Cinemática Direta a partir da Inversa Calculada

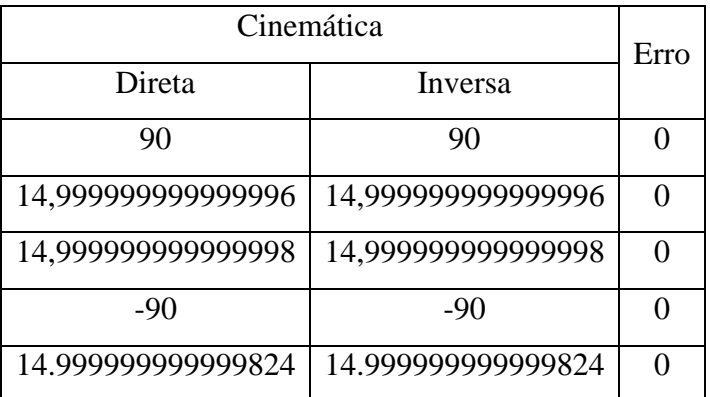

Observa-se, a partir dessa simulação que o erro é nulo. Com essas simulações da cinemática inversa conjuntamente com a inversa de Euler, comprova-se a validade das equações deduzidas.

# 3.5. MÚLTIPLAS SOLUÇÕES DA CINEMÁTICA INVERSA

Ao realizar a cinemática inversa para este braço antropomórfico, foram adotados os círculos trigonométricos como base do cálculo realizado e, por isso, tanto para o valor

encontrado na função tangente como para o mesmo resultado acrescido de  $\pi$ , existirá uma resposta matematicamente satisfatória, mas que estará completamente errada em termos do braço antropomórfico.

A [Figura 18](#page-58-0) aponta as possíveis soluções para a cinemática inversa e, a partir dessas respostas, apenas uma é considerada correta, uma vez que conforme já explicado, essas respostas representam o cotovelo acima para + $\theta_1$  e cotovelo abaixo para  $-\theta_1$ :

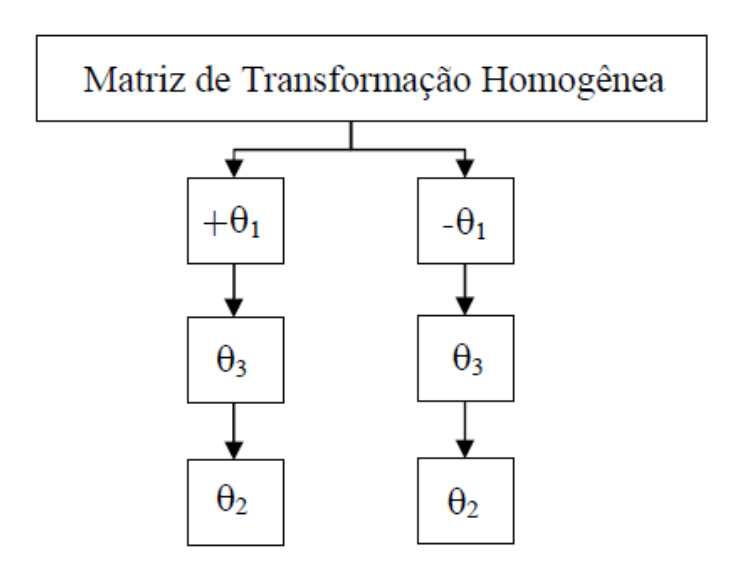

Figura 18 – Soluções Dadas pela Cinemática Inversa

<span id="page-58-0"></span>Por fim, para esse caso, a comprovação dos resultados apresentados e a escolha da melhor solução levaram em conta que a solução do cotovelo acima não consiste numa solução propriamente dita, conforme demonstraram as simulações realizadas em ambiente Matlab, cujas rotinas estão disponíveis no apêndice C.

# **4. MATERIAIS E MÉTODOS**

#### 4.1. ESCLARECIMENTOS INICIAIS

A presente pesquisa foi desenvolvida visando contribuir para o conhecimento humano na área de engenharia de reabilitação e foi executada segundo rigorosos critérios de processamento das informações, com o parecer consubstanciado protocolado no comitê de ética da UFG sob o nº 141/09 (em anexo).

Os movimentos funcionais foram reproduzidos de forma controlada, com o objetivo de levantar sua cinemática. Para isso, foi necessário escolher uma amostra que, por indução, será válida para o todo.

A pesquisa laboratorial foi inicialmente desenvolvida com a captura de dados dos movimentos funcionais do membro superior de três pessoas, por meio de filmagens. Uma a uma, elas repetiram três vezes cada movimento, obtendo-se, assim, os dados que compõem a base da comparação com as simulações.

Esclarece-se que o número de voluntários escolhidos, três, deu-se pelo fato de que os exercícios executados chegariam aos mesmos resultados caso fossem realizados com mais pessoas, uma vez que cada exercício foi realizado três vezes em um total de nove movimentações.

Toda a coleta de dados e análise das variáveis cinemáticas dos movimentos funcionais foi realizada no Laboratório de Biomecânica e Bioengenharia do Centro de Estudos e Pesquisa em Atividades Físicas e Saúde (CEPAFIS) da Faculdade de Educação Física da Universidade Federal de Goiás. Este laboratório possui todo o suporte instrumental para coleta e análise dos dados.

Neste trabalho, a metodologia utilizada foi a cinemetria para a reconstrução de um modelo antropométrico tridimensional por meio de imagens, capturadas por meio de um sistema de vídeo utilizando o *software* KWON 3D<sup>1</sup>, versão 3.1, para digitalização das imagens e computação dos resultados.

1

<sup>1</sup> Kwon 3D Version 3.1 Copyright© 1990-2010 Visol

#### 4.2. PERFIL DOS PARTICIPANTES DA COLETA DE DADOS

Utilizando uma amostra de três pessoas, foi realizada a coleta de dados após consentimento livre e esclarecido dos sujeitos, que manifestaram a sua anuência apondo suas assinaturas nos documentos próprios. Essas pessoas foram selecionadas obedecendo às normas contidas na Resolução 196/96, por se tratar de pesquisa envolvendo seres humanos, de forma direta.

Os voluntários selecionados para participar do estudo (voluntários A, B e C) foram três jovens do sexo masculino (idade entre 21-25 anos) sendo todos estudantes da Universidade Federal de Goiás. Os voluntários não apresentaram história de lesão ou cirurgia (avaliação ortopédica realizada por um fisioterapeuta) bem como queixas de dores durante as atividades da vida diária.

## 4.3. COLETA E ANÁLISE DE DADOS

Por meio das três pessoas acima descritas, foram capturados os movimentos funcionais do braço humano como uma múltipla trajetória sincronizada, representada pela posição/orientação (segmentos) e pela disposição angular dos vetores (articulações), em função do tempo.

A pesquisa de laboratório foi inicialmente desenvolvida com dados recolhidos junto aos três voluntários, executando os três movimentos funcionais de membro superior. Os voluntários repetiram os movimentos três vezes. Os dados resultantes constituem a base para comparação com os movimentos robóticos equivalentes.

Antes das gravações em vídeo da execução dos movimentos funcionais do braço humano, os voluntários executaram as tarefas a serem realizadas várias vezes a fim de estarem familiarizadas com elas. Após este período de treinamento, marcadores passivos reflexivos foram posicionados em pontos anatômicos selecionados [\(Figura 19](#page-61-0) - A).

Os marcadores passivos foram feitos com pequenas bolas de isopor recobertas por fitas refletivas e fixados nos pontos anatômicos citados anteriormente por meio de fita adesiva de dupla face. Para facilitar a aderência e precisão dos marcadores na pele e melhorar a visualização dos pontos anatômicos em movimento, os indivíduos avaliados utilizaram roupa preta de tecido elástico compressor, minimizando o problema de vibração ou movimentação relativa da pele e do tecido, evitando assim, que ocorressem erros nas marcações e na digitalização.

A articulação do ombro foi representada anatomicamente pelo centro de rotação Glenumeral (GH), enquanto a articulação do cotovelo pelo ponto médio entre os epicôndilos lateral (EL) e medial (EM). A articulação do punho foi representada pelo ponto médio entre os processos estilóides do rádio (RS) e da ulna (US), de acordo com a recomendação do ISB (GE WU *et al,* 2005). O braço está representado pela linha conectando o GH ao ponto médio entre EL e EM, enquanto o antebraço, por ambos os pontos médios citados anteriormente, como mostrados na [Figura 19](#page-61-0) - B.

Os pontos da incisura jugular (IJ), do processo xifóide (PX) e da acromioclavícula (AC) foram usados para calcular os ângulos de Abdução/ Adução e Flexão/Extensão do ombro.

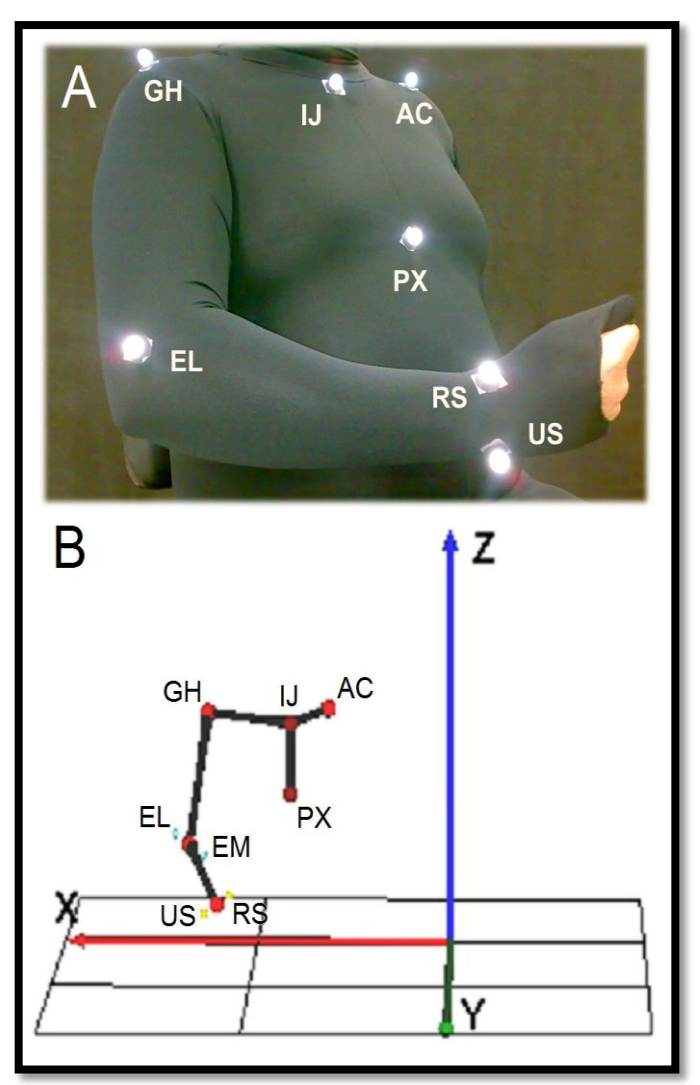

<span id="page-61-0"></span>Figura 19 – A – Marcações anatômicas no braço do sujeito. B - Representação gráfica dos pontos anatômicos e linhas usadas para capturar movimentos funcionais dos voluntários. Ombro (GH), Incisura Jugular (IJ), Processo Xifóide (PX), Acromioclavicular (AC), Epicôndilo Lateral (EL), Epicôndilo Medial (EM), Processo Estilóide Radial (RS) e Ulnar

Os ensaios foram gravados por quatro câmeras digitais (Panasonic NV-GS320 ®), operando na frequência de aquisição de 60 Hz. As câmeras foram posicionadas de forma a capturar todos os marcadores passivos dos voluntários [\(Figura 20](#page-62-0) – B).

Para o procedimento de calibração, um objeto com dimensões de 1,80 m x 0,80 m x 1,00 m foi filmado na área onde os voluntários executaram os ensaios estudados (paralelepípedo vermelho na [Figura 20](#page-62-0) - A). Este objeto, composto por quatro linhas de nylon anexadas ao teto, possui 12 pontos de controle com posições absolutas conhecidas (setas na [Figura 20](#page-62-0) - A). O sistema de referência global, fixado em relação ao laboratório, foi definido a partir deste objeto calibrado usando o *software* de KWON3D na versão 3.1, onde o eixo z foi definido na posição vertical orientado para cima, o eixo y foi orientado no sentido posterior anterior do voluntário, e o eixo x foi definido como o produto vetorial dos vetores y e z no sentido médio lateral [\(Figura 19](#page-61-0) – B e [Figura 20](#page-62-0) – B). O erro de calibração calculado foi de 0,10 cm.

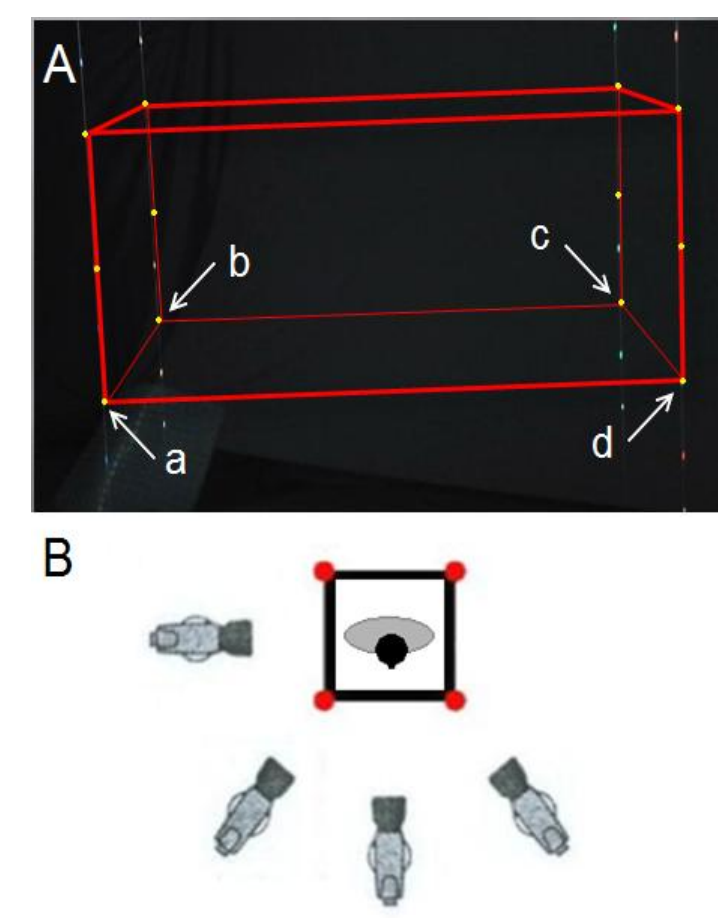

<span id="page-62-0"></span>Figura 20 – Calibração da captura de movimento: A – Volume de calibração mostrado com a linha de referência com seus pontos de controle refletivo. As setas indicam os seguintes pontos de controle (em cm):  $a = [125.9, 100, 30]$ ,  $b = [125.4, 0, 30]$ ,  $c = [0, 0, 30]$  e d = [0, 100.2, 30]. B – Posição e mapeamento das câmeras (coordenadas).

O sistema de referência do tronco foi posicionado no marcador GH (ombro) paralelo ao sistema de referência global.

A sincronização das câmeras foi realizada por um sinal sonoro. Os dados da posição angular e orientação foram gerados automaticamente e manualmente, utilizando-se o *software* Kwon3D, que utiliza o método de transformação linear direto (DLT) para representações 3D (ABDEL-AZIZ; KARARA, 1971). Os dados foram suavizados por um filtro passa-baixa Butterworth de quarta ordem.

A reconstrução 3D do modelo antropométrico via *software* foi feita por meio da captura de imagens dos indivíduos analisados, nos quais foram colocados marcadores em pontos anatômicos específicos como mostrado na [Figura 21,](#page-63-0) onde se encontra em amarelo as marcações do cubo de calibração e em branco os pontos anatômicos devidamente marcados no indivíduo.

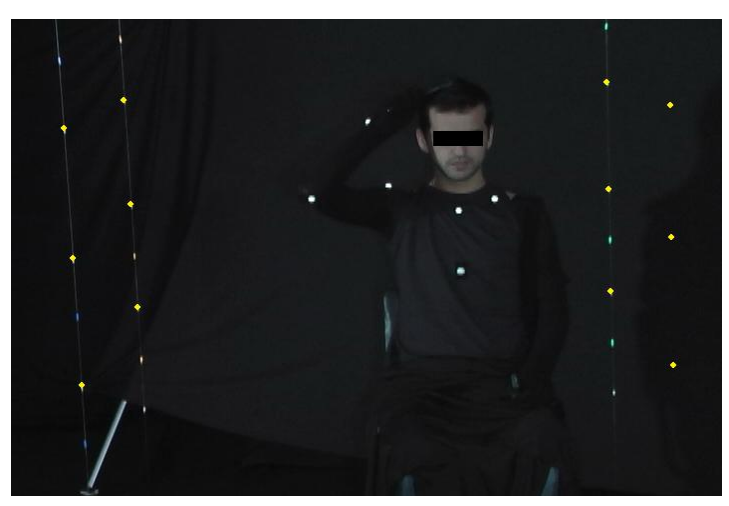

Figura 21 - Pontos Anatômicos (Brancos) e os 12 Pontos de Controle (Amarelo) na Captura do Movimento de Pentear os Cabelos

<span id="page-63-0"></span>Essa reconstrução 3D forneceu as posições e orientações específicas de cada ponto anatômico no espaço, nos eixos x, y e z, trabalhando com dois tipos de variáveis: independentes, relacionadas à posição e orientação das articulações; e as variáveis dependentes, os ângulos, velocidades e acelerações. Essas variáveis formaram a base de comparação com os dados simulados, utilizados para a análise de dados para o estudo da cinemática proposto.

## **5. RESULTADOS E DISCUSSÕES**

### 5.1. SIMULAÇÃO ROBÓTICA

A execução dos movimentos funcionais humanos é considerada um grande avanço para o princípio da recuperação de indivíduos que apresentam distúrbios de movimentos devido a um AVE ou a algum outro tipo de lesão.

A utilização de robôs na reabilitação implica em gerar um modelo que possa ser calibrado a partir de dados obtidos com indivíduos saudáveis. Foi pedido a três indivíduos que realizassem três movimentos funcionais tais como: beber um copo d"água, pentear o cabelo e acenar cumprimentando. Cada movimento foi repetido três vezes.

Os movimentos realizados pelo modelo do braço antropomórficos padrão são muito semelhantes aos realizados pelos voluntários. Estes resultados são baseados no protocolo adotado para avaliar o desempenho do modelo, desenvolvido no âmbito do objetivo de buscar tanto um braço robótico com poucos graus de liberdade quanto de baixo custo. A [Figura 22](#page-64-0) mostra uma posição da movimentação dos voluntários já digitalizada pelo software Kwon-3D e o estudo de cada eixo de rotação.

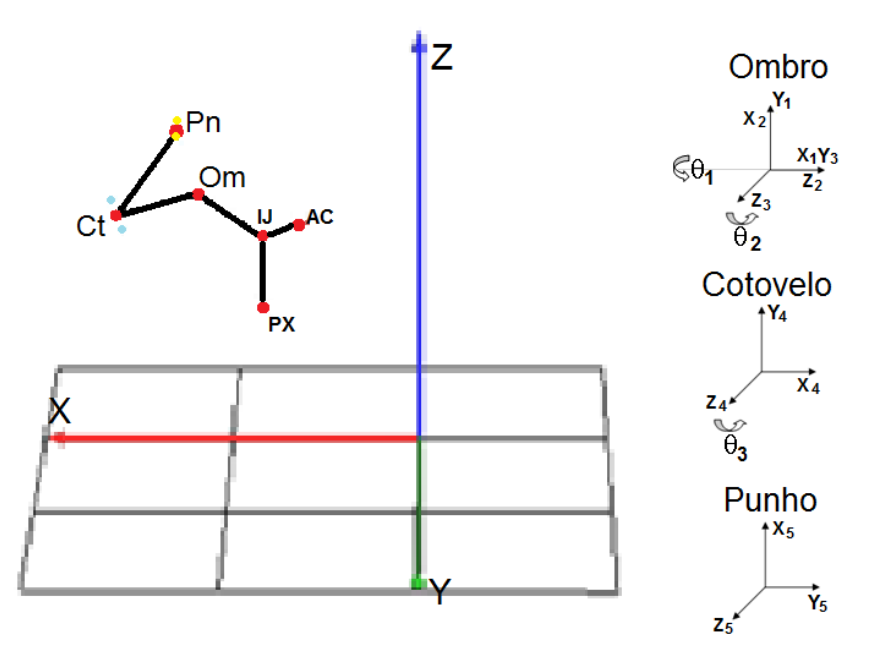

<span id="page-64-0"></span>Figura 22 – Imagem Digitalizada do Movimento de Beber um Copo D"água com seus Respectivos Eixos de Rotação. Na figura: Punho (Pn), Cotovelo(Ct), Ombro (Om), Incisura Jugular (IJ), Processo Xifóide (PX) e Acromioclavicular (AC)

Depois da captura desses movimentos encontra-se em mãos, dados que serão utilizados para a construção do protótipo, tais como posição do punho, ombro, cotovelo e os ângulos do ombro e do cotovelo. Para a construção do robô é necessário a criação de um modelo genérico. Para isso foram testadas algumas abordagens descritas a seguir.

O primeiro teste consistiu na média dos três movimentos, onde foi obtido uma variância e um desvio padrão médio, uma vez que um alto erro implicaria em uma não adaptação a seres humanos e, por consequência, a falha desta abordagem.

Um segundo teste seria fazer a medida dos parâmetros antropomórficos dos voluntários e gerar uma nova configuração para cada voluntário, criando um novo vetor posição com o Matlab, para depois ser comparado com os dados obtidos na captura dos movimentos dos voluntários fazendo uma análise com seus respectivos erros, variâncias e desvio padrão.

Este segundo teste não foi utilizado, apesar de iniciado, pois com a primeira abordagem foram obtidos resultados satisfatórios para a continuidade do presente projeto.

## 5.2. CINEMÁTICA DO MANIPULADOR ROBÓTICO

Neste projeto, para tratar a cinemática direta, foi criado um simulador de um braço antropomórfico com graus de liberdade reduzidos usando o software Matlab, como mostrado na [Figura 23.](#page-65-0) Os cinco DOF usuais foram reduzidos a três pela fixação de dois DOF na articulação do ombro, diminuindo a complexidade de junta, e por conseguinte, o seu custo.

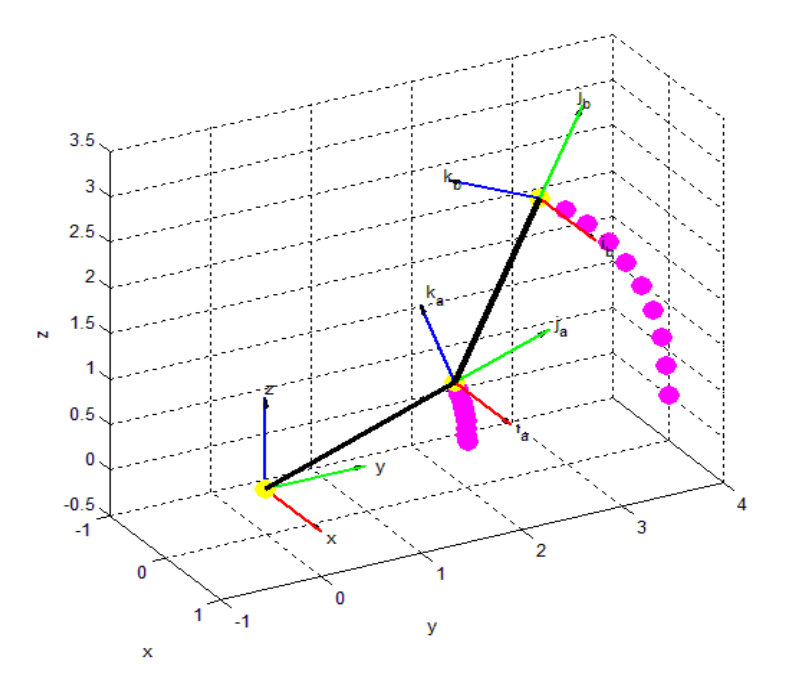

<span id="page-65-0"></span>Figura 23 - Simulador Robótico na Modelagem da Cinemática direta. Processo Inicial

O resultado da equação cinemática é derivado da configuração de cada braço robótico o qual, para este caso, é composto por dois elos sucessivos. Portanto, é necessário conhecer todos os parâmetros envolvidos em cada elo do robô. A posição relativa e a orientação desses dois elos sucessivos podem ser representadas pelos dois parâmetros de DH.

Para resolver os formalismos, gerados pela cadeia cinemática robótica, deve-se ter uma descrição matemática das transformações espaciais entre cada junta. Estas formulações gerais são baseadas na notação de DH (SPONG, 2006), cujos parâmetros são mostrados na [Tabela IX.](#page-66-0)

| Elo            | $a_i$ | $\alpha_i$ | $d_i$ | $\theta_i$ |
|----------------|-------|------------|-------|------------|
|                |       | $\pi/2$    |       | $\pi/2$    |
| $\overline{2}$ |       | $\pi/2$    |       | $\theta_1$ |
| 3              |       | - $\pi/2$  |       | $\theta_2$ |
|                | $L_1$ |            | 0     | - $\pi/2$  |
|                | $L_2$ |            |       | $\theta_3$ |

<span id="page-66-0"></span>Tabela IX – Parâmetros Adotados da Modelagem Cinemática

Com a cinemática direta é possível determinar a posição e orientação do efetuador final. Já a forma inversa permite calcular os ângulos das juntas a partir da posição e orientação deste mesmo efetuador final.

A cinemática inversa não pode ser obtida por meio de simples multiplicações matriciais. No entanto, para este manipulador, onde os eixos se interceptam num ponto, é possível desacoplar o problema da cinemática inversa em dois problemas simples conhecidos: cinemática da posição inversa, e cinemática da orientação inversa.

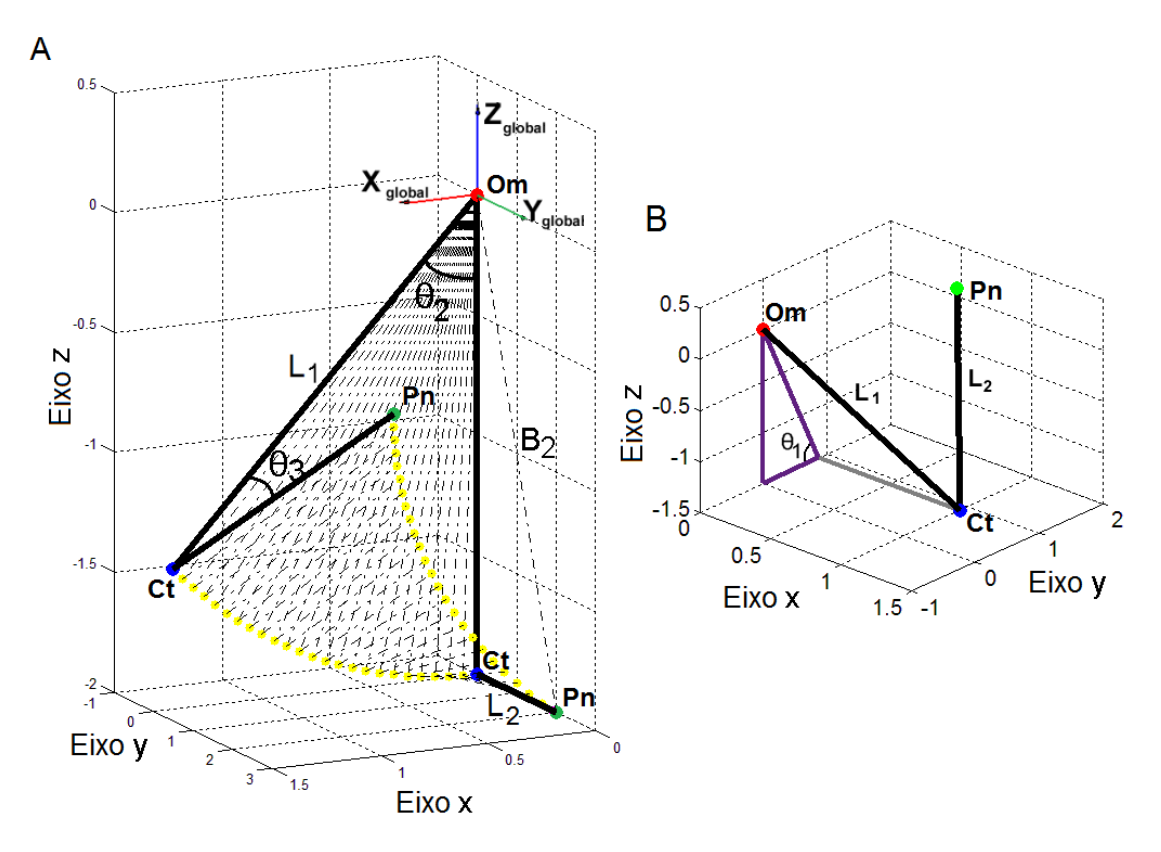

Figura 24 – Visualização do Problema da Cinemática Inversa

<span id="page-67-0"></span>Considerando o ombro do manipulador mostrado na [Figura 24,](#page-67-0) tem-se x, y e z para os pontos das coordenadas do cotovelo (azul) e punho (verde). As coordenadas do cotovelo (ponto azul) foram projetadas do plano YZ do sistema de referência do tronco e desta projeção foi gerado o lado oposto e adjacente usando a função do arco tangente, podendo-se assim calcular o ângulo  $\theta_1$  (flexão e extensão do ombro).

Para calcular o ângulo  $\theta_2$ , representado pela adução e abdução do ombro, um vetor L1, tido como o comprimento do braço, foi definido com sua origem no ombro (ponto vermelho) e seu fim no cotovelo (ponto azul). As coordenadas de cotovelo (ponto azul) foram usadas para gerar o vetor X<sub>cotovelo</sub> (origem no cotovelo e fim perpendicular ao plano ZY) no qual, a partir da regra da trigonometria, calculou-se o ângulo de representação da adução e abdução do ombro.

Finalmente, para calcular o ângulo final  $\theta_3$  (flexão e extensão do cotovelo) foi definido um vetor B2 entre o ponto vermelho (origem) e o ponto verde (punho) sendo então aplicada a lei dos cossenos.

A base dos cálculos e a resposta da cinemática inversa já foram mostradas no Capítulo 3.

### 5.3. RESULTADOS OBTIDOS

Utilizando as notações descritas anteriormente, foram obtidas novas posições. Comparando-as com as posições obtidas dos movimentos funcionais, novos gráficos foram gerados para os eixos x, y e z, descritos conforme os gráficos que seguirão abaixo. Esses gráficos foram obtidos com a média geral da repetição de cada movimento executado pelos três voluntários.

O ombro, no simulador, é tratado como uma estrutura fixa, não possuindo movimentação. Isso gera um erro que pode ser minimizado com uma estrutura robótica adequada.

Nas estruturas do cotovelo e punho, são perceptíveis algumas semelhanças. Quando foram comparados os movimentos simulados com os movimentos capturados, constatou-se que não houve uma boa representação de semelhança no eixo x, mas uma aceitável em y e uma boa representação no eixo z. Essa má representação no eixo x é devida a falta de um grau de liberdade, que não foi simulado por questão dos objetivos do projeto.

#### **5.3.1. Considerações sobre o eixo X**

Tratando cada movimento de cada indivíduo foram obtidos vários gráficos passíveis de análise. Os gráficos das [Figura 25,](#page-69-0) [Figura](#page-69-1) 26 e [Figura](#page-70-0) 27 mostram a posição X de cada articulação durante o movimento de levar o copo até a boca (beber água) para cada indivíduo.

Estes graficos apresentam alta amplitude de movimento e a aproximação média entre os dois movimentos para todos os gráficos do eixo x fica na ordem de −6,49 cm. Esta aproximação se mostra negativa, pois os movimentos calculados estão graficamente acima com realação aos movimentos capturados.

É importante observar que alguns gráficos apresentaram desvios padrões pequenos, uma vez que antes do processo de captura desses movimentos, os indivíduos realizaram séries de treinamento em um intervalo de tempo específico. Os movimentos não saíram iguais, o que já era esperado, mas o treinamento garantiu um baixo desvio padrão entre cada movimento para cada indivíduo.

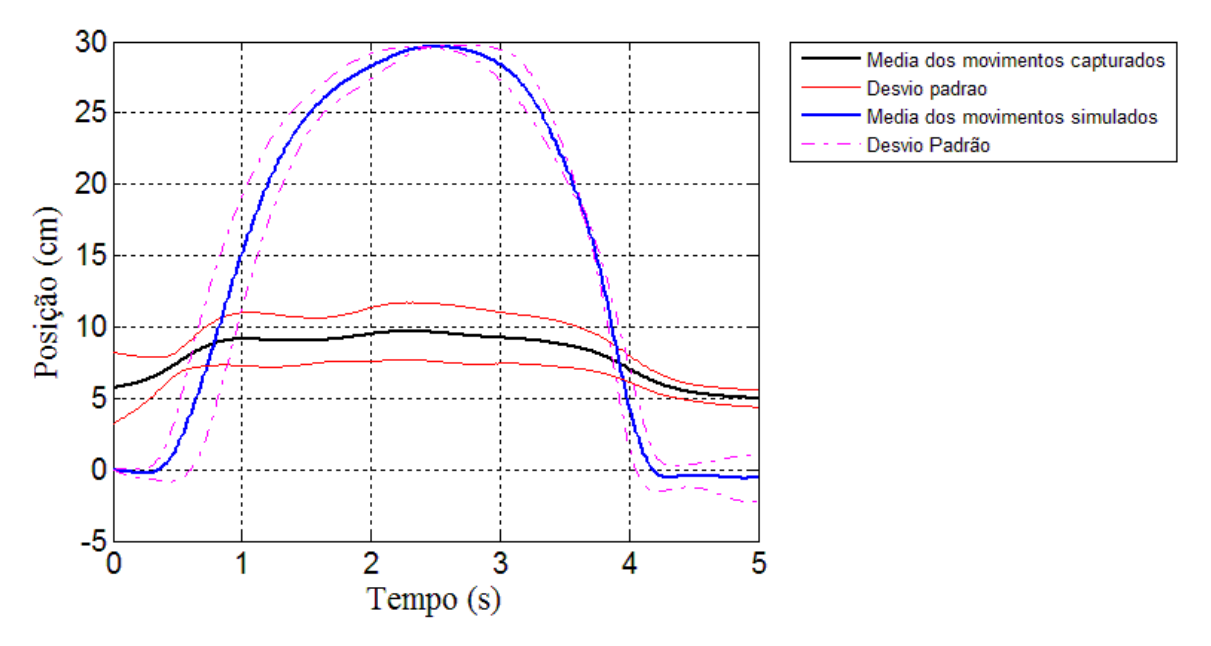

<span id="page-69-0"></span>Figura 25 – Posição X (mediolateral) do Cotovelo do Indivíduo 1

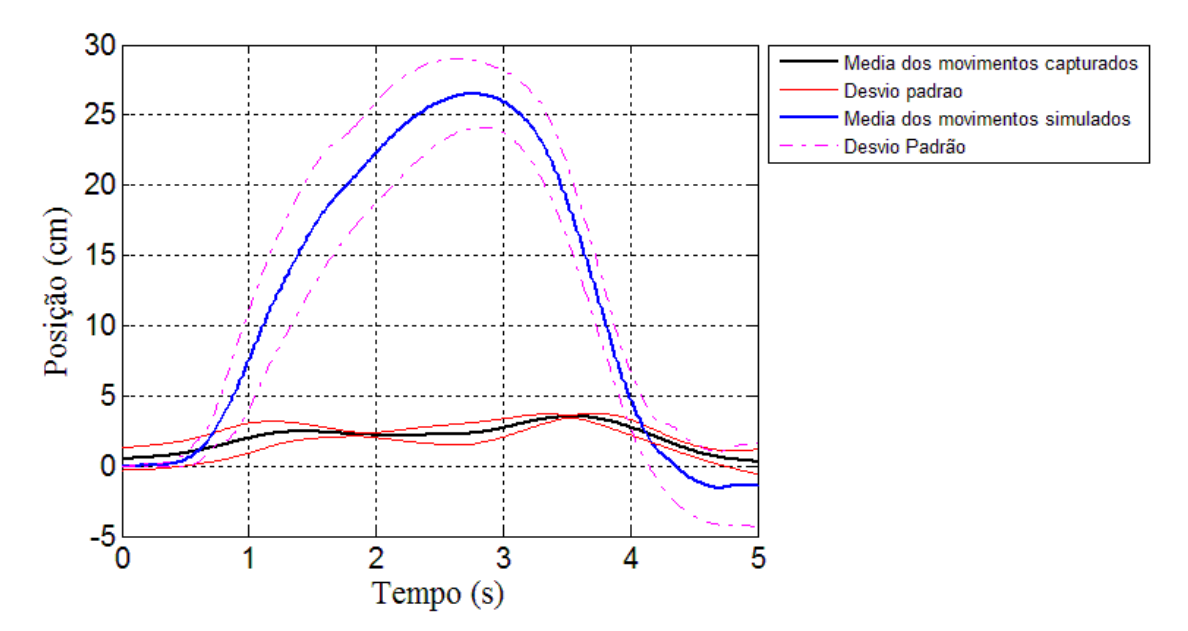

<span id="page-69-1"></span>Figura 26 – Posição X (mediolateral) do Cotovelo do Indivíduo 2

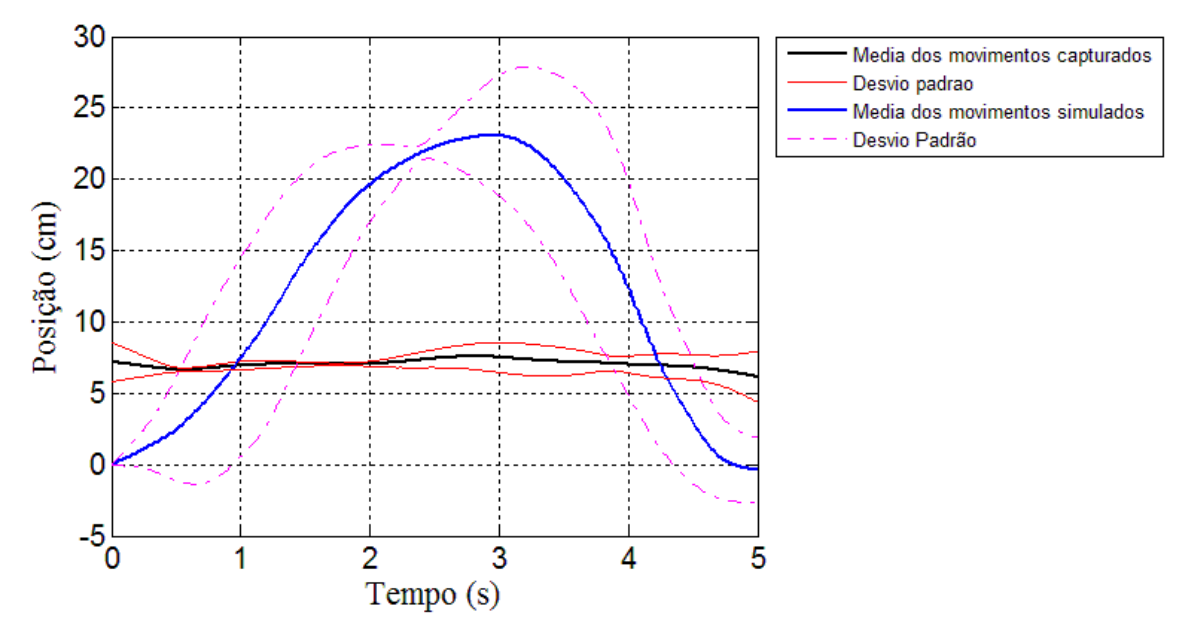

Figura 27 - Posição X (mediolateral) do Cotovelo do Indivíduo 3

<span id="page-70-0"></span>Após a análise dos três primeiros gráficos, foi realizada uma média geral que englobou a verificação da adequação dos nove movimentos realizados pelos voluntários [\(Figura 28\)](#page-70-1) e outra média geral para os movimentos gerados pelo simulador.

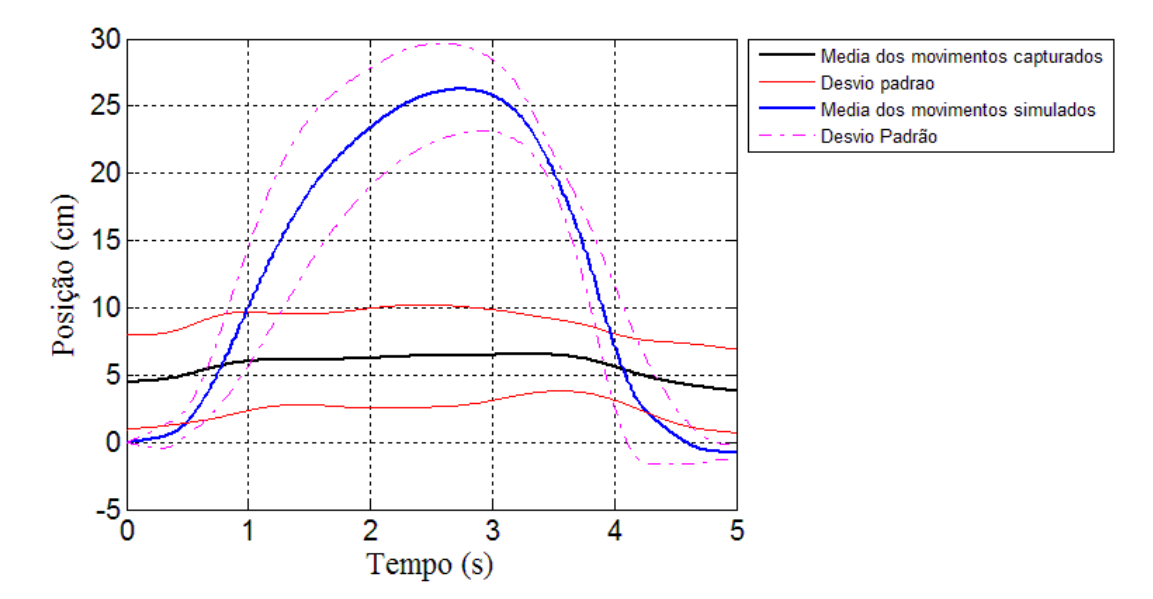

Figura 28 – Média da Posição X (mediolateral) do Cotovelo dos Indivíduos.

<span id="page-70-1"></span>Novamente, realizando mais uma série de análises, gerou-se os gráficos do ombro [\(Figura 29,](#page-71-0) [Figura 30](#page-71-1) e [Figura 31\)](#page-72-0). Estes gráficos são importantes para mostrar que existem movimentos presentes nesta articulação e que não são representados no robô seguindo as notações de DH. Essa diferença gera um pequeno erro que se acentuará nas outras articulações.

Já na [Figura 32,](#page-72-1) que mostra a média da posição X do ombro, é possível perceber que a variação do movimento para todos os indivíduos é bastante semelhante em um mesmo intervalo de tempo.

<span id="page-71-0"></span>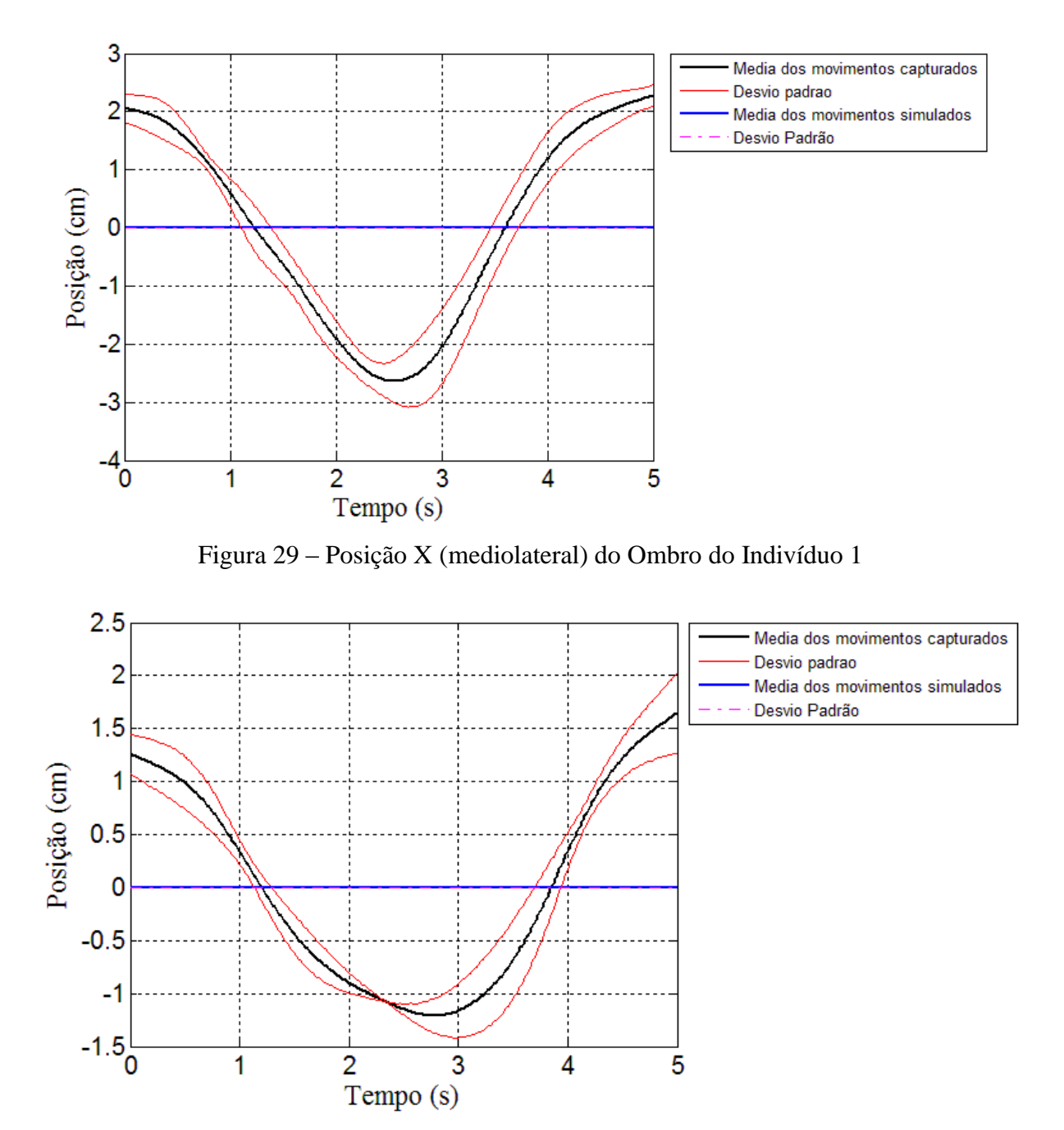

<span id="page-71-1"></span>Figura 30 – Posição X (mediolateral) do Ombro do Indivíduo 2
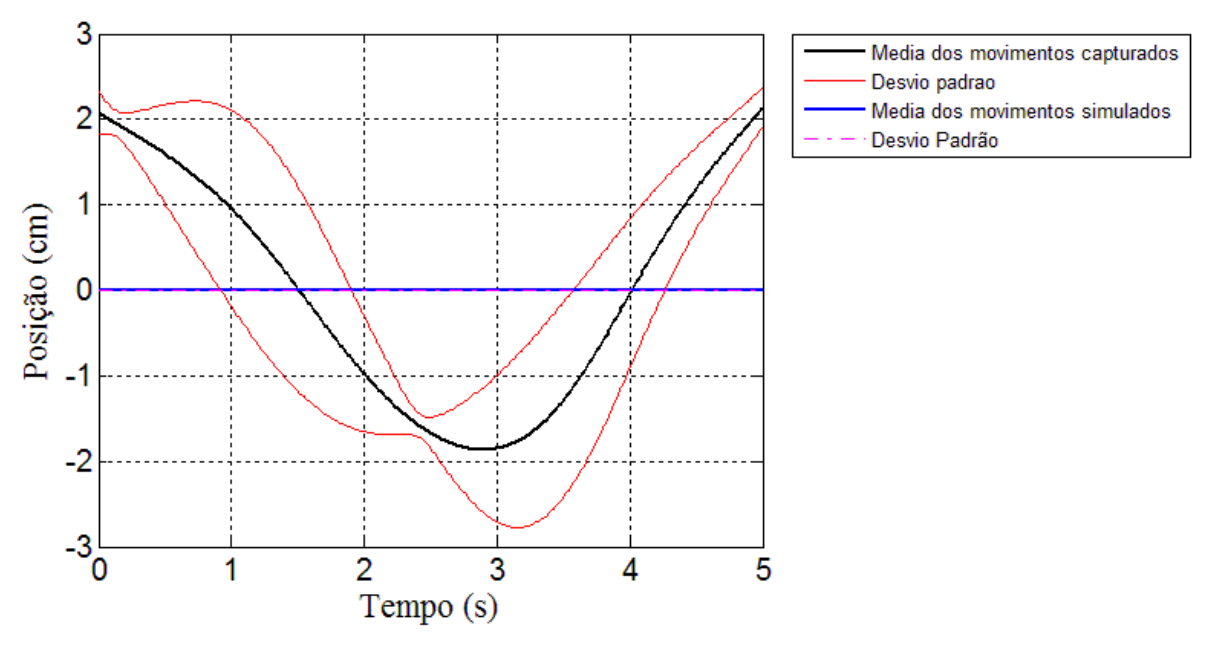

Figura 31 – Posição X (mediolateral) do Ombro do Indivíduo 3

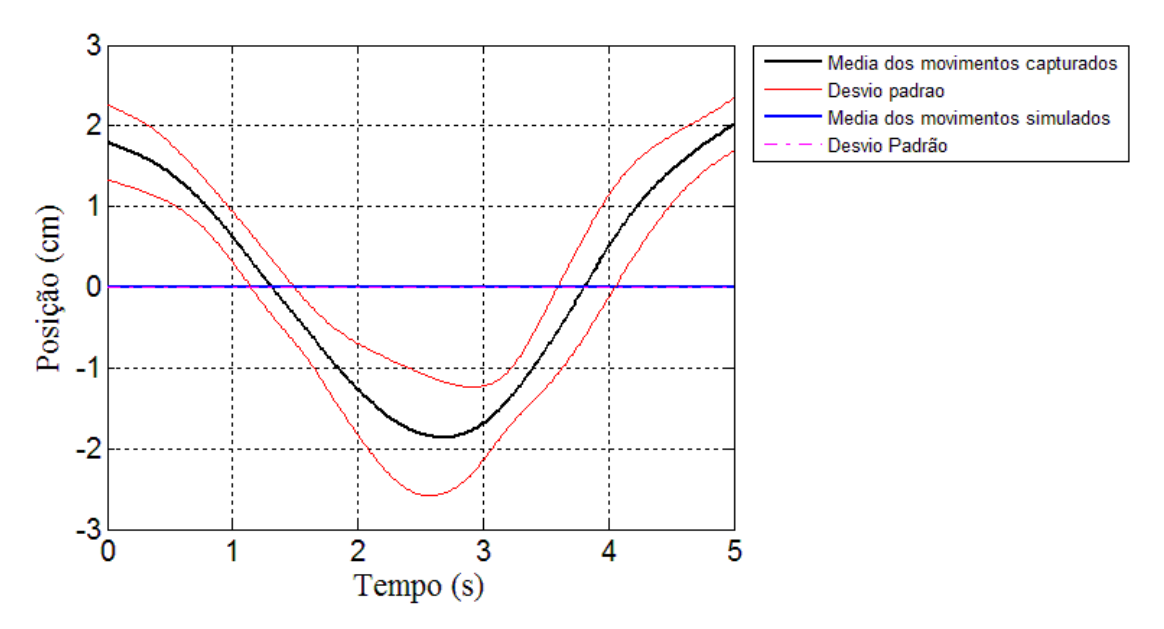

Figura 32 – Média da posição X (mediolateral) do Ombro dos Indivíduos

A posição X do punho, gerada por DH, é a que mais difere da movimentação dos indivíduos. Isso é perceptível conforme mostram as [Figura 33,](#page-73-0) [Figura 34](#page-73-1) e [Figura 35.](#page-74-0) O gráfico da [Figura 36](#page-74-1) mostra a média dos três movimentos. Estes movimentos representam o deslocamento do punho para a direita num movimento de compensação da falta de um grau de liberdade.

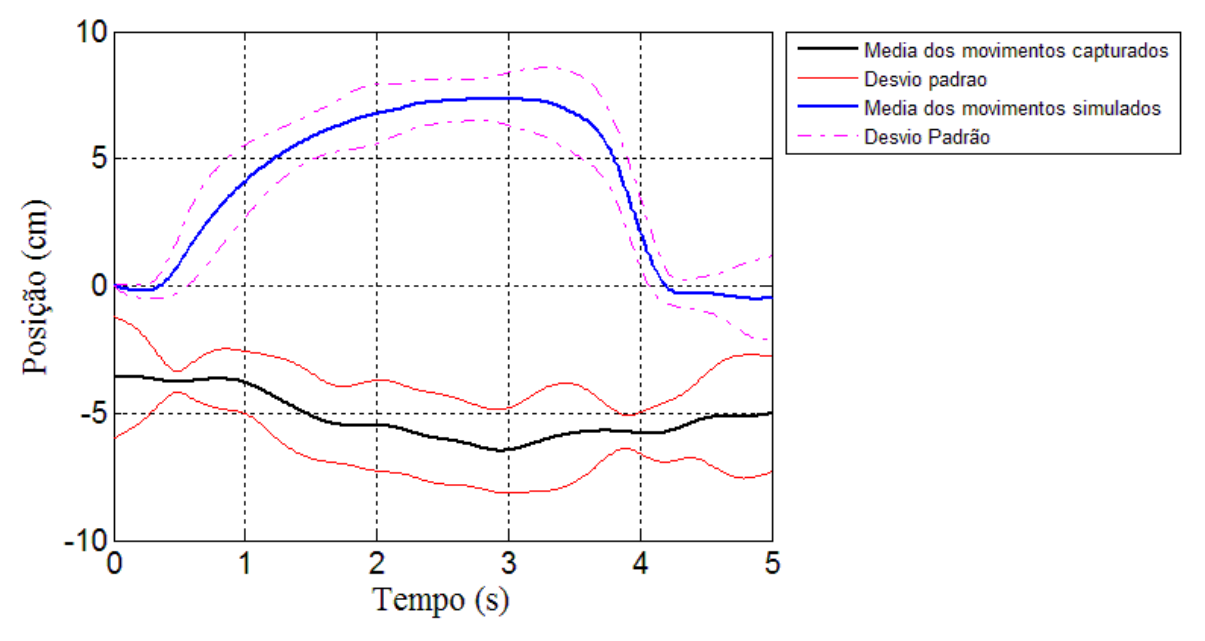

Figura 33 – Posição X (mediolateral) do Punho do Indivíduo 1

<span id="page-73-0"></span>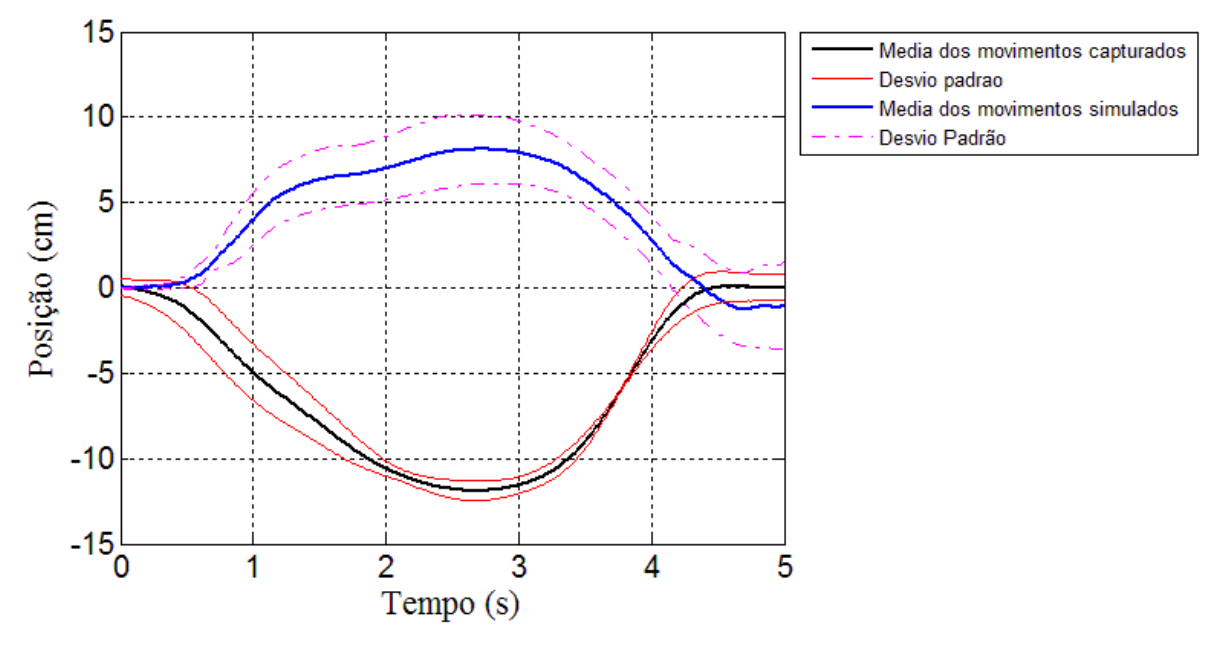

<span id="page-73-1"></span>Figura 34 – Posição X (mediolateral) do Punho do Indivíduo 2

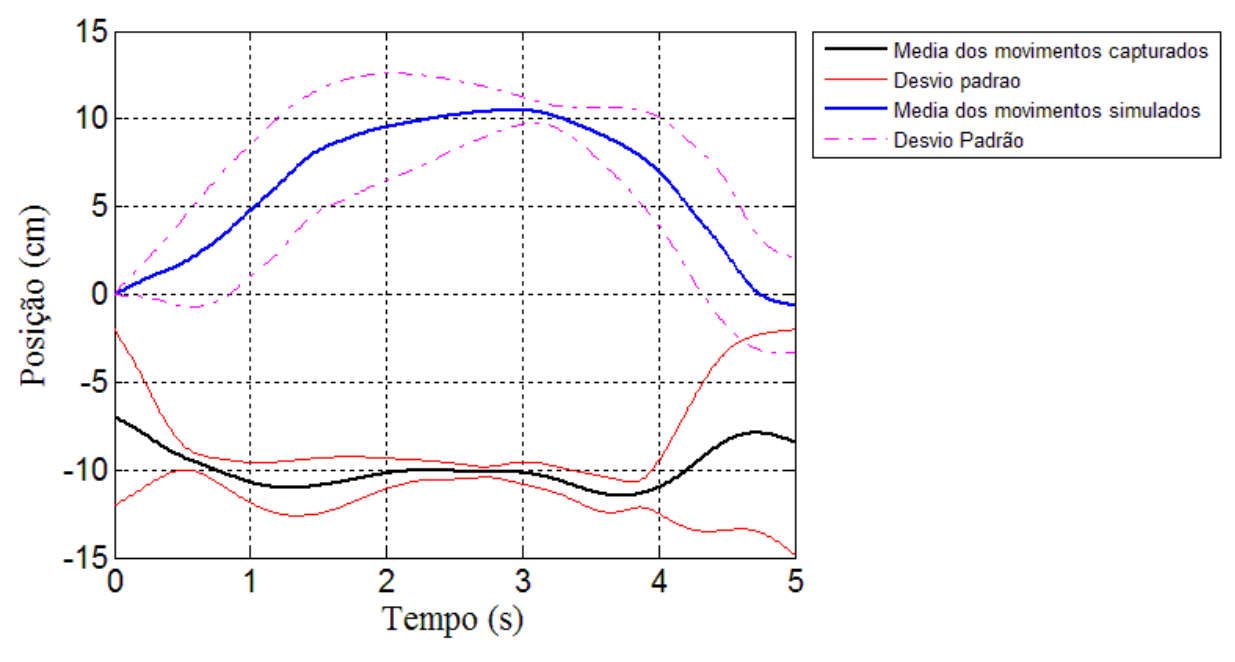

Figura 35 – Posição X (mediolateral) do Punho do Indivíduo 3

<span id="page-74-0"></span>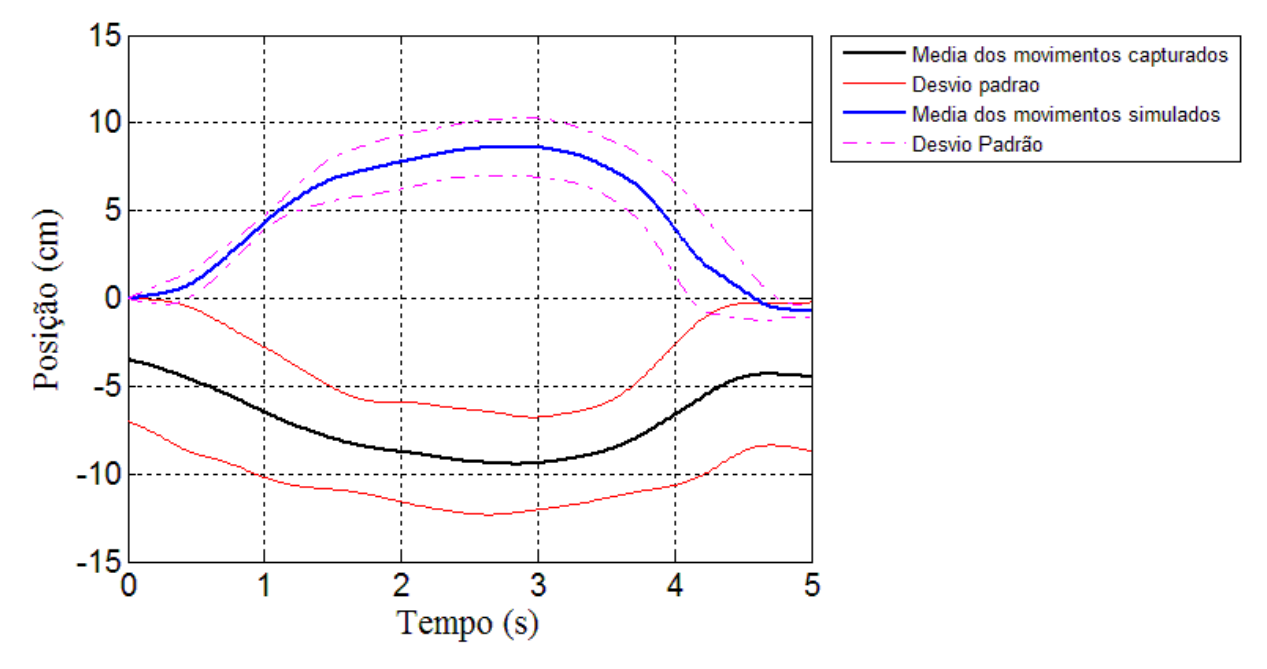

Figura 36 – Média da posição X (mediolateral) do Punho dos Indivíduos.

## <span id="page-74-1"></span>**5.3.2. Considerações sobre o eixo Y**

Os gráficos da posição no eixo y apresentam melhores resultados do que no eixo x, e são mostrados aqui, da mesma forma que anteriormente, com todos os gráficos de cada indivíduo. Estes gráficos são importante para mostrar as diferenças e semelhanças entre cada movientação de cada indivíduo [\(Figura 37,](#page-75-0) [Figura 38](#page-75-1) e [Figura 39\)](#page-76-0).

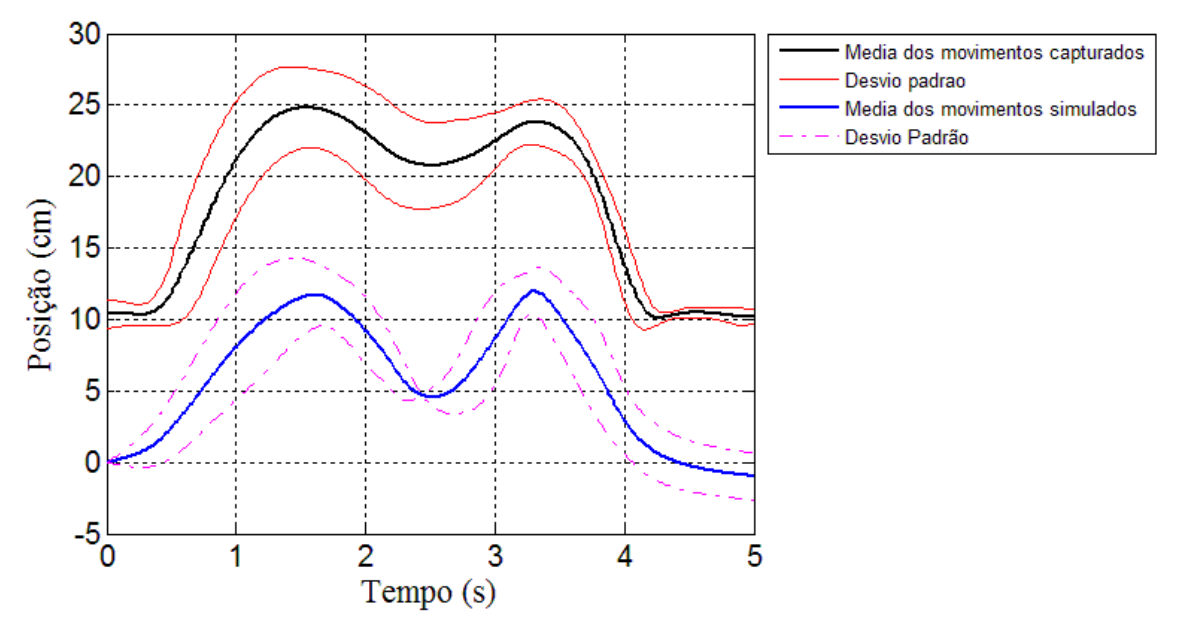

<span id="page-75-0"></span>Figura 37 – Posição Y (anteroposterior) do Cotovelo do Indivíduo 1

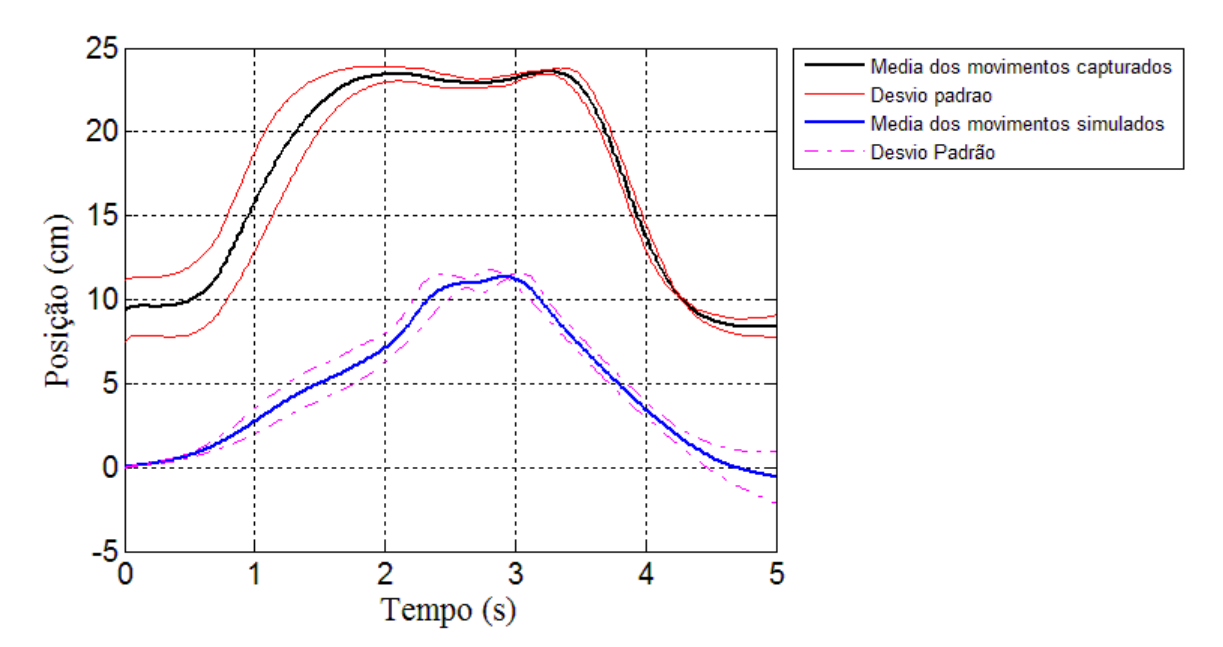

<span id="page-75-1"></span>Figura 38 Posição Y (anteroposterior) do Cotovelo do Indivíduo 2

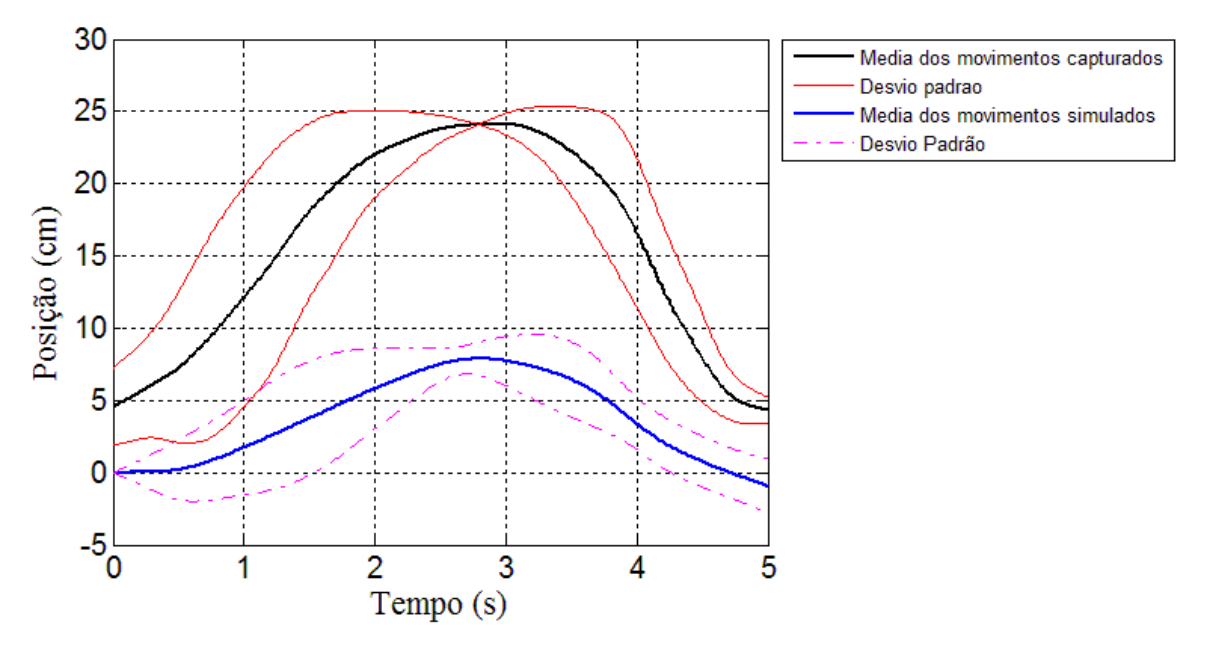

Figura 39 – Posição Y (anteroposterior) do Cotovelo do Indivíduo 3

<span id="page-76-0"></span>A média destes movimentos apresentados na [Figura 40,](#page-76-1) mostra o quanto os gráficos são semelhantes, uma vez que existe apenas um deslocamento médio de 10 cm, devido a falta de movimentação do ombro no simulador, entre os dois movimentos, o capturado e o simulado, com o ombro fixo nas notações de DH.

A aproximação média entre os dois movimentos para todos os gráficos do eixo y fica na ordem de 7,23 cm, representando um deslocamento médio dos movimentos simulados para baixo dos movimentos capturados.

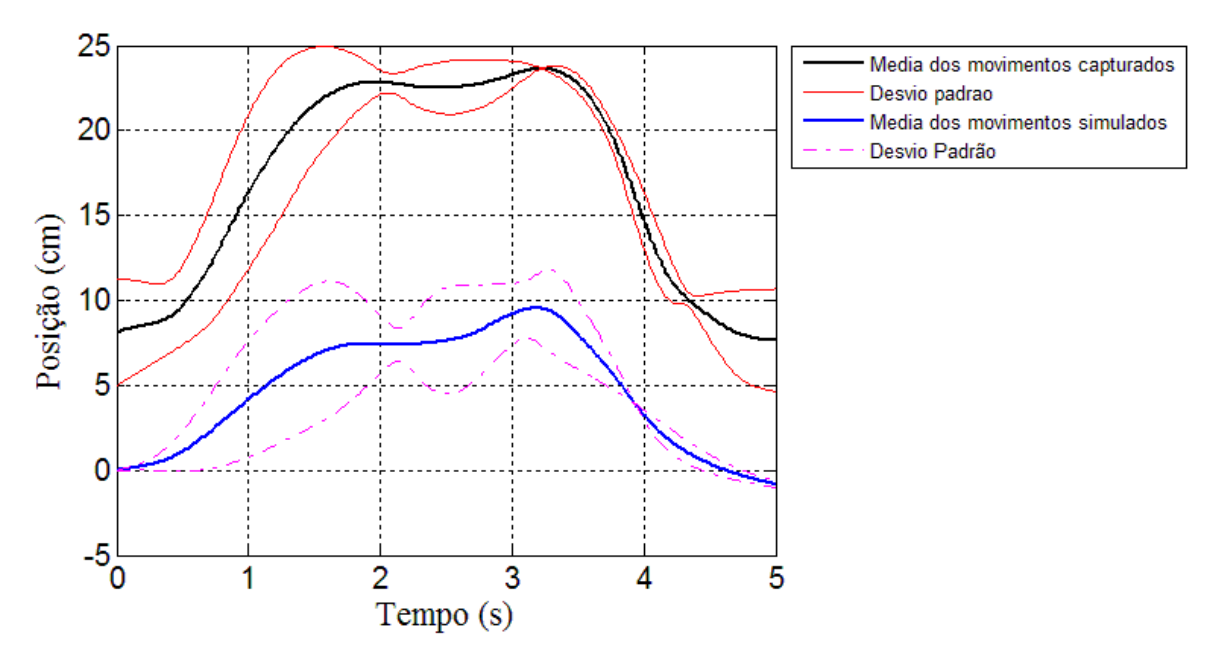

<span id="page-76-1"></span>Figura 40 – Média da posição Y (anteroposterior) do Cotovelo dos Indivíduos

As [Figura 41,](#page-77-0) [Figura 42](#page-77-1) e [Figura 43](#page-78-0) referentes à posição do ombro em y, mostram movimentos não presentes nas simulações nesta articulação e também que existe uma aproximação de zero na movimentação do indivíduo 3 [\(Figura 43\)](#page-78-0), mostrando que este indivíduo pouco movimentou seu ombro em y, na execução dos movimentos. Já a média mostrada na [Figura 44](#page-78-1) apresenta uma boa representação.

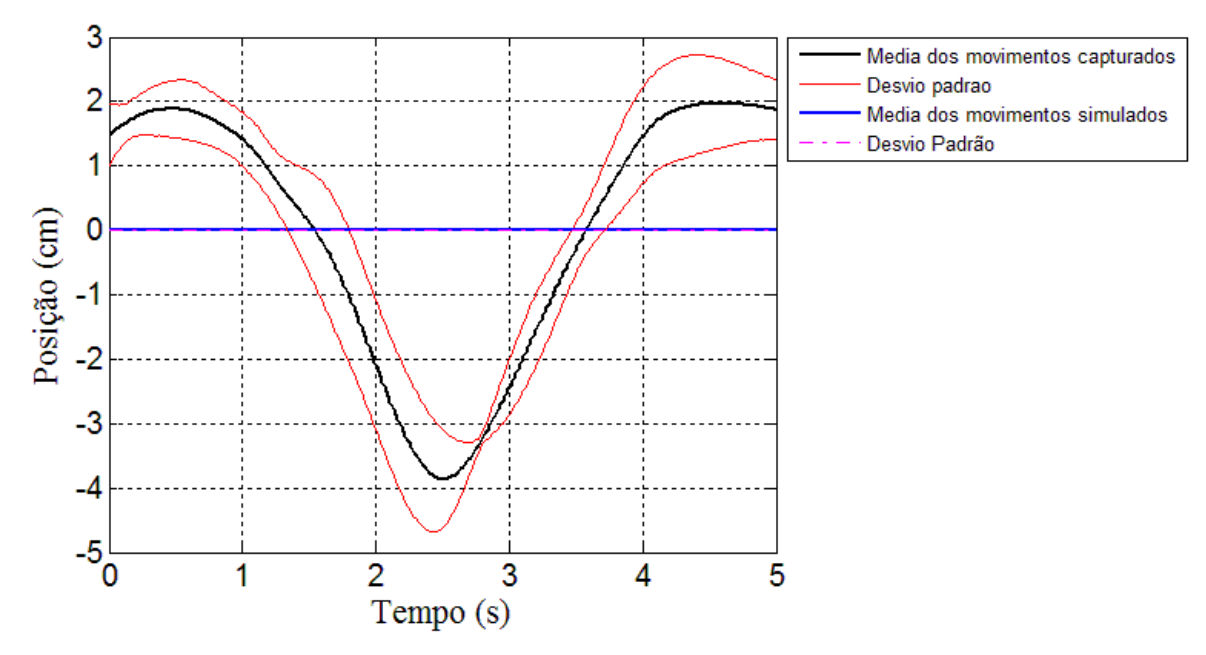

Figura 41 - Posição Y (anteroposterior) do Ombro do Indivíduo 1

<span id="page-77-0"></span>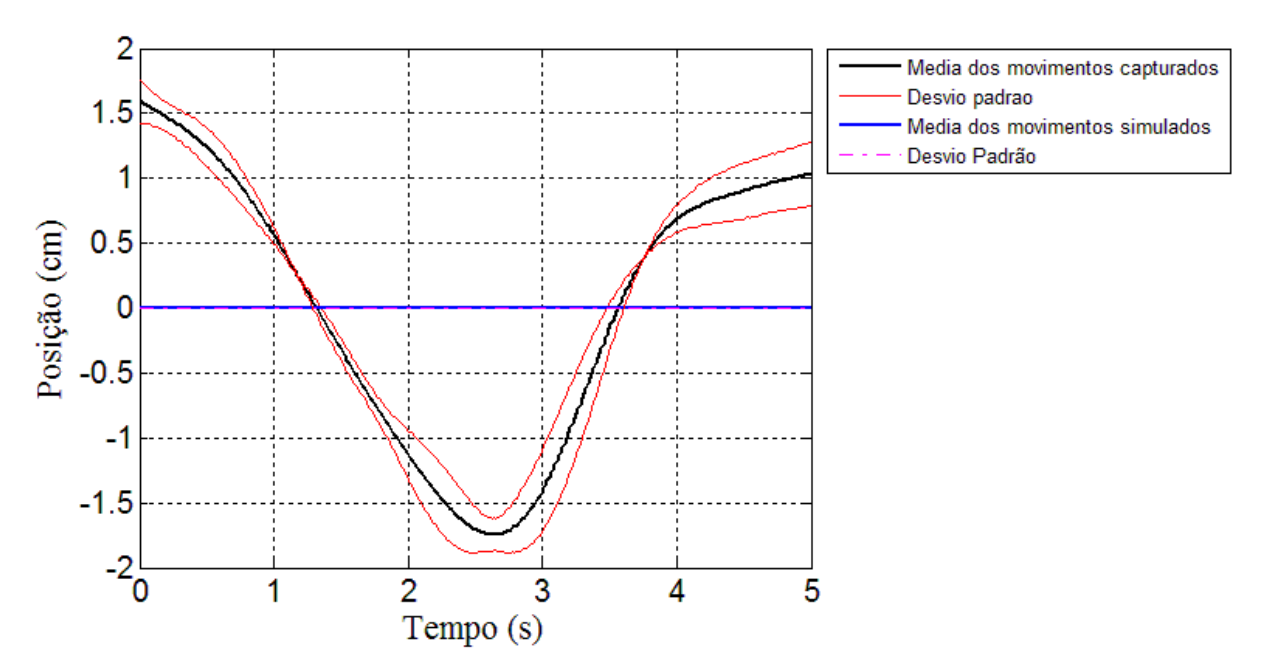

<span id="page-77-1"></span>Figura 42 - Posição Y (anteroposterior) do Ombro do Indivíduo 2

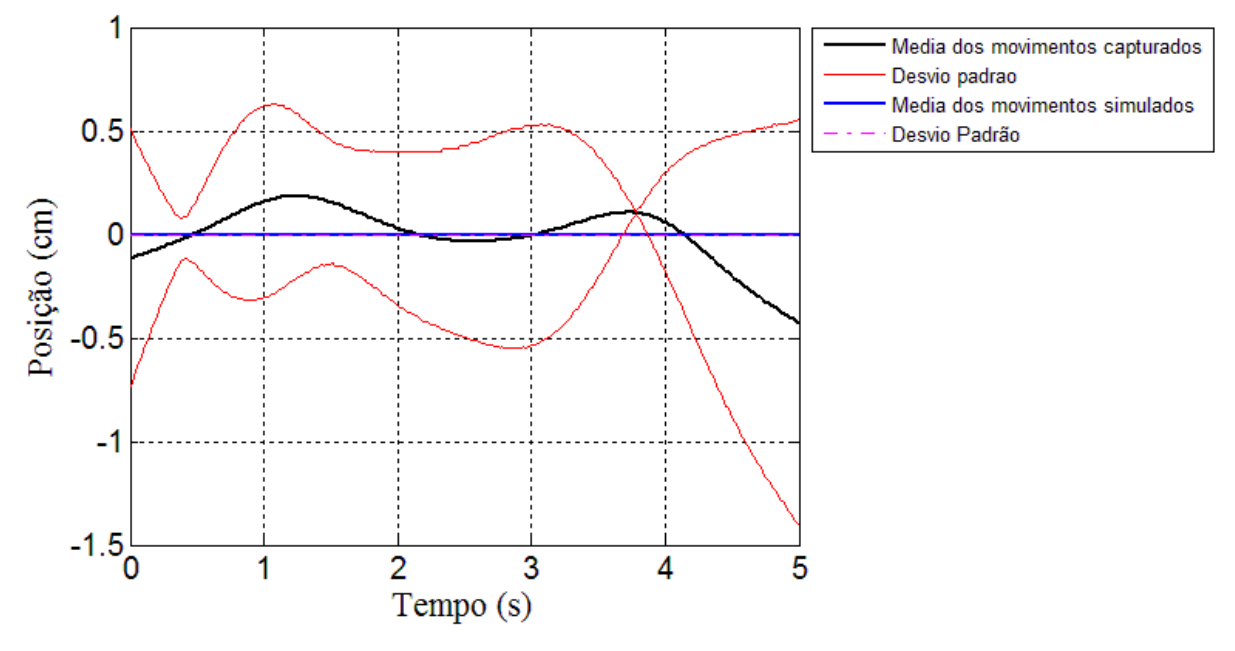

Figura 43 – Posição Y (anteroposterior) do Ombro do Indivíduo 3

<span id="page-78-0"></span>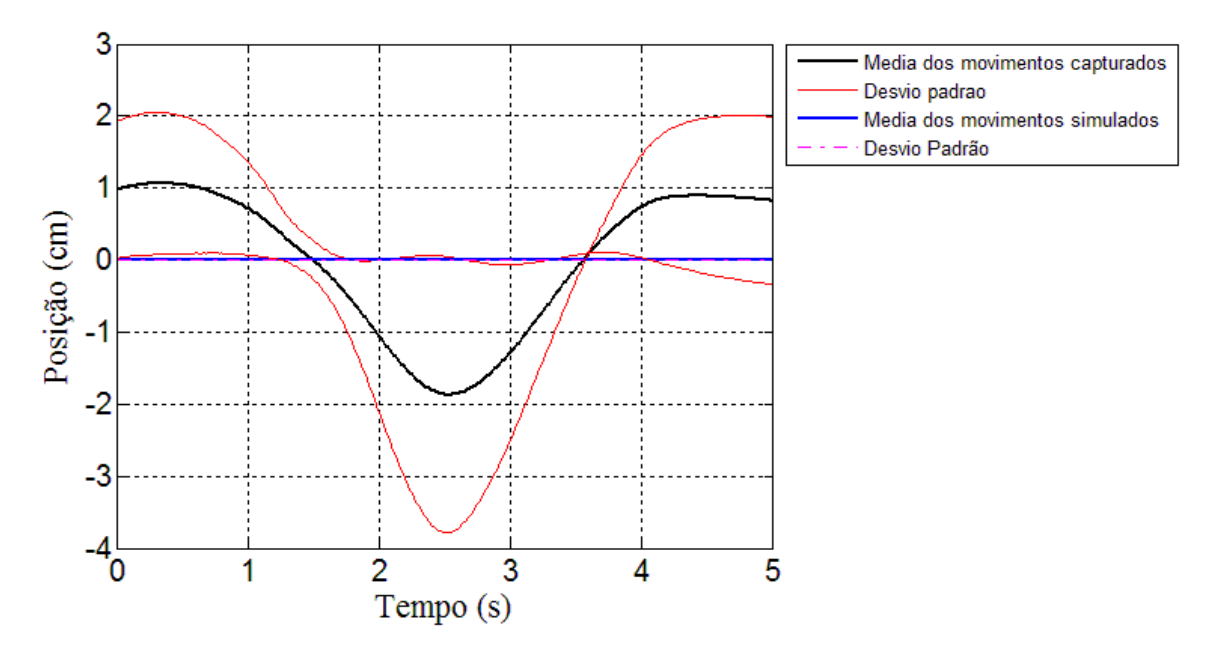

Figura 44 – Média da Posição Y (anteroposterior) do Ombro dos Indivíduos

<span id="page-78-1"></span>As [Figura 45,](#page-79-0) [Figura 46](#page-79-1) e [Figura 47](#page-80-0) mostram a posição do punho no eixo y, com uma boa aproximação entre os movimentos capturados e simulados, como pode ser visto com a média na [Figura 48.](#page-80-1)

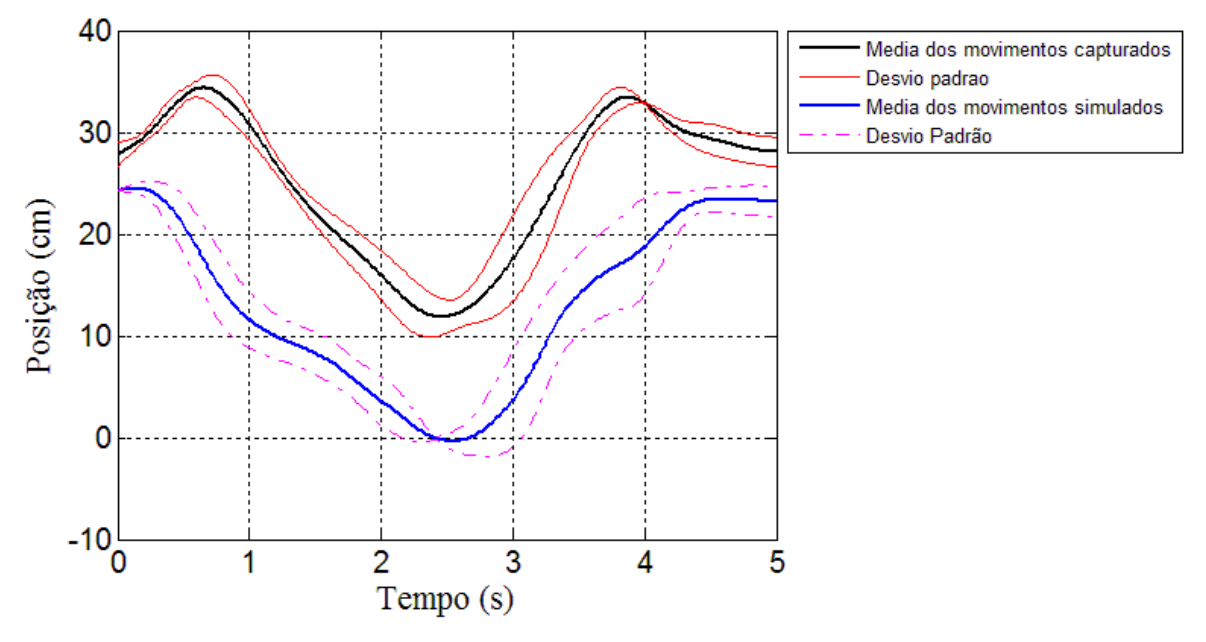

Figura 45 – Posição Y (anteroposterior) do Punho do Indivíduo 1

<span id="page-79-0"></span>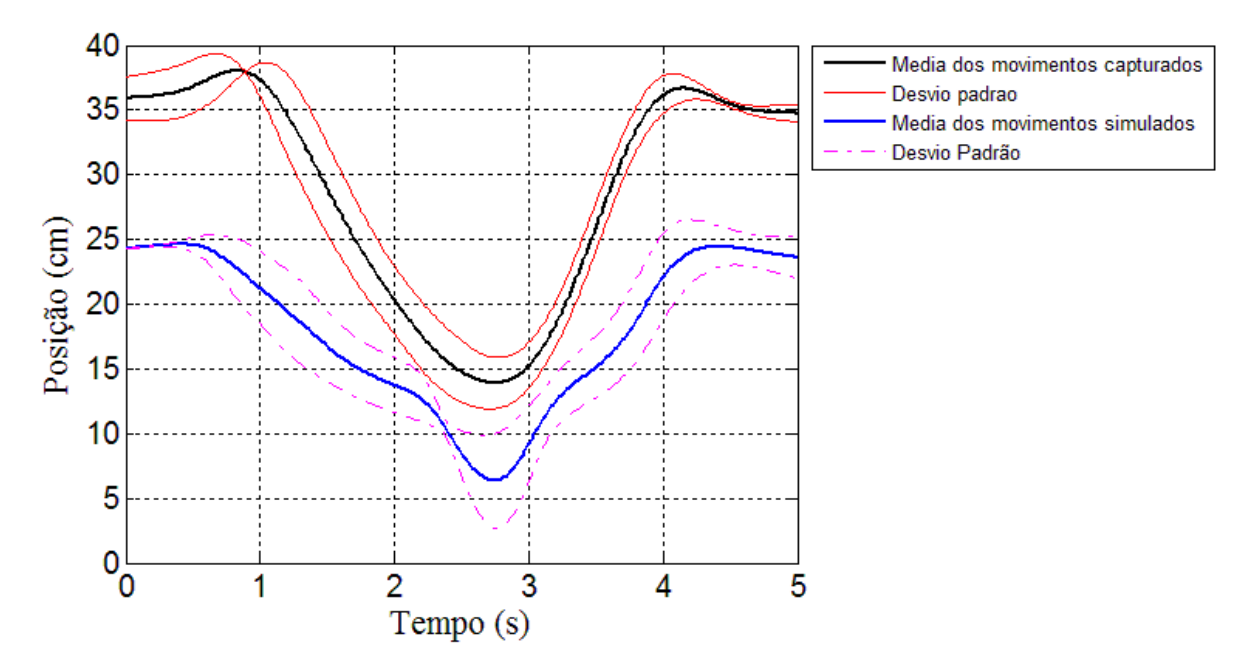

<span id="page-79-1"></span>Figura 46 – Posição Y (anteroposterior) do Punho do Indivíduo 2

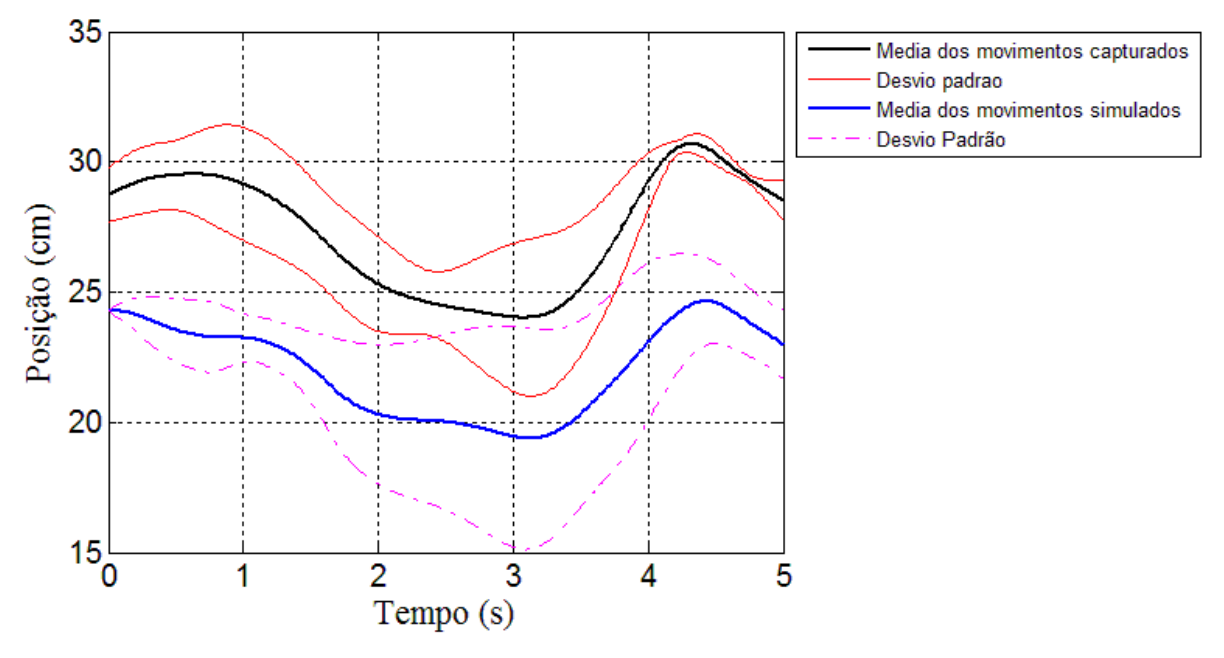

<span id="page-80-0"></span>Figura 47 – Posição Y (anteroposterior) do Punho do Indivíduo 3

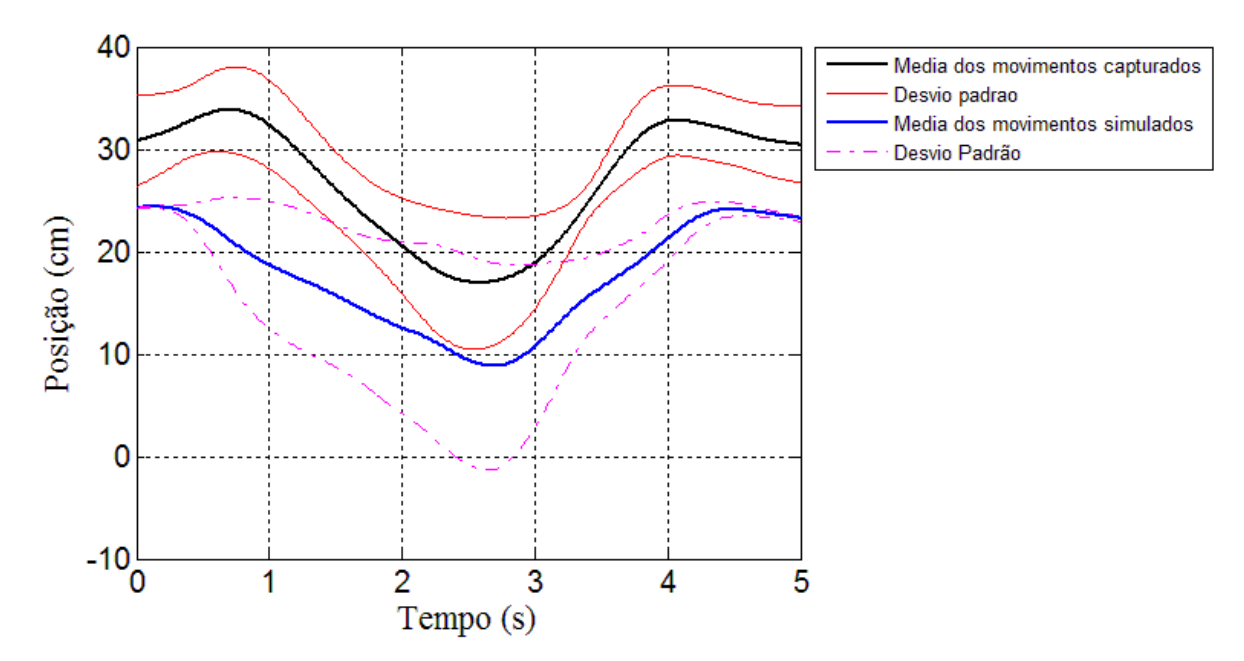

<span id="page-80-1"></span>Figura 48 – Média da posição Y (anteroposterior) do Punho dos Indivíduos

#### **5.3.3. Considerações sobre o eixo Z**

Os gráficos da posição no eixo z foram os que mostraram melhores resultados, sendo os movimentos quase coincidentes. A aproximação média entre os dois movimentos para todos os gráficos no eixo z fica na ordem de 1,70 cm.

As [Figura 49,](#page-81-0) [Figura 50](#page-81-1) e [Figura 51](#page-82-0) mostram as semelhanças entre cada movientação de cada indivíduo para as posições do cotovelo.

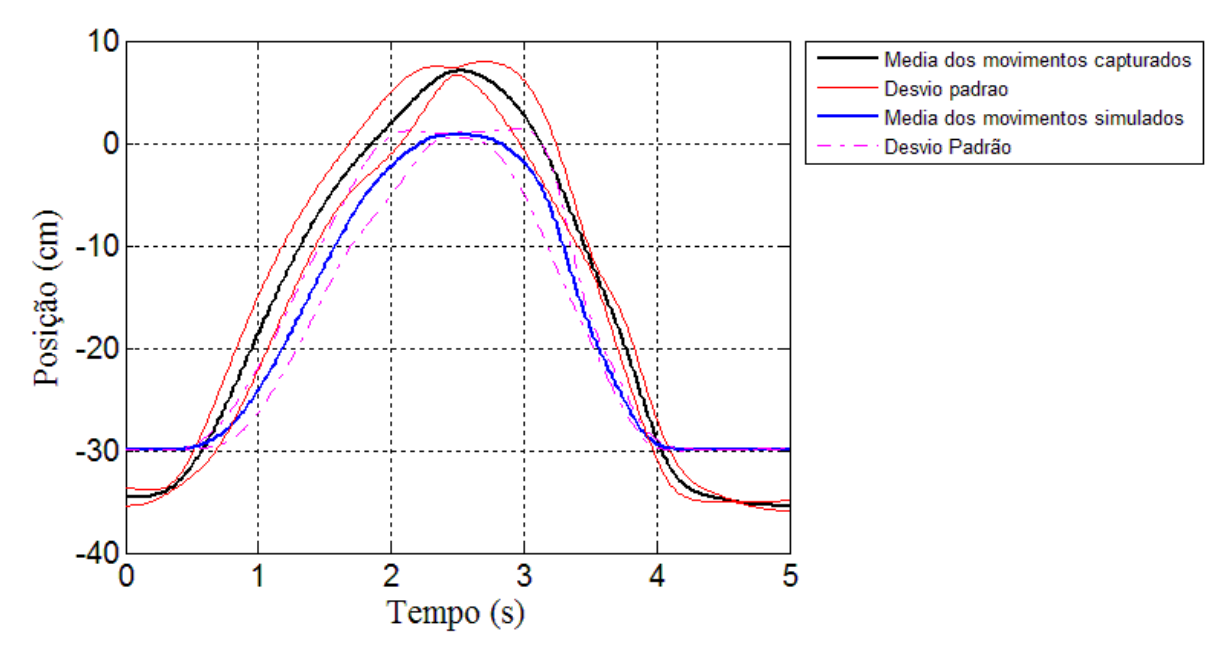

Figura 49 – Posição Z (vertical) do Cotovelo do Indivíduo 1

<span id="page-81-0"></span>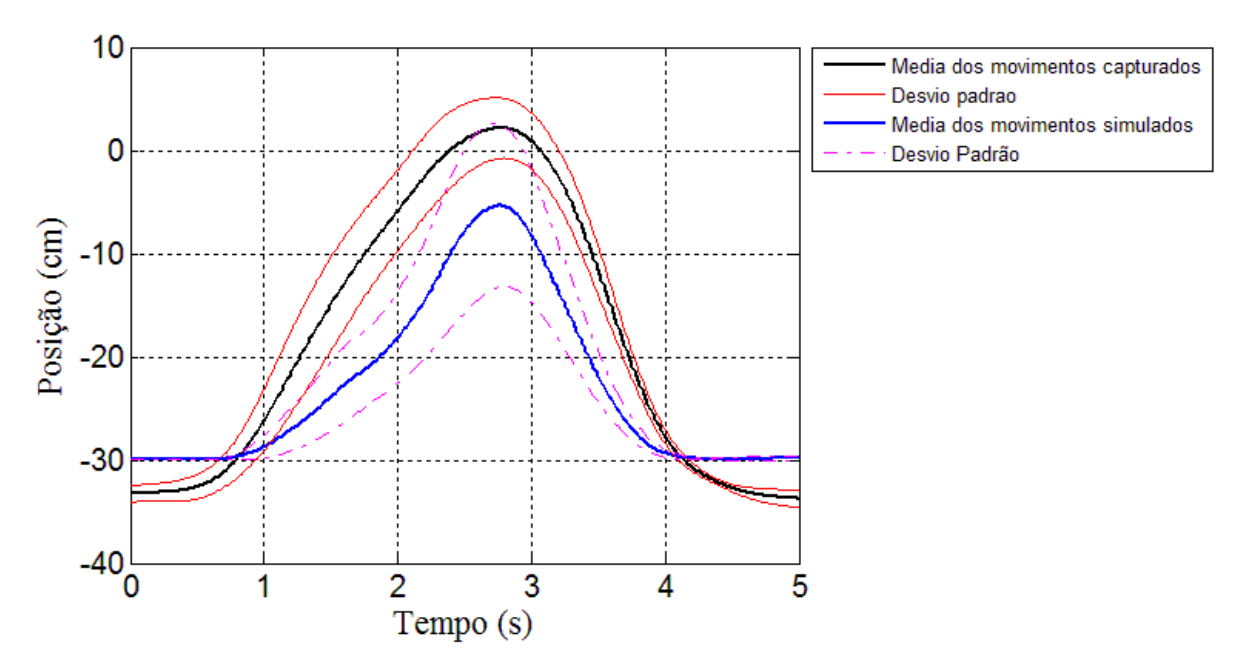

<span id="page-81-1"></span>Figura 50 – Posição Z (vertical) do Cotovelo do Indivíduo 2

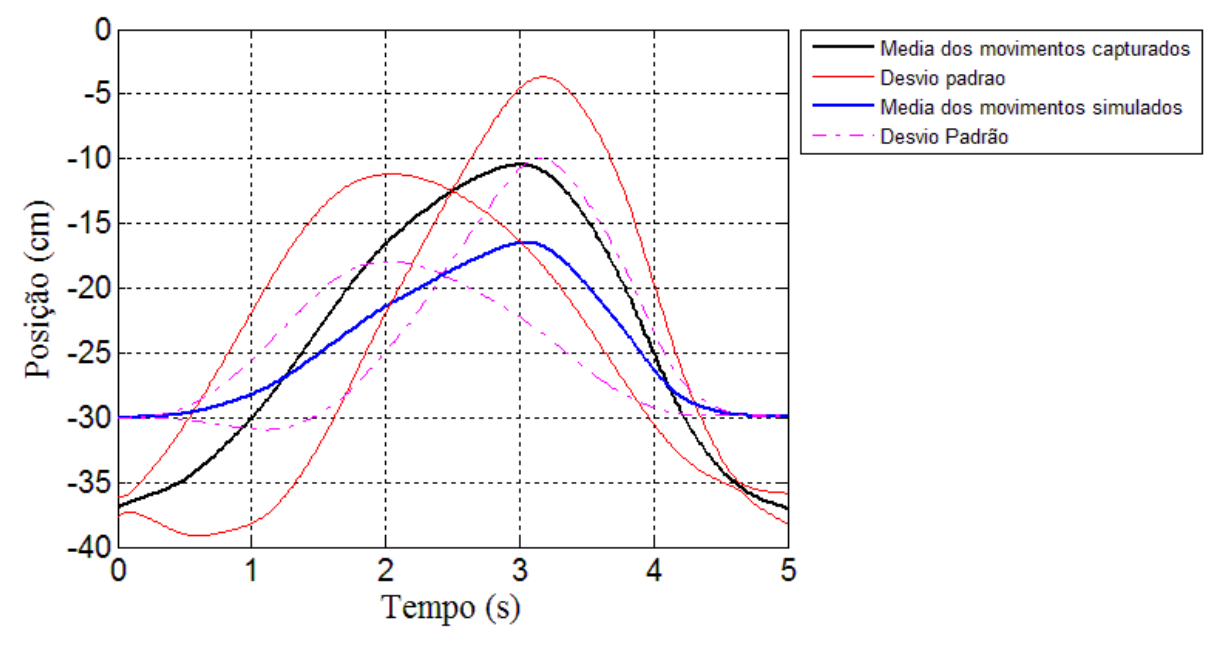

Figura 51 – Posição Z (vertical) do Cotovelo do Indivíduo 3

<span id="page-82-0"></span>O gráfico da [Figura 52](#page-82-1) mostra a média dos três movimentos para o cotovelo com os movimentos simulados bem próximos aos capturados dos seres humanos.

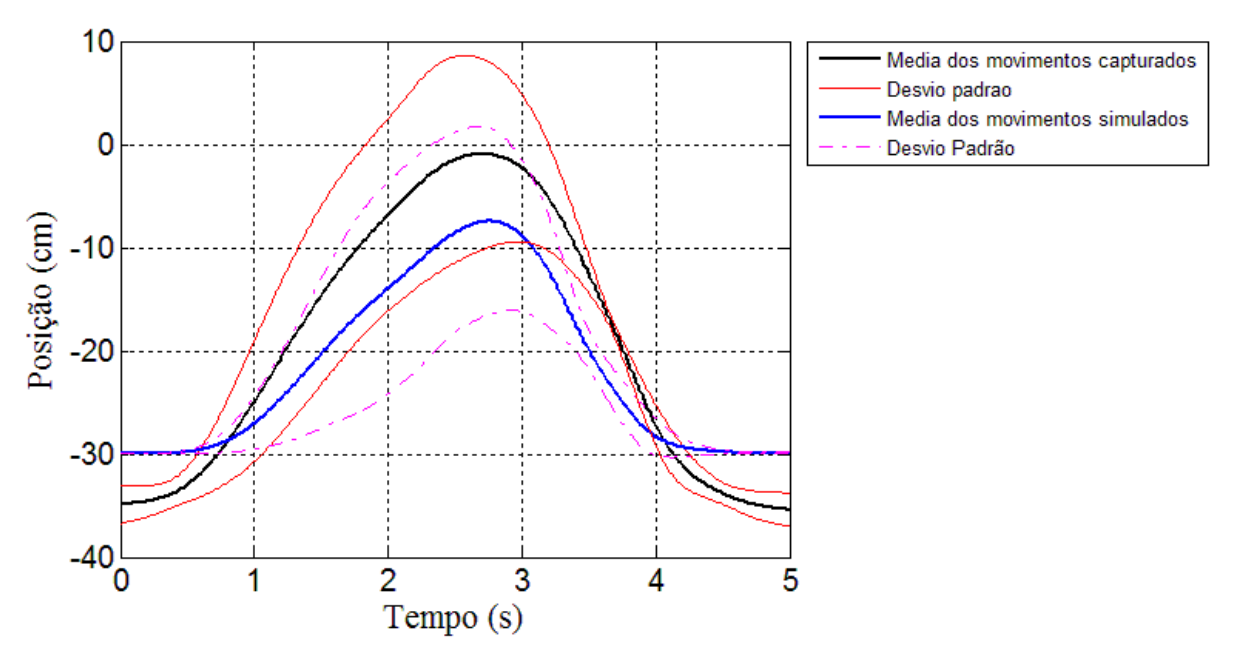

<span id="page-82-1"></span>Figura 52 – Média da posição Z (vertical) do Cotovelo dos Indivíduos

Para mais esta sequência de gráficos, é possível a verificação da movimentação do ombro no eixo z para as [Figura 53,](#page-83-0) [Figura 54](#page-83-1) e [Figura 55](#page-84-0) e também a fixação do ombro dos movimentos simulados. Na [Figura 56](#page-84-1) verificamos a média destas figuras.

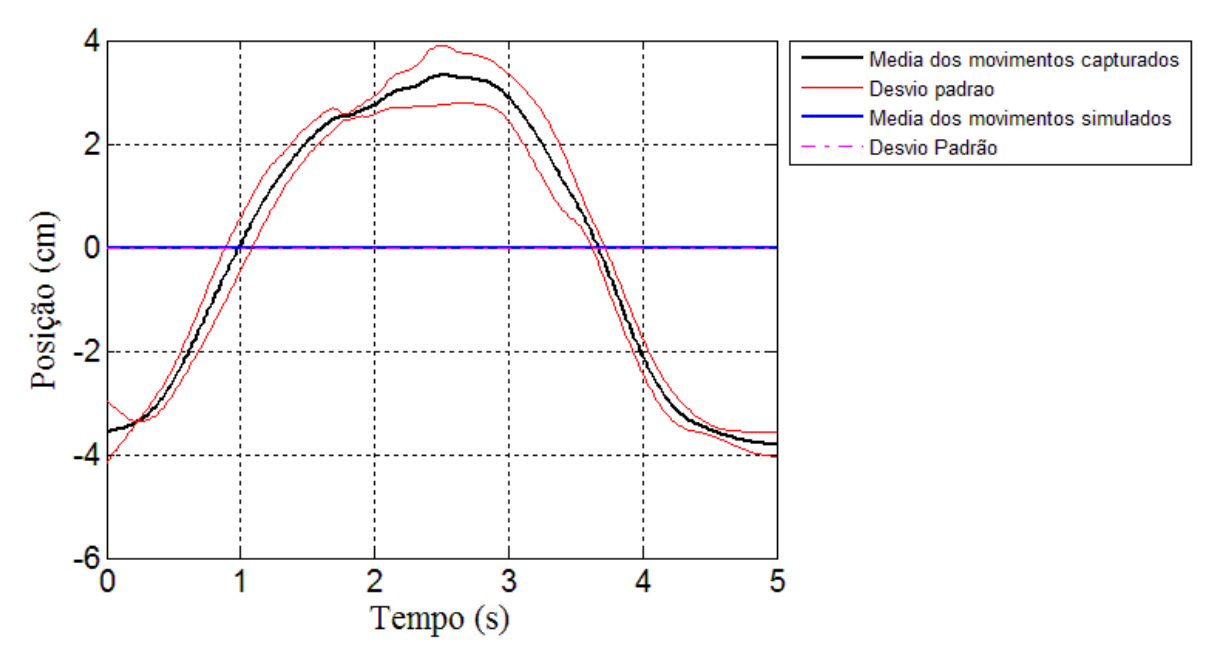

Figura 53 - Posição Z (vertical) do Ombro do Indivíduo 1

<span id="page-83-0"></span>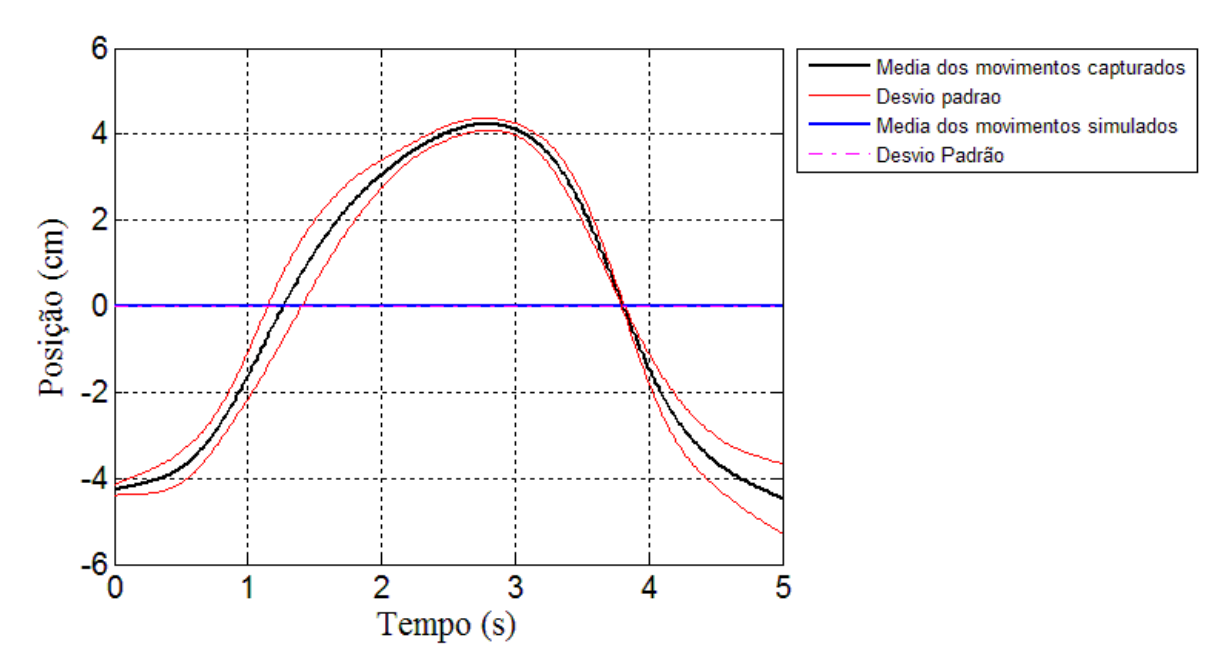

<span id="page-83-1"></span>Figura 54 – Posição Z (vertical) do Ombro do Indivíduo 2

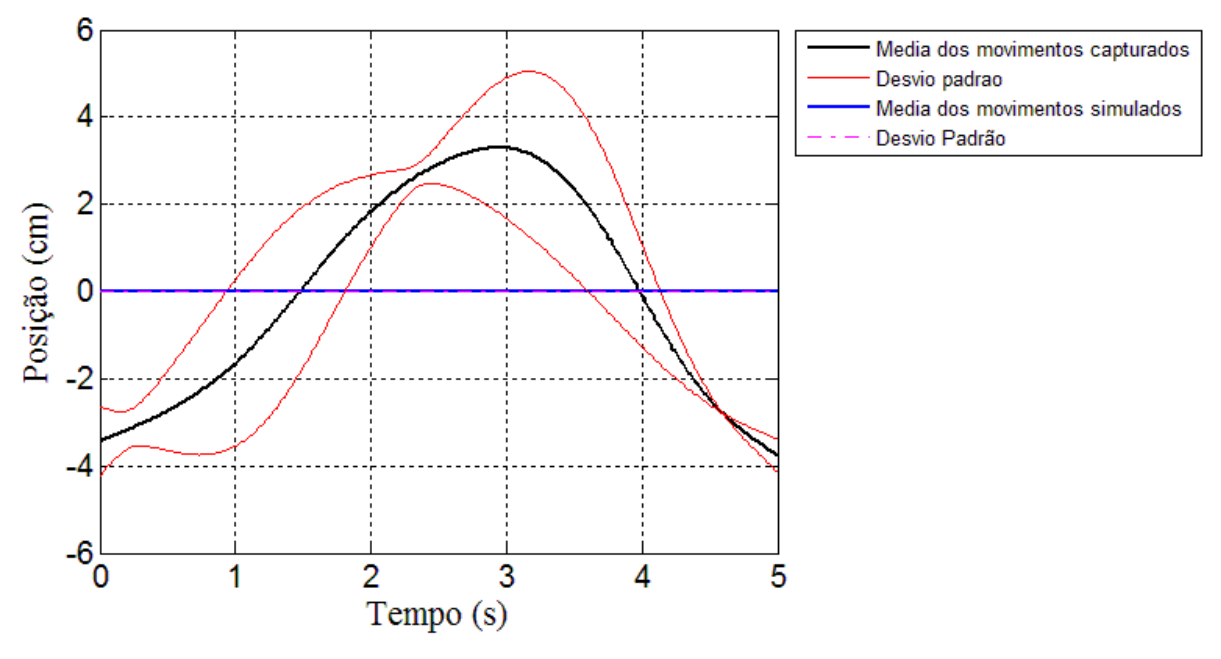

Figura 55 – Posição Z (vertical) do Ombro do Indivíduo 3

<span id="page-84-0"></span>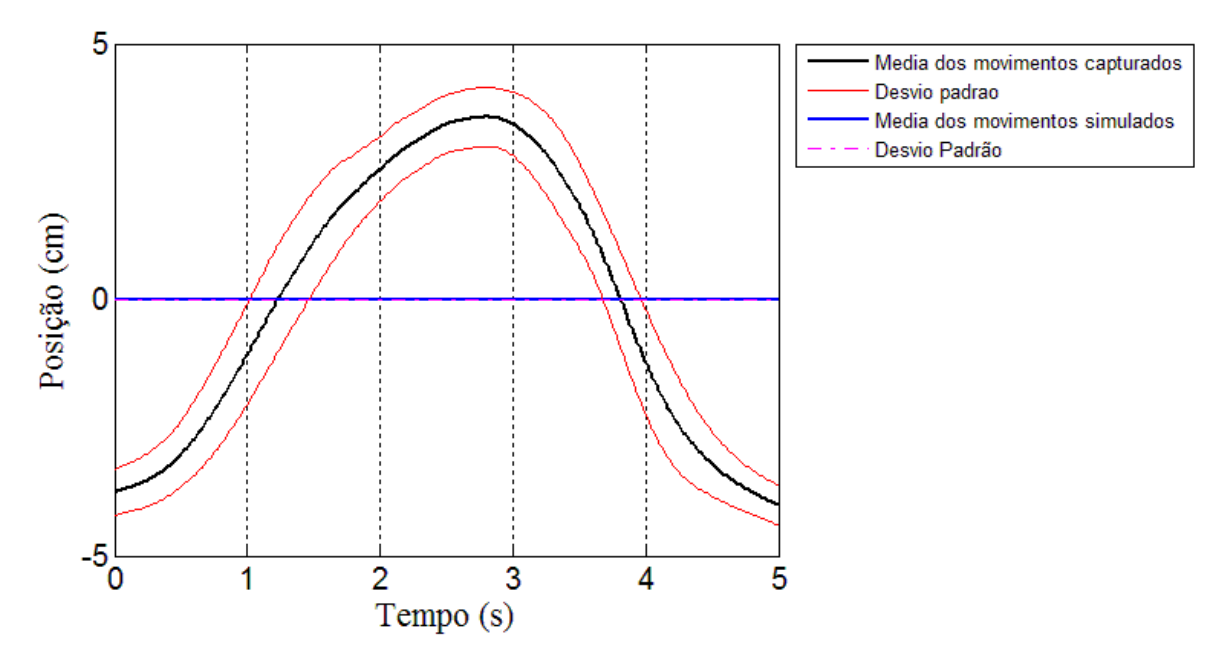

<span id="page-84-1"></span>Figura 56 – Média da posição Z (vertical) do Ombro dos Indivíduos

Para a última listagem dos presentes gráficos, tem-se nas [Figura 57,](#page-85-0) [Figura 58](#page-85-1) e [Figura 59](#page-86-0) a movimentação do punho. Estes movimentos (capturados e simulados) ficaram bastante próximos e sua média encontra-se apresentada na [Figura 60.](#page-86-1)

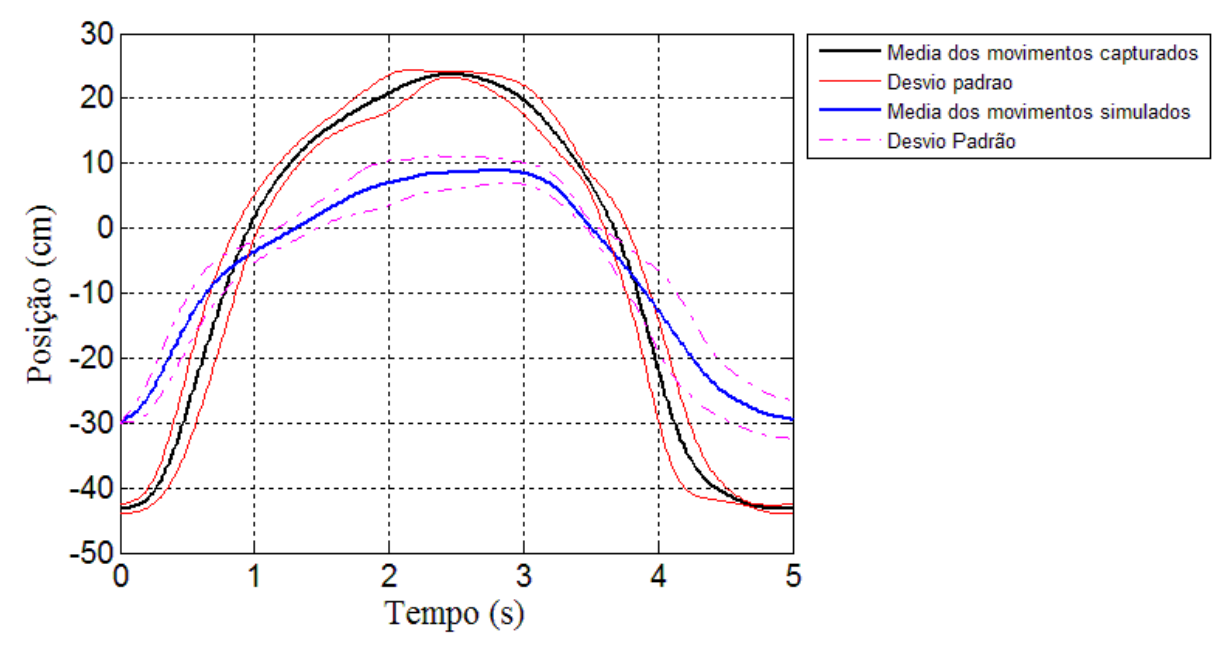

Figura 57 – Posição Z (vertical) do Punho do Indivíduo 1

<span id="page-85-0"></span>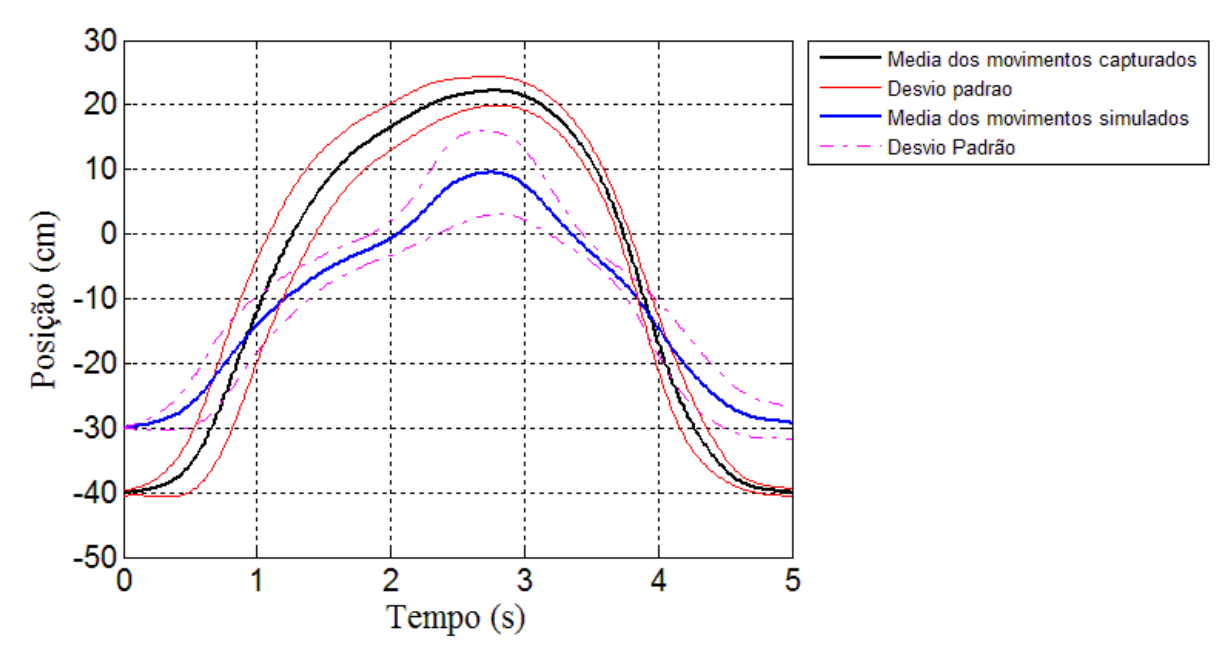

<span id="page-85-1"></span>Figura 58 – Posição Z (vertical) do Punho do Indivíduo 2

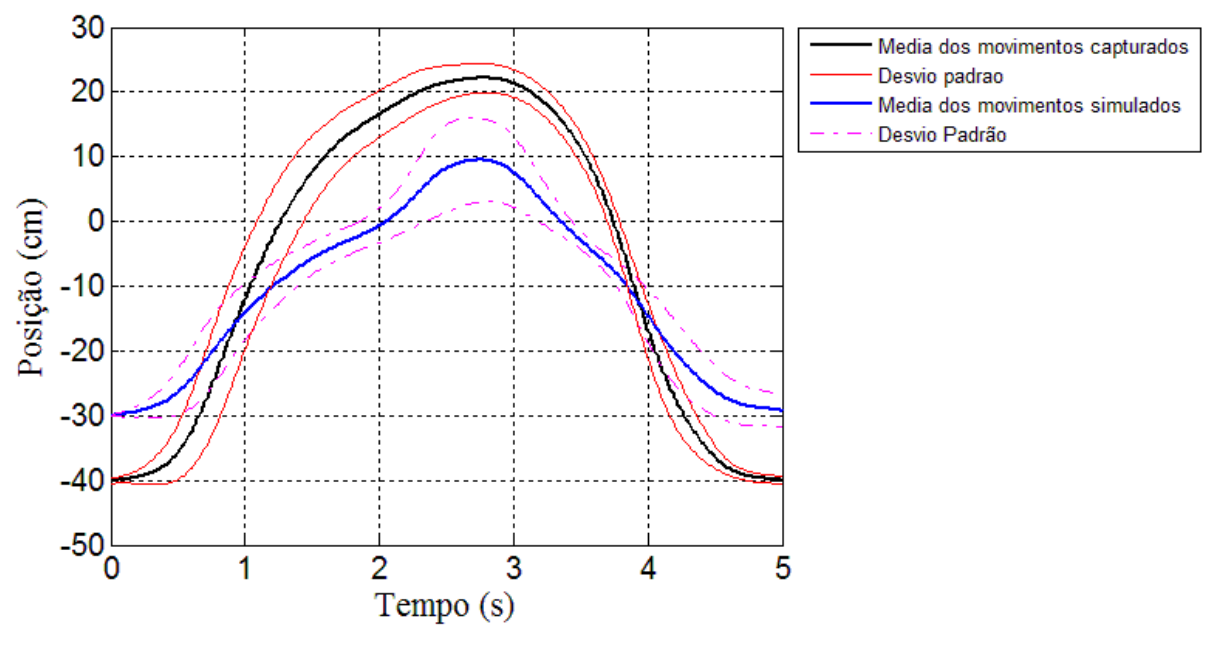

Figura 59 – Posição Z (vertical) do Punho do Indivíduo 3

<span id="page-86-0"></span>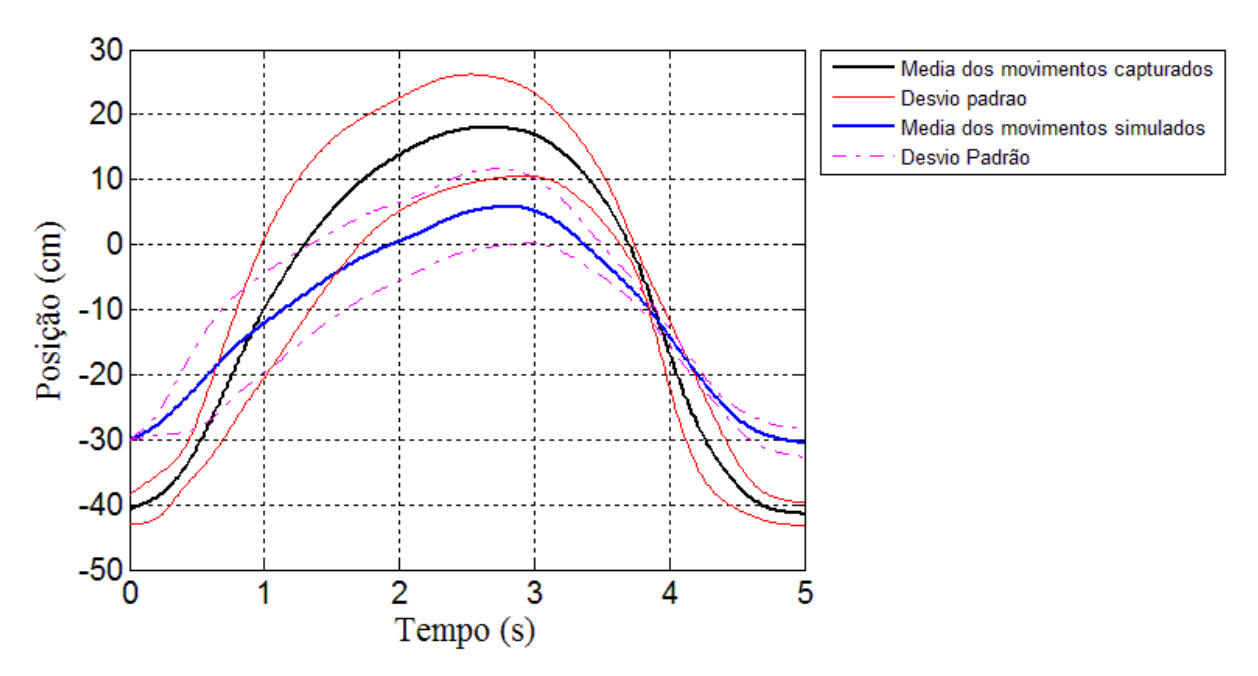

Figura 60 – Média da posição Z (vertical) do Punho dos Indivíduos

<span id="page-86-1"></span>Concluídas as considerações sobre os eixos X, Y e Z e após análise dos gráficos, foram realizados uma série de levantamentos e estudos sobre a possível implementação de um braço antropomórfico seguindo estes padrões cinemáticos.

As aproximações médias segundo Sanchez (2006), deveriam estar próximas de 3 cm. No presente trabalho verificou-se que as aproximações médias encontradas para cada movimentação, ficaram na ordem de 5,14 cm. Atribui-se esta diferença à falta de um grau de liberdade, o que não invalidaria o projeto caso seja utilizado movimentações de baixas amplitudes.

O ombro simulado é fixo (imóvel), diminuindo o custo de uma futura execução. No entanto, essa configuração gera um erro de posicionamento, que não é crítico e não invalida a abordagem, porque os movimentos do ombro humano, neste caso são pequenos, sendo compensado por outras articulações do movimento simulado. Há uma diferença na média de 2,22 cm entre o movimento real e o simulado no ombro, comum para todos os eixos, um erro de correspondência de 8,44% para alta amplitude (movimento completo) e 1,45% para baixa amplitude de movimento.

Há uma similaridade satisfatória quando se comparam as posições simuladas e posições avaliadas ao longo dos eixos Y e Z. No entanto, as posições ao longo do eixo X exibiram uma fraca correspondência. Essa fraca correspondência no eixo X é possivelmente devido à falta de um grau de liberdade para o protótipo, que não foi aplicado devido a restrições de custo do projeto, conforme já foi explicado.

O deslocamento para a direita visto nos gráficos do eixo X pode ser atribuída a uma mudança na trajetória do cotovelo (movimento de compensação), quando o manipulador robótico simulado tenta realizar o movimento com três graus de liberdade no simulador (um DOF a menos do que o braço humano).

Chen (2007) apresentou um braço robótico pneumático com flexão e extensão no ombro, flexão e extensão no cotovelo, supinação e pronação no antebraço e flexão e extensão no punho realizando vários trabalhos de reabilitação. Traçando um paralelo entre esse braço robótico pneumático com as simulações deste trabalho, pode-se verificar que eles se assemelham, realizando movimentos parecidos. As diferenças apontadas são a falta de movimentação do punho e a realização da abdução e adução do ombro no presente trabalho.

# **6. CONCLUSÃO**

Após algumas visitas a centros de reabilitação, foi observada a necessidade de equipamentos mais funcionais e eficazes para auxílio aos profissionais da área da saúde. A priori, foi então pensado um braço antropomórfico que auxiliasse na terapia de pacientes que apresentam sequelas decorrentes do AVE.

Devido à alta frequência de ocorrência do AVE e o acometimento do membro superior contralateral à lesão cerebral, viu-se a necessidade da construção de um braço antropomórfico de baixo custo que auxiliasse a reabilitação dos pacientes. Assim, surgiu a idéia de se construir um manipulador robótico para este fim, possuindo graus de liberdade reduzidos.

A idéia central do trabalho foi validar um sistema usando a cinemática direta e inversa, a partir de padrões de movimentos de indivíduos saudáveis. O trabalho foi realizado com uma redução nos graus de liberdade para que pudesse gerar resultados satisfatórios e semelhantes nos movimentos considerados funcionais.

Portanto, para este trabalho, o manipulador robótico antropomórfico investigado exibiu, à luz de outros trabalhos, aproximações razoáveis dos três movimentos considerados funcionais, mas com suas restrições, inerentes à sua configuração com reduzidos graus de liberdade (ombro fixo e um grau de liberdade no cotovelo), os movimentos obtidos (usando um programa de simulação) não podem ser considerados plenamente funcionais, uma vez que se desviam dos movimentos capturados a partir dos voluntários, ao longo do eixo X do cotovelo.

Possivelmente, para resolver a mudança da trajetória do cotovelo devido à falta de rotação lateral e medial do ombro, deveria ser adicionado mais um grau de liberdade, melhorando assim, o desempenho do braço antropomórfico e, portanto, o movimento poderia ser considerado mais funcional. No entanto, um dos objetivos deste trabalho é reduzir os custos do braço antropomórfico, o que levou a um projeto com poucos graus de liberdade.

Até que ponto isto seria útil? Por meio de observações em campo da atuação de terapeutas, verificou-se que apesar da limitação dos movimentos, este braço antropomórfico poderá ser aplicado a pacientes nos primeiros estágios do AVE, visto que os mesmos têm movimentos muito limitados. Assim, o projeto proposto pode beneficiar esses pacientes bem como aos terapeutas que realizam o trabalho de reabilitação dos mesmos.

Até o presente momento, esta pesquisa possibilita uma demonstração de como é possível a utilização da robótica a baixo custo no campo da reabilitação, especialmente no que se refere aos pacientes de AVE.

## 6.1. CONSIDERAÇÕES FINAIS

Como etapa seguinte, a fim de comprovar a viabilidade de um projeto de baixo custo, criou-se um protótipo do braço robótico mostrado na [Figura 61,](#page-89-0) em um primeiro momento a partir de materiais alternativos. Foi utilizado, a princípio, motores de limpadores de pára-brisa, de baixo custo, e fornecem movimentos suaves ao braço. Pretende-se, após seu término, que ele possa ser utilizado em pessoas que necessitem de reabilitação motora no membro superior direito.

Seu aperfeiçoamento, controle e interface humana, são as próximas etapas desta pesquisa.

<span id="page-89-0"></span>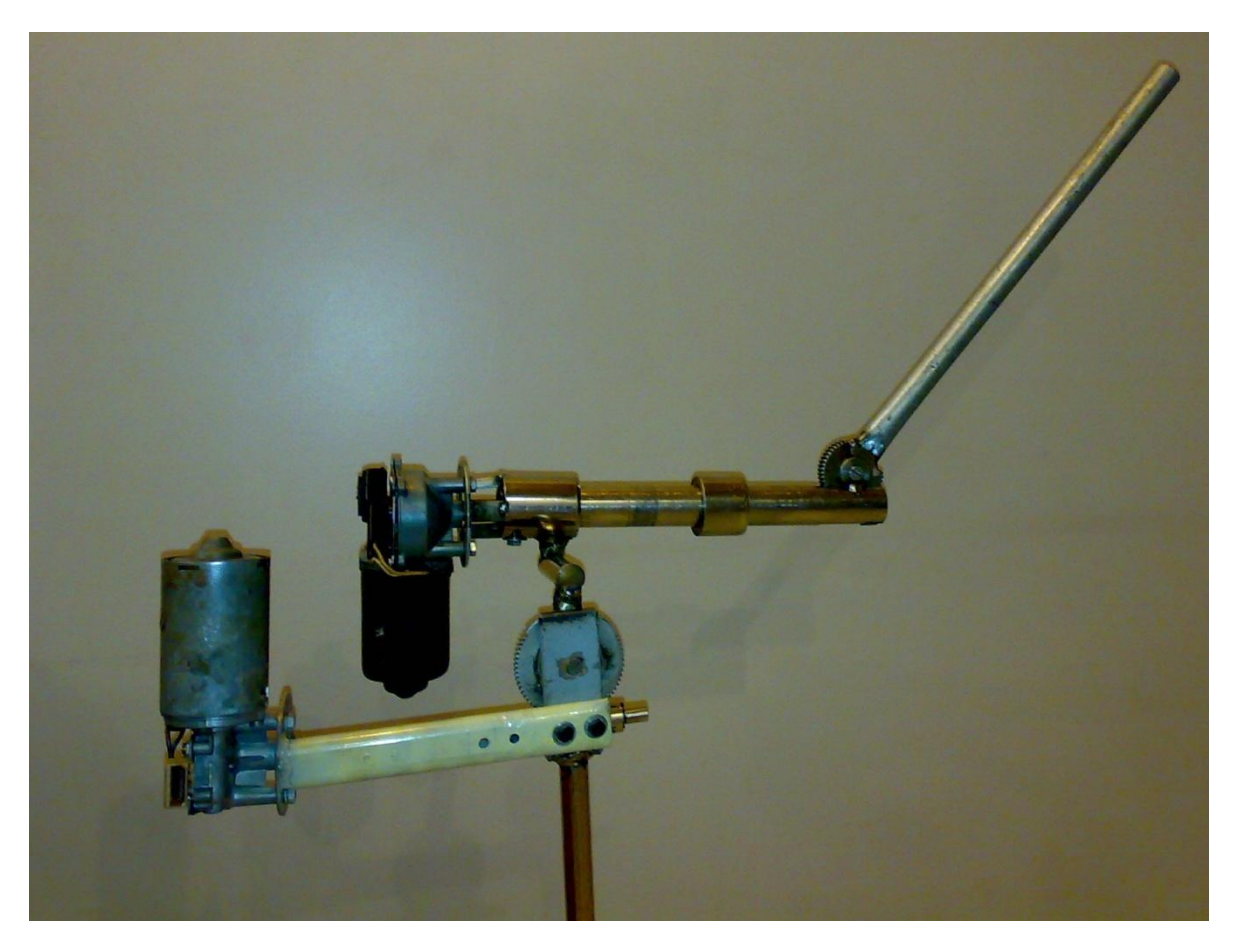

Figura 61 – Protótipo do Braço Robótico em Desenvolvimento

# **REFERÊNCIAS**

- ABDULLAH H. A.; TARRY C.; DATTA R.; MITTAL G. S.; ABDERRAHIM M. Dynamic biomechanical model for assessing and monitoring robot-assisted upper-limb therapy. *Journal of Rehabilitation Research & Development*. V. 44, N. 1, P. 43–62, 2007
- ADAMOVICH, S. V.; MERIANS, A. S.; BOIAN, R.; TREMAINE, M.; BURDEA, G. S.; RECCE, M.; POIZNER, H. A virtual reality based exercise system for hand rehabilitation post-stroke: transfer to function. *Engineering in Medicine and Biology Society, 2004. IEMBS '04. 26th Annual International Conference of the IEEE* , vol.2, pp.4936-4939, 1-5 Sept. 2004
- ALVARENGA FILHO, A. C. A.; JUNIOR, A. C. S.; PERIM G. C.; MORELLI, J. B.; VIOLENTO, M. A.; ALVARENGA R. M. P. Mutação do Gene da Protrombina em Ataques Isquêmicos Transitórios(Ait). Cadernos Brasileiros de Medicina: dezembro, 2004, Vol XVII, Edição Especial. Disponível em: http://www.neurologiarj.com.br/publica/2004.6A.pdf
- AMIRABDOLLAHIAN, F.; GOMES, G. T.; JOHNSON, G. R. The peg-in-hole: a VR-based haptic assessment for quantifying upper limb performance and skills. *Rehabilitation Robotics, 2005. ICORR 2005. 9th International Conference on* , pp. 422-425, 28 June-1 July 2005
- ASADA, H.; SLOTINE, J. J. E. Robot Analysis and Control. John Wiley and Sons, 1986.
- AUGUST, K.; BLEICHENBACHER, D.; ADAMOVICH, S., Virtual reality physical therapy: a telerehabilitation tool for hand and finger movement exercise monitoring and motor skills analysis. *Bioengineering Conference, 2005. Proceedings of the IEEE 31st Annual Northeast* , pp. 73-74, 2-3 April 2005
- BARBOSA, D. M. Utilização de um Sistema de Realidade Virtual não Imersiva como Ferramenta para Reabilitação de Membros Superiores de Indivíduos Hemiparéticos Pós AVE. 2008. 88f. Dissertação (Mestrado em Engenharia Elétrica e Computação) – Universidade Federal de Goiás, Goiânia.
- BARDORFER, A.; MUNIH, M.; ZUPAN, A.; PRIMOZIC, A. Upper limb motion analysis using haptic interface. *Mechatronics, IEEE/ASME Transactions on* , vol.6, no.3, pp.253- 260, Sep 2001
- BROL, A. M.; BORTOLOTO, F.; MAGAGNIN, N. M.; DOS S. Tratamento de Restrição e Indução do Movimento na Reabilitação Funcional de Pacientes Pós Acidente Vascular Encefálico: Uma Revisão Bibliográfica. *Fisioterapia em Movimento*. Curitiba, out./dez. 2009. vol. 22, n. 4, pg. 497-509.
- BRUNNSTROM, S. Reeducacion motora em la hemiplejia: fundamentos neurofisiologicos. Jim, Barcelona, 1970.
- CABRAL, E. L. L. Livro em Elaboração: Robôs Industriais, Cap. 5, São Paulo http://www.poli.usp.br/p/eduardo.cabral/Cinem%C3%A1tica%20Direta.pdf
- CAMPOS, S. Infarto Lacunar. 2004. Disponível em: http://www.drashirleydecampos.com.br/noticias.php?noticiaid=10395&assunto=Neurolo gia/Neuroci%C3%AAncias
- CARR J. H.; SHEPHERD R. B. The changing face of neurological rehabilitation. *Revista Brasileira de Fisioterapia*. Fev. 2006. Vol. 10, No. 2, Pag. 147-156
- CHEN, X.; MA, C.; XU, S.; HE, J. Virtual Reality Based on Stereotypical RUPERT for Stroke Functional Rehabilitative Training Scenarios. IEEE Computer Society, Agosto 2007, Pgs.: 639-644
- CORKE, P. I. Robotics Toolbox for Matlab. Release 8. December 2008
- CORY, R. Control of Robotic Manipulators 2003-2004, Disponível em: http://web.mit.edu/recory/www/research.html, Acesso em 05/12/2009
- CRAIG, J. J. Introduction to Robotics: Mechanicals and Controls. Second Edition. Canada: Addison-Wesley Publishing Company, Inc., 1989
- CROSBIE, J.; MCDONOUGHT, S.; LENNON, S.; MCNEILL, M., Does level of motor impairment post stroke influence the user experience of a virtual environment?. *Virtual Rehabilitation, 2006 International Workshop on* , pp.30-34, 2006
- DEUTSCH J. E.; LEWIS J. A.; BURDEA G. Virtual Reality-Integrated Telerehabilitation System: Patient and Technical Performance. *Proc. 5th Int. Workshop on Virtual Rehabilitation*, 2006, p. 140-144.
- DEUTSCH J. E.; LEWIS J. A.; MINSKY A.; BURDEA G.; BOIAN R. Walking in a Virtual Reality Mobility Simulator. *Proceedings of the XVIII International Society for Posture and Gait Research*, 2007, p. 78.
- DEUTSCH J.; MERIANS A.; ADAMOVICH S.; POIZNER H.; BURDEA G. Development and Application of Virtual Reality Technology to Improve Hand Use and Gait of Individuals Post-Stroke. *Restorative Neurology and Neuroscience, Special issue on motor system plasticity, recovery and rehabilitation*, v.22(3-5), 2004, p. 341-386.
- DEUTSCH J. E.; LEWIS J. A.; BURDEA G. Technical and patient Performance with a Virtual Reality-Integrated Telerehabilitation System. *IEEE Transactions on Neural Systems and Rehabilitation Engineering*, v.15(1), 2007, p. 30-35.
- EPOKH. Robotic Toolbox. Disponível no site: www.epokh.org/drupy. Acesso em 05/05/2009.
- FARIA, Isa de. Função do Membro Superior em Hemiparéticos Crônicos: Análise Por meio da Classificação Internacional de Funcionalidade, Incapacidade e Saúde. 2008. 113 f. Dissertação (Mestrado em Ciências da Reabilitação) - Escola de Educação Física, Fisioterapia e Terapia Ocupacional da Universidade Federal de Minas Gerais, Belo Horizonte.
- FRISOLI, A.; BORELLI, L.; MONTAGNER, A.; MARCHESCHI, S.; PROCOPIO, C.; SALSEDO, F.; BERGAMASCO, M.; CARBONCINI, M.C.; TOLAINI, M.; ROSSI, B. Arm rehabilitation with a robotic exoskeleleton in Virtual Reality. *Rehabilitation Robotics, 2007. ICORR 2007. IEEE 10th International Conference on* , pp.631-642, 13- 15 June 2007
- FURUSHO, J.; KOYANAGI, K.; IMADA, Y.; FUJII, Y.; NAKANISHI, K.; DOMEN, K.; MIYAKOSHI, K.; RYU, U.; TAKENAKA, S.; INOUE, A. A 3-D rehabilitation system for upper limbs developed in a 5-year NEDO project and its clinical testing. *Rehabilitation Robotics, 2005. ICORR 2005. 9th International Conference on* , pp. 53-56, 28 June-1 July 2005
- FURUSHO, J.; SHICHI, N.; XINGHAO H. U.; KIKUCHI, T.; NAKAYAMA, K.; CHENGQIU L. I.; YAMAGUCHI, Y.; INOUE, A. Development of a 6-DOF Force Display System with High Safety and its Application to Rehabilitation. *Mechatronics and Automation, Proceedings of the 2006 IEEE International Conference on* , pp.962-967, 25-28 June 2006
- GE WU; HELM, F. C. T. V. D.; VEEGER, H.E.J. (DIRKJAN); MAKHSOUS, M.; ROY P. V.; ANGLIN, C. NAGELS, J.; KARDUNA, A. R.; MCQUADE K.; WANG X.; WERNER F. W.; BUCHHOLZ, B. ISB recommendation on definitions of joint coordinate systems of various joints for the reporting of human joint motion - Part II: shoulder, elbow, wrist and hand. *J Biomech*. Maio 2005, Volume 38, Issue 5. Pages 981- 992.
- HAASE, V. G.; LACERDA, S. S. Neuroplasticidade, variação interindividual e recuperação funcional em neuropsicologia. *Temas em Psicologia da SBP*, 2004, Vol. 12, n. 1, Pg. 28– 42
- HARAGUCHI, M.; KIKUCHI, T.; JIN, Y.; FUKUSHIMA, K.; FURUSHO, J.; INOUE, A.; ODA, K. 3-D Rehabilitation Systems for Upper Limbs Using ER Actuators/Brakes with High Safety: "EMUL", "Robotherapist" and "PLEMO". *Artificial Reality and Telexistence, 17th International Conference on* , vol., no., pp.258-263, 28-30 Nov. 2007
- HARAGUCHI, M.; KIKUCHI, T.; MIHARA, M.; HATAKENAKA, M.; MIYAI, I.; FURUSHO, J. Development of evaluation system of the motor function for upper limbs using 3-D rehabilitation robot "EMUL" and near-infrared spectroscopy "NIRS". *Rehabilitation Robotics, 2009. ICORR 2009. IEEE International Conference on* , pp.566- 570, 23-26 June 2009
- KANDEL, E. R.; SCHWARTZ, J. H.; JESSELL, T. M. Principles of Neural Science. 4.ed. McGraw-Hill, New York. 2000
- KAWAHIRA K.; SHIMODOZONO M.; OGATA A.; TANAKA N. Addition of intensive repetition of facilitation exercise to multidisciplinary rehabilitation promotes motor functional recovery of the hemiplegic lower limb. *Journal of* Rehabilitation Medicine. Julho 2004, Volume 36 Issue 4. Pages 159-64.
- LEITE, M. C. P. Derrame Cerebral Hemorrágico. 2008. Disponível em: <http://www.policlin.com.br/drpoli/074/>
- LEWIS J. A.; DEUTSCH JE, BURDEA G. Usability of the Remote Console (ReCon) for Virtual Reality Telerehabilitation: Formative Evaluation. *CyberTherapy and Behavior, Special Issue on IWVR 2005*, v.9(2), 2006, p. 142-147.
- LUO X.; KLINE T.; FISCHER H.C.; STUBBLEFIELD K.A.; KENYON R.V.; KAMPER D.G. Integration of Augmented Reality and Assistive Devices for Post-Stroke Hand Opening Rehabilitation. *Engineering in Medicine and Biology Society, 2005. IEEE-EMBS 2005. 27th Annual International Conference of the* , pp.6855-6858, 2005
- MATTA, A. P. C.; CAROD-ARTAL, F. J.; MOREIRA FILHO, P. F. Revista Migrâneas & Cefaléias. Migrânea e Acidente Vascular Encefálico Isquêmico: Revisão da Literatura. Brasília, 2002. Disponível em: http://www.sbce.med.br/index.php?option=com\_docman&task=doc\_view&gid=103&tm pl=component&format=raw&Itemid=92
- MONTAGNER, A.; FRISOLI, A.; BORELLI, L.; PROCOPIO, C.; BERGAMASCO, M.; CARBONCINI, MC.; ROSSI, B. A pilot clinical study on robotic assisted rehabilitation in VR with an arm exoskeleton device. *Virtual Rehabilitation, 2007* , pp.57-64, 27-29 Sept. 2007
- MOTA, W. N. SisTeV Sistema para Terapia Utilizando Ambientes Virtuais. 2008. 73f. Dissertação (Mestrado em Engenharia Elétrica e Computação) – Universidade Federal de Goiás, Goiânia.
- PINHEIRO, P. S. Entenda o AVC acidente vascular cerebral. Setembro, 2008. Disponível em: http://www.mdsaude.com/2008/09/ave.html. Acesso em 05/11/2009.
- PIRON, L.; TONIN, P.; CORTESE, F.; ZAMPOLINI, M.; PICCIONE, F.; AGOSTINI, M.; ZUCCONI, C.; TUROLLA, A.; DAM, M., Post-stroke arm motor telerehabilitation webbased. *Virtual Rehabilitation, 2006 International Workshop on* , pp.145-148, 2006
- PIRON, L.; TOMBOLINI, P.; TUROLLA, A.; ZUCCONI, C.; AGOSTINI, M.; DAM, M.; SANTARELLO, G.; PICCIONE, F.; TONIN, P. Reinforced Feedback in Virtual Environment Facilitates the Arm Motor Recovery in Patients after a Recent Stroke. *Virtual Rehabilitation, 2007* , vol., no., pp.121-123, 27-29 Sept. 2007
- REINKENSMEYER D.J., HOUSMAN S.J., If I can't do it once, why do it a hundred times: Connecting volition to movement success in a virtual environment motivates people to exercise the arm after stroke. *IEEE Virtual Rehabilitation*, Setembro 2007, Pages 49-52.
- Resolution n° 196/96 on research involving human subjects [Online]. Disponível em: http://conselho.saude.gov.br/docs/Resolucoes/Reso196.doc, acessado em 09 de setembro de 2009.
- RIENER, R. Patient-Interactive Robots for Arm and Gait Rehabilitation. European Symposium: Technical Aids in Rehabilitation (TAR), January 25 to 26, 2007, Technical University of Berlin, Berlin (2007).
- ROSEN J. PERRY J. C. MANNING N. BURNS S. HANNAFORD B. The Human Arm Kinematics and Dynamics During Daily Activities – Toward a 7 DOF Upper Limb Powered Exoskeleton. *Advanced Robotics, 2005. ICAR '05. Proceedings., 12th International Conference on* , pp.532-539, July 2005.
- SALEH, S.; ADAMOVICH, S.; GRAFTON, S.; TUNIK, E., FMRI study on the neural mechanisms of sensorimotor transformations. *Bioengineering Conference, 2009 IEEE 35th Annual Northeast* , vol., no., pp.1-2, 3-5 April 2009
- SANCHEZ R. J.; LIU J., RAO S.; SHAH P.; SMITH R.; RAHMAN T.; CRAMER S. C.; BOBROW J. E.; REINKENSMEYER D. J. Automating Arm Movement Training Following Severe Stroke: Functional Exercises With Quantitative Feedback in a Gravity-Reduced Environment, *IEEE transactions on neural systems and rehabilitation engineering*, Sept. 2006, VOL. 14, NO. 3, Pages 378-389.
- SANTIAGO, P. R. P. Rotações Tridimensionais em Biomecânica via Quatérnions: Aplicação na Análise dos Movimentos Esportivos. 2009. 95f. Tese (Doutorado) - Universidade Estadual Paulista, Instituto de Biociências de Rio Claro, Rio Claro
- SCHIRMER, L. Modelagem do Robothron: Um Manipulador de Barras Paralelas. 2004. 103f. Dissertação (Mestrado em Automação Industrial) - Universidade do Estado de Santa Catarina, Joinville.
- SHAKRA, I.; OROZCO, M.; EL SADDIK, A.; SHIRMOHAMMADI, S.; LEMAIRE, E., VR-Based Hand Rehabilitation using a Haptic-Based Framework. *Instrumentation and Measurement Technology Conference, 2006. IMTC 2006. Proceedings of the IEEE* , pp.1178-1181, 24-27 April 2006
- SHAKRA, I.; OROZCO, M.; SADDIK, A.E.; SHIRMOHAMMADI, S.; LEMAIRE, E. Haptic Instrumentation for Physical Rehabilitation of Stroke Patients. *Medical Measurement and Applications, 2006. MeMea 2006. IEEE International Workshop on* , pp.98-102, 20-21 April 2006
- SILVA, D. F. MANUTENÇÃO E CALIBRAÇÃO DE INSTRUMENTOS CONVENCIONAIS. *Seminário Amazônico de Difusão da Cultura Metrológica*. Amazonas, 2006.
- SPONG, M. W. HUTCHINSON, S. VIDYASAGAR, M. Robot modeling and control. John Wiley & Sons, 2006.
- ZWIRTES, R. A. Cinemática Inversa para Controle da Abordagem de Órgãos Terminais de Robôs Manipuladores. 2004. 66 f. Monografia (Trabalho de Conclusão de Curso) - Universidade do Estado de Santa Catarina, Ciência da Computação, Joinville.

# **APÊNDICE**

APÊNDICE A - Rotinas para a Realização da Cinemática Direta

Esta etapa consistiu em cinco rotinas bem distintas. A primeira rotina relacionouse com a construção do tamanho do braço robótico relacionando-o à média do braço humano. Na segunda, foi realizado o deslocamento da média dos pontos dos movimentos capturados para o zero, igualando esses dados aos do braço robótico simulado.

A terceira rotina deste processo consistiu em obter a média e desvio padrão entre cada movimento executado. Por conseguinte, na quarta, foi realizada a cinemática direta através do formalismo DH e, finalmente, a última rotina englobou o salvamento dos gráficos de cada movimento gerado.

```
%m1=load ('Individuo_agua_1.dat');
ml = datinterp(m1,350, 'split);
for(i=1:length(m1))
Li2(i)=norm(m1(i,12:14)-m1(i,21:23));
Li3(i)=norm(m1(i,21:23)-m1(i,30:32));
end
L2 = 3.5;
L3 = (L2*mean(Li3))/mean(Li2);
%%%%%%%%%%%%%%%%% Deslocamento dos Pontos para o 0,0 %%%%%%%%%%%%%%%%%%%%%%
pts=[m1(:,30)-mean(m1(:,12)),m1(:,31)-mean(m1(:,13)),m1(:,32)-
mean(m1(:,14)), ...
    m1(:,21)-mean(m1(:,12)),m1(:,22)-mean(m1(:,13)),m1(:,23)-
mean(m1(:,14)), ...
    m1(:,12)-mean(m1(:,12)),m1(:,13)-mean(m1(:,13)),m1(:,14)-
mean(m1(:,14))];
for i=1:length(pts)
plot3(pts(i,1),pts(i,2),pts(i,3),'y.','MarkerSize',35)
hold on;grid on
xlabel('Eixo x');ylabel('Eixo y');zlabel('Eixo z');
xlim([-mean(Li2)/2 mean(Li3)+1]);
ylim([-mean(Li2) 4*mean(Li3)+2]);
zlim([-(\text{mean}(Li2)) \text{ mean}(Li3)];
view([155 30])
plot3(pts(i,4),pts(i,5),pts(i,6),'y.','MarkerSize',35)
plot3(pts(i,7),pts(i,8),pts(i,9),'y.','MarkerSize',35)
mdesbraco = [[pts(i,1),pts(i,2),pts(i,3)];[pts(i,4),pts(i,5),pts(i,6)];
plot3(mdesbraco(:,1),mdesbraco(:,2),mdesbraco(:,3),'LineWidth',5,'Color','k
')
mdespunho = [[pts(i,4),pts(i,5),pts(i,6)];[pts(i,7),pts(i,8),pts(i,9)]];plot3(mdespunho(:,1),mdespunho(:,2),mdespunho(:,3),'LineWidth',5,'Color','k
')
hold off
end
```

```
%%%%%%%%%%%%%%%%% Media e Desvio Padrão dos Ângulos %%%%%%%%%%%%%%%%%%%
for i=1:5median(1, i) = mean([m1(:, i), m2(:, i), m3(:, i)], 2);desviofa(:,i)=std([m1(:,i),m2(:,i),m3(:,i)],0,2);
end
%%%%%%%%%%%%%%%%%%%%%%%%% Denavit-Hartenberg %%%%%%%%%%%%%%%%%%%%%%%%%%%
for i=1:1:op
    theta1 = 90;
    theta2 = (-90 - arg(1, 5) + arg(i, 5)); % Flexao e Extensão (ombro)
    theta3 = (\text{arg}(1,4)-\text{arg}(i,4)); % Aducao e Abducao (ombro)
    theta4 = -90;
    theta5 = (90 - arg(1,3) + arg(i,3)); % Flexao e Extensao (cotovelo)
    alpha1 = 90;
    alpha2 = 90;alpha3 = -90;
    alpha4 = 0;
    alpha5 = 0; A01=DHmatrixF(theta1,0,0,90);
     A12=DHmatrixF(theta2,0,0,90);
    A23=DHmatrixF(theta3,0,0,-90); A34=DHmatrixF(theta4,0,L2,0);
     A45=DHmatrixF(theta5,0,L3,0);
     A05=A01*A12*A23*A34*A45;
     A04=A01*A12*A23*A34;
     A03=A01*A12*A23;
     A02=A01*A12;
    matarq(i,1:3)=[A03(1,4),A03(2,4),A03(3,4)];
     matarq(i,4:6)=[A02(1,4),A02(2,4),A02(3,4)];
    matarq(i,7:9)=[A01(1,4),A01(2,4),A01(3,4)];
     mdesbraco = 
[A01(1,4),A01(2,4),A01(3,4)];[AO2(1,4),AO2(2,4),A02(3,4)];
plot3(mdesbraco(:,1),mdesbraco(:,2),mdesbraco(:,3),'LineWidth',5,'Color','k
')
     hold on;grid on
     mdespunho = 
[[A02(1,4),A02(2,4),A02(3,4)];[A03(1,4),A03(2,4),A03(3,4)];
plot3(mdespunho(:,1),mdespunho(:,2),mdespunho(:,3),'LineWidth',5,'Color','k
')
     mdespunho = 
[ [ A03(1,4), A03(2,4), A03(3,4)]; [A04(1,4), A04(2,4), A04(3,4)]];plot3(mdespunho(:,1),mdespunho(:,2),mdespunho(:,3),'LineWidth',5,'Color','k
')
     mdespunho = 
[AA(1,4),AA(2,4),AA(3,4)];[AO5(1,4),AO5(2,4),AO5(3,4)];
plot3(mdespunho(:,1),mdespunho(:,2),mdespunho(:,3),'LineWidth',5,'Color','k
')
```

```
 xlabel('Eixo x');ylabel('Eixo y');zlabel('Eixo z');
    xlim([-1.5 1.5]); ylim([-1 3]); zlim([-4.5 0.5]); view([155 30]) view([-235 32])
      desvet([A04(1,4),A04(2,4),A04(3,4)],[A04(1,1) A04(2,1) 
A04(3,1)], 'r', 'X 4')
      desvet([A04(1,4),A04(2,4),A04(3,4)],[A04(1,2) A04(2,2) 
A04(3,2)],'g','Y_4')
      desvet([A04(1,4),A04(2,4),A04(3,4)],[A04(1,3) A04(2,3) 
A04(3,3)],'b','Z_4')
    plot3(A04(1, 4), A04(2, 4), A04(3, 4), 'y.', 'MarkerSize', 35)
      desvet([A05(1,4),A05(2,4),A05(3,4)],[A05(1,1) A05(2,1) 
A05(3,1)],'r','X_5')
      desvet([A05(1,4),A05(2,4),A05(3,4)],[A05(1,2) A05(2,2) 
A05(3,2)], qq', Y5') desvet([A05(1,4),A05(2,4),A05(3,4)],[A05(1,3) A05(2,3) 
A05(3,3)],'b','Z_5')
     plot3(A05(1,4),A05(2,4),A05(3,4),'y.','MarkerSize',35)
      desvet([A02(1,4),A02(2,4),A02(3,4)],[A02(1,1) A02(2,1) 
A02(3,1)],'r','X_2')
      desvet([A02(1,4),A02(2,4),A02(3,4)],[A02(1,2) A02(2,2) 
A02(3,2)], 'q', 'Y_2')
      desvet([A02(1,4),A02(2,4),A02(3,4)],[A02(1,3) A02(2,3) 
A02(3,3)], 'b', Z(2') plot3(A02(1,4),A02(2,4),A02(3,4),'m.','MarkerSize',35)
     plot3(A01(1,4),A01(2,4),A01(3,4),'y.','MarkerSize',35)
     svfgjpg('agua_',i);
     pause (0.017)
     hold off
end
%%%%%%%%%%%%%%%%%%%%%% Salvar Figuras dos Indivíduos %%%%%%%%%%%%%%%%%%%%%%
fonte='Times';
tamfonte=16;
fonteaxes=15;
figure
axes('fontsize',fonteaxes)
plot (mediafa(:,2),mediafa(:,3),'k','LineWidth',2)
hold on;grid on;
plot (mediafa(:,2),mediafa(:,3)+desviofa(:,3), ' -r')plot (mDHfa(:,2),mDHfa(:,3),'b','LineWidth',2)
plot (mDHfa(:, 2), mDHfa(:, 3) + desDHfa(:, 3), '-.m')xlabel('Time (s)','FontName',fonte,'fontsize',tamfonte);ylabel('Position 
(cm)','FontName',fonte,'fontsize',tamfonte);
plot (mediafa(:,2),mediafa(:,3)-desviofa(:,3), ' -r')plot (mDHfa(:,2),mDHfa(:,3)-desDHfa(:,3),'-.m')
svfgjpg('Xpun',1);
hold off;
```
#### APÊNDICE B - Sequências de Euler

Euler frequentemente usou séries infinitas em seu trabalho desenvolvendo novos métodos matemáticos ou modelando problemas aplicados. Aplicou sistematicamente o cálculo à mecânica e desenvolveu novos métodos para resolver equações diferenciais usando séries de potências. Considerou a derivada como um limite da diferença de quocientes, o que o colocou à frente dos seus pares no entendimento do cálculo.

Para um sistema de referência que irá auxiliar na montagem do ambiente 3D normalmente são utilizados os ângulos de Euler. Estes são definidos como três sucessivos ângulos de rotação por meio dos quais é preciso definir um novo sistema de coordenadas partindo das coordenadas cartesianas.

Definir uma sequencia de rotação entre as 12 possíveis para o cálculo dos ângulos de Euler é o primeiro passo a ser tomado. As sequências são: *zyx*, *zyz*, *zxy*, *zxz*, *yxz*, *yxy*, *yzx*, *yzy*, *xyz*, *xyx*, *xzy* e *xzx*. Obtidas por meio da composição de rotação definidas segundo a regra da mão direita dos ângulos ψ, θ e ϕ em torno dos eixos coordenados *x*, *y*, z (SANTIAGO, 2009). O sistema de coordenadas definido para este trabalho está apresentado na [Figura 62](#page-99-0)

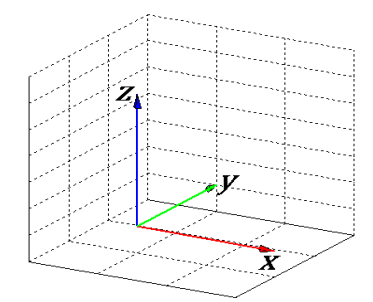

Figura 62 – Sistema de Coordenada Adotado

<span id="page-99-0"></span>Para este trabalho é definido a sequência de rotação *zxz* para um sistema inicialmente rotacionado de 90° em *y*. Esta sequência foi adotada desta forma devido aos três graus de liberdade do manipulador e também segundo a sequência de rotação do formalismo de DH. O algoritmo comprobatório está mostrado no apêndice.

A sequência inicia girando o sistema de coordenadas *xyz* por um ângulo ψ no sentido anti-horário em torno do eixo z. Em seguida o sistema de coordenadas resultante é girado em torno do eixo x de θ graus. Por fim o sistema de coordenadas sofre uma nova rotação de ϕ em torno do eixo z, conforme mostrado na [Figura 63.](#page-100-0)

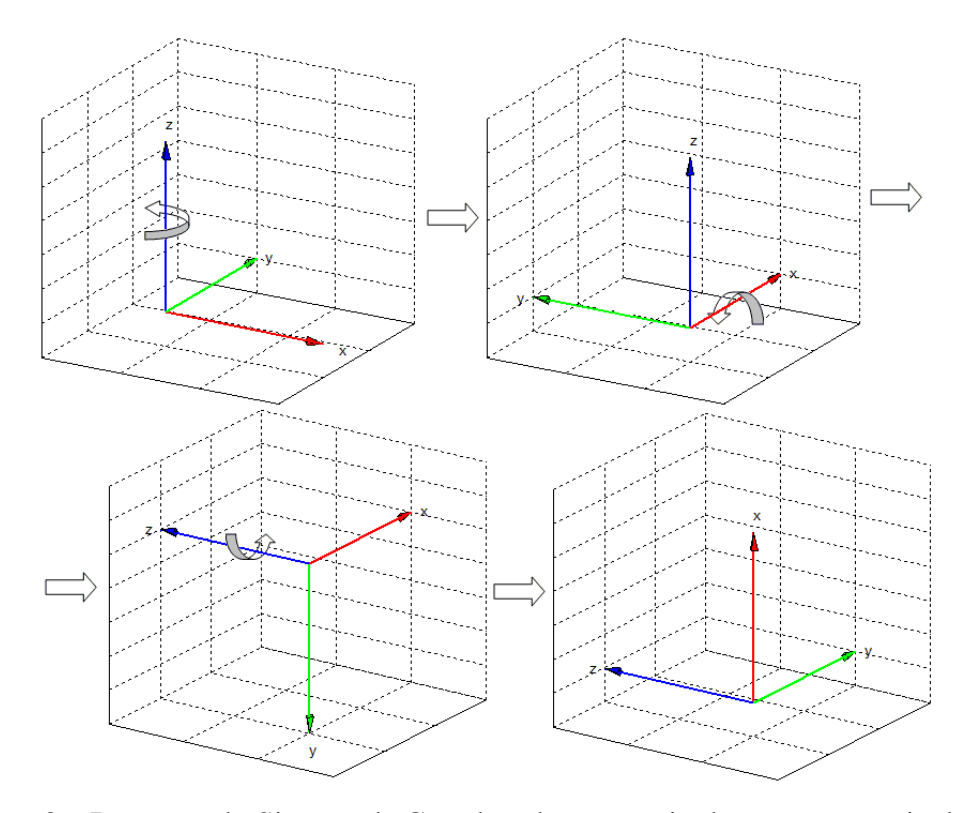

<span id="page-100-0"></span>Figura 63 – Rotações do Sistema de Coordenadas por meio de uma sequencia de Euler

Estes três ângulos ilustrados nesta sequência definem os ângulos de Euler para um sistema de referência. Segue abaixo a rotina para comparações entre o formalismo DH e sequencias de Euler.

```
theta1 = 30; % Flexao e Extensão (ombro)
    theta2 = 60; % Aducao e Abducao (ombro)
     theta3 = 90; % Flexao e Extensao (cotovelo)
     A01=DHmatrixF(90,0,0,90);
     A12=DHmatrixF(theta1,0,0,90);
    A23=DHmatrixF(theta2,0,0,-90); A34=DHmatrixF(-90,0,0,0);
     A45=DHmatrixF(theta3,0,0,0);
     A05=A01*A12*A23*A34*A45;
     DH=A05
     desvet([A05(1,4),A05(2,4),A05(3,4)],[A05(1,1) A05(2,1) 
A05(3,1)],'r','X5_D_H')
    desvet([A05(1,4),A05(2,4),A05(3,4)],[A05(1,2),A05(2,2)]A05(3,2)],'g','Y5_D_H')
    desvet([A05(1,4),A05(2,4),A05(3,4)],[A05(1,3),A05(2,3)]A05(3,3)],'b','Z5_D_H')
    plot3(A05(1,4),\overline{A}05(2,4),A05(3,4),'y.','MarkerSize',35)
     grid
     figure
     Seq=roty(90)*rotz(theta1)*rotx(theta2)*rotz(theta3)
```
desvet( $[0 0 0]$ , Seq(:, 1), 'r', 'X 1') desvet([0 0 0], Seq(:, 2), 'g', 'Y 1') desvet([0 0 0], Seq(:, 3), 'b', 'Z 1') plot3(0, 0, 0,'y.','MarkerSize',35) .<br>grid

#### APÊNDICE C - Rotina para a Cinemática Inversa

Para esta rotina, é importante observar a escolha da solução "cotovelo abaixo". Theta A ser maior que zero, para este trabalho, implica em uma solução errada. Segue abaixo a rotina utilizada.

```
for i=1:op %% Deve seguir com os Parâmetros de Denavit Hartenberg
     B1=(A05(1,4)^2+A05(2,4)^2+A05(3,4)^2); %Linha Imaginária entre base e 
punho
    B2=sqrt(A04(1,4)^2+A04(2,4)^2+A04(3,4)^2);%Linha Imaginária entre base 
e Cotovelo
    thetaA(i)=atand(A04(3,4)/A04(2,4));
     if thetaA(i)>0 
        thetaA(i)=thetaA(i)-180;
     end
    thetaB(i)=asind(A04(1,4)/B2);
    thetaC(i)=acosd((B1-L2^2-L3^2)/(2*L2*L3)); %Lei dos Cossenos
```
end

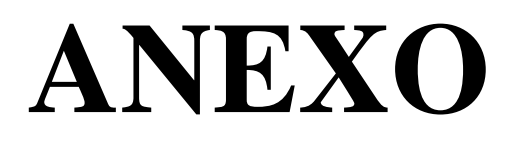

# ANEXO – Parecer do Comitê de Ética em Pesquisa

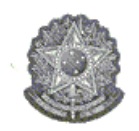

SERVICO PÚBLICO FEDERAL UNIVERSIDADE FEDERAL DE GOIÁS PRÓ-REITORIA DE PESQUISA E PÓS-GRADUAÇÃO

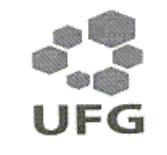

**COMITÊ DE ÉTICA EM PESQUISA** 

# Goiânia, 21 DE SETEMBRO DE 2009.

#### PARECER CONSUBSTANCIADO REFERENTE AO PROJETO DE PESQUISA, PROTOCOLADO NESTE COMITÊ SOB O Nº 141/09

#### I - Identificacão

- lentificação<br>• Título do projeto: ANÁLISE DOS MOVIMENTOS FUNCIONAIS PARA USO DE ASSISTÊNCIA ROBÓTICA DE MEMBROS SUPERIORES NA TERAPIA DE REABILITAÇÃO
- · Pesquisador Responsável: FERNANDO GONÇALVES ABADIA
- · Orientador (quando necessário): MARCUS FRAGA VIEIRA
- Orientador (quando necessario). MARCOS FRACA VIENA.<br>• Instituição onde será realizado o estudo: Laboratório de Biomecânica e Bioengenharia do Centro de Estudos e Pesquisa em Atividades Físicas e Saúde (CEPAFIS) da Faculdade de Educação Física da Universidade Federal de Goiás.
- Data de apresentação ao CEP/UFG: 14 de agosto de 2009
- · Área Temática: Engenharia Elétrica Sistemas Inteligentes

#### II - Estrutura do Protocolo: adequada

#### III - Projeto de pesquisa

III – Projeto de pesquisa<br>"A meta da reabilitação robótica é diminuir a dependência física do paciente do terapeuta durante esses "A meta da reabilitação robotica e diminuir a dependencia fisica do paciente do chapedida dividir de exercícios, substituíndo a assistência física com um dispositivo robótico, sob a subervisão do terrapeuta e exercícios, substituindo a assistencia física com um dispositivo robotico, sob a supervisão do temporal o serão utilizados na confecção deste.

serão utilizados na confecção deste.<br>O objetivo do presente projeto é determinar as apropriadas modelagens da cinemática direta e inversa e O objetivo do presente projeto e determinar as apropriadas modelagens da cinematica el pelos pacientes<br>outros parâmetros que melhor se aproximem dos movimentos funcionais reaprendidos pelos pacientes outros parâmetros que meinor se aproximem dos movimentos funcionais reaprendidor polos e um braço<br>vítimas de choques traumáticos ou de acidente vascular encefálico para o manipulador robótico de um braço vítimas de choques traumaticos ou de acidente vascular enceranto para o mampulador recepcios de cinemas funcio<br>antropomórfico. Para a realização desse objetivo, serão estudados os movimentos funcionais: plano sagital antropomórfico. Para a realização desse objetivo, serão estudados os movimentos unididades para expansional e<br>distal-proximal, utilizado ao pentear os cabelos, distal-proximal que permitirá pegar um copo e levá-lo à boca e acenar cumprimentando."

e acenar cumprimentando."<br>A análise das questões éticas, desenho do estudo, metodologia, riscos e possíveis benefícios e adequação A análise das questões éticas, desenho do estudo, metodologia, riscos e possíveis beneficios o das<br>das condições para a realização da pesquisa não identificou nenhum obstáculo à aprovação do projeto.

# IV - Termo de Consentimento Livre e Esclarecido

ermo de Consentimento Livre e Esclarecido<br>Avaliação do processo de obtenção do Termo de Consentimento: o pesquisador apresentou os três TCLE já aplicados e devidamente assinados.

V- Parecer do CEP

Aprovado

#### VI - Data da reunião: 21 de setembro de 2009

Assinatura do(a) relator(a):

Assinatura do(a) relator(a):<br>Assinatura do(a) Coordenador(a)/ CER/UFG:

# **Livros Grátis**

( <http://www.livrosgratis.com.br> )

Milhares de Livros para Download:

[Baixar](http://www.livrosgratis.com.br/cat_1/administracao/1) [livros](http://www.livrosgratis.com.br/cat_1/administracao/1) [de](http://www.livrosgratis.com.br/cat_1/administracao/1) [Administração](http://www.livrosgratis.com.br/cat_1/administracao/1) [Baixar](http://www.livrosgratis.com.br/cat_2/agronomia/1) [livros](http://www.livrosgratis.com.br/cat_2/agronomia/1) [de](http://www.livrosgratis.com.br/cat_2/agronomia/1) [Agronomia](http://www.livrosgratis.com.br/cat_2/agronomia/1) [Baixar](http://www.livrosgratis.com.br/cat_3/arquitetura/1) [livros](http://www.livrosgratis.com.br/cat_3/arquitetura/1) [de](http://www.livrosgratis.com.br/cat_3/arquitetura/1) [Arquitetura](http://www.livrosgratis.com.br/cat_3/arquitetura/1) [Baixar](http://www.livrosgratis.com.br/cat_4/artes/1) [livros](http://www.livrosgratis.com.br/cat_4/artes/1) [de](http://www.livrosgratis.com.br/cat_4/artes/1) [Artes](http://www.livrosgratis.com.br/cat_4/artes/1) [Baixar](http://www.livrosgratis.com.br/cat_5/astronomia/1) [livros](http://www.livrosgratis.com.br/cat_5/astronomia/1) [de](http://www.livrosgratis.com.br/cat_5/astronomia/1) [Astronomia](http://www.livrosgratis.com.br/cat_5/astronomia/1) [Baixar](http://www.livrosgratis.com.br/cat_6/biologia_geral/1) [livros](http://www.livrosgratis.com.br/cat_6/biologia_geral/1) [de](http://www.livrosgratis.com.br/cat_6/biologia_geral/1) [Biologia](http://www.livrosgratis.com.br/cat_6/biologia_geral/1) [Geral](http://www.livrosgratis.com.br/cat_6/biologia_geral/1) [Baixar](http://www.livrosgratis.com.br/cat_8/ciencia_da_computacao/1) [livros](http://www.livrosgratis.com.br/cat_8/ciencia_da_computacao/1) [de](http://www.livrosgratis.com.br/cat_8/ciencia_da_computacao/1) [Ciência](http://www.livrosgratis.com.br/cat_8/ciencia_da_computacao/1) [da](http://www.livrosgratis.com.br/cat_8/ciencia_da_computacao/1) [Computação](http://www.livrosgratis.com.br/cat_8/ciencia_da_computacao/1) [Baixar](http://www.livrosgratis.com.br/cat_9/ciencia_da_informacao/1) [livros](http://www.livrosgratis.com.br/cat_9/ciencia_da_informacao/1) [de](http://www.livrosgratis.com.br/cat_9/ciencia_da_informacao/1) [Ciência](http://www.livrosgratis.com.br/cat_9/ciencia_da_informacao/1) [da](http://www.livrosgratis.com.br/cat_9/ciencia_da_informacao/1) [Informação](http://www.livrosgratis.com.br/cat_9/ciencia_da_informacao/1) [Baixar](http://www.livrosgratis.com.br/cat_7/ciencia_politica/1) [livros](http://www.livrosgratis.com.br/cat_7/ciencia_politica/1) [de](http://www.livrosgratis.com.br/cat_7/ciencia_politica/1) [Ciência](http://www.livrosgratis.com.br/cat_7/ciencia_politica/1) [Política](http://www.livrosgratis.com.br/cat_7/ciencia_politica/1) [Baixar](http://www.livrosgratis.com.br/cat_10/ciencias_da_saude/1) [livros](http://www.livrosgratis.com.br/cat_10/ciencias_da_saude/1) [de](http://www.livrosgratis.com.br/cat_10/ciencias_da_saude/1) [Ciências](http://www.livrosgratis.com.br/cat_10/ciencias_da_saude/1) [da](http://www.livrosgratis.com.br/cat_10/ciencias_da_saude/1) [Saúde](http://www.livrosgratis.com.br/cat_10/ciencias_da_saude/1) [Baixar](http://www.livrosgratis.com.br/cat_11/comunicacao/1) [livros](http://www.livrosgratis.com.br/cat_11/comunicacao/1) [de](http://www.livrosgratis.com.br/cat_11/comunicacao/1) [Comunicação](http://www.livrosgratis.com.br/cat_11/comunicacao/1) [Baixar](http://www.livrosgratis.com.br/cat_12/conselho_nacional_de_educacao_-_cne/1) [livros](http://www.livrosgratis.com.br/cat_12/conselho_nacional_de_educacao_-_cne/1) [do](http://www.livrosgratis.com.br/cat_12/conselho_nacional_de_educacao_-_cne/1) [Conselho](http://www.livrosgratis.com.br/cat_12/conselho_nacional_de_educacao_-_cne/1) [Nacional](http://www.livrosgratis.com.br/cat_12/conselho_nacional_de_educacao_-_cne/1) [de](http://www.livrosgratis.com.br/cat_12/conselho_nacional_de_educacao_-_cne/1) [Educação - CNE](http://www.livrosgratis.com.br/cat_12/conselho_nacional_de_educacao_-_cne/1) [Baixar](http://www.livrosgratis.com.br/cat_13/defesa_civil/1) [livros](http://www.livrosgratis.com.br/cat_13/defesa_civil/1) [de](http://www.livrosgratis.com.br/cat_13/defesa_civil/1) [Defesa](http://www.livrosgratis.com.br/cat_13/defesa_civil/1) [civil](http://www.livrosgratis.com.br/cat_13/defesa_civil/1) [Baixar](http://www.livrosgratis.com.br/cat_14/direito/1) [livros](http://www.livrosgratis.com.br/cat_14/direito/1) [de](http://www.livrosgratis.com.br/cat_14/direito/1) [Direito](http://www.livrosgratis.com.br/cat_14/direito/1) [Baixar](http://www.livrosgratis.com.br/cat_15/direitos_humanos/1) [livros](http://www.livrosgratis.com.br/cat_15/direitos_humanos/1) [de](http://www.livrosgratis.com.br/cat_15/direitos_humanos/1) [Direitos](http://www.livrosgratis.com.br/cat_15/direitos_humanos/1) [humanos](http://www.livrosgratis.com.br/cat_15/direitos_humanos/1) [Baixar](http://www.livrosgratis.com.br/cat_16/economia/1) [livros](http://www.livrosgratis.com.br/cat_16/economia/1) [de](http://www.livrosgratis.com.br/cat_16/economia/1) [Economia](http://www.livrosgratis.com.br/cat_16/economia/1) [Baixar](http://www.livrosgratis.com.br/cat_17/economia_domestica/1) [livros](http://www.livrosgratis.com.br/cat_17/economia_domestica/1) [de](http://www.livrosgratis.com.br/cat_17/economia_domestica/1) [Economia](http://www.livrosgratis.com.br/cat_17/economia_domestica/1) [Doméstica](http://www.livrosgratis.com.br/cat_17/economia_domestica/1) [Baixar](http://www.livrosgratis.com.br/cat_18/educacao/1) [livros](http://www.livrosgratis.com.br/cat_18/educacao/1) [de](http://www.livrosgratis.com.br/cat_18/educacao/1) [Educação](http://www.livrosgratis.com.br/cat_18/educacao/1) [Baixar](http://www.livrosgratis.com.br/cat_19/educacao_-_transito/1) [livros](http://www.livrosgratis.com.br/cat_19/educacao_-_transito/1) [de](http://www.livrosgratis.com.br/cat_19/educacao_-_transito/1) [Educação - Trânsito](http://www.livrosgratis.com.br/cat_19/educacao_-_transito/1) [Baixar](http://www.livrosgratis.com.br/cat_20/educacao_fisica/1) [livros](http://www.livrosgratis.com.br/cat_20/educacao_fisica/1) [de](http://www.livrosgratis.com.br/cat_20/educacao_fisica/1) [Educação](http://www.livrosgratis.com.br/cat_20/educacao_fisica/1) [Física](http://www.livrosgratis.com.br/cat_20/educacao_fisica/1) [Baixar](http://www.livrosgratis.com.br/cat_21/engenharia_aeroespacial/1) [livros](http://www.livrosgratis.com.br/cat_21/engenharia_aeroespacial/1) [de](http://www.livrosgratis.com.br/cat_21/engenharia_aeroespacial/1) [Engenharia](http://www.livrosgratis.com.br/cat_21/engenharia_aeroespacial/1) [Aeroespacial](http://www.livrosgratis.com.br/cat_21/engenharia_aeroespacial/1) [Baixar](http://www.livrosgratis.com.br/cat_22/farmacia/1) [livros](http://www.livrosgratis.com.br/cat_22/farmacia/1) [de](http://www.livrosgratis.com.br/cat_22/farmacia/1) [Farmácia](http://www.livrosgratis.com.br/cat_22/farmacia/1) [Baixar](http://www.livrosgratis.com.br/cat_23/filosofia/1) [livros](http://www.livrosgratis.com.br/cat_23/filosofia/1) [de](http://www.livrosgratis.com.br/cat_23/filosofia/1) [Filosofia](http://www.livrosgratis.com.br/cat_23/filosofia/1) [Baixar](http://www.livrosgratis.com.br/cat_24/fisica/1) [livros](http://www.livrosgratis.com.br/cat_24/fisica/1) [de](http://www.livrosgratis.com.br/cat_24/fisica/1) [Física](http://www.livrosgratis.com.br/cat_24/fisica/1) [Baixar](http://www.livrosgratis.com.br/cat_25/geociencias/1) [livros](http://www.livrosgratis.com.br/cat_25/geociencias/1) [de](http://www.livrosgratis.com.br/cat_25/geociencias/1) [Geociências](http://www.livrosgratis.com.br/cat_25/geociencias/1) [Baixar](http://www.livrosgratis.com.br/cat_26/geografia/1) [livros](http://www.livrosgratis.com.br/cat_26/geografia/1) [de](http://www.livrosgratis.com.br/cat_26/geografia/1) [Geografia](http://www.livrosgratis.com.br/cat_26/geografia/1) [Baixar](http://www.livrosgratis.com.br/cat_27/historia/1) [livros](http://www.livrosgratis.com.br/cat_27/historia/1) [de](http://www.livrosgratis.com.br/cat_27/historia/1) [História](http://www.livrosgratis.com.br/cat_27/historia/1) [Baixar](http://www.livrosgratis.com.br/cat_31/linguas/1) [livros](http://www.livrosgratis.com.br/cat_31/linguas/1) [de](http://www.livrosgratis.com.br/cat_31/linguas/1) [Línguas](http://www.livrosgratis.com.br/cat_31/linguas/1)

[Baixar](http://www.livrosgratis.com.br/cat_28/literatura/1) [livros](http://www.livrosgratis.com.br/cat_28/literatura/1) [de](http://www.livrosgratis.com.br/cat_28/literatura/1) [Literatura](http://www.livrosgratis.com.br/cat_28/literatura/1) [Baixar](http://www.livrosgratis.com.br/cat_30/literatura_de_cordel/1) [livros](http://www.livrosgratis.com.br/cat_30/literatura_de_cordel/1) [de](http://www.livrosgratis.com.br/cat_30/literatura_de_cordel/1) [Literatura](http://www.livrosgratis.com.br/cat_30/literatura_de_cordel/1) [de](http://www.livrosgratis.com.br/cat_30/literatura_de_cordel/1) [Cordel](http://www.livrosgratis.com.br/cat_30/literatura_de_cordel/1) [Baixar](http://www.livrosgratis.com.br/cat_29/literatura_infantil/1) [livros](http://www.livrosgratis.com.br/cat_29/literatura_infantil/1) [de](http://www.livrosgratis.com.br/cat_29/literatura_infantil/1) [Literatura](http://www.livrosgratis.com.br/cat_29/literatura_infantil/1) [Infantil](http://www.livrosgratis.com.br/cat_29/literatura_infantil/1) [Baixar](http://www.livrosgratis.com.br/cat_32/matematica/1) [livros](http://www.livrosgratis.com.br/cat_32/matematica/1) [de](http://www.livrosgratis.com.br/cat_32/matematica/1) [Matemática](http://www.livrosgratis.com.br/cat_32/matematica/1) [Baixar](http://www.livrosgratis.com.br/cat_33/medicina/1) [livros](http://www.livrosgratis.com.br/cat_33/medicina/1) [de](http://www.livrosgratis.com.br/cat_33/medicina/1) [Medicina](http://www.livrosgratis.com.br/cat_33/medicina/1) [Baixar](http://www.livrosgratis.com.br/cat_34/medicina_veterinaria/1) [livros](http://www.livrosgratis.com.br/cat_34/medicina_veterinaria/1) [de](http://www.livrosgratis.com.br/cat_34/medicina_veterinaria/1) [Medicina](http://www.livrosgratis.com.br/cat_34/medicina_veterinaria/1) [Veterinária](http://www.livrosgratis.com.br/cat_34/medicina_veterinaria/1) [Baixar](http://www.livrosgratis.com.br/cat_35/meio_ambiente/1) [livros](http://www.livrosgratis.com.br/cat_35/meio_ambiente/1) [de](http://www.livrosgratis.com.br/cat_35/meio_ambiente/1) [Meio](http://www.livrosgratis.com.br/cat_35/meio_ambiente/1) [Ambiente](http://www.livrosgratis.com.br/cat_35/meio_ambiente/1) [Baixar](http://www.livrosgratis.com.br/cat_36/meteorologia/1) [livros](http://www.livrosgratis.com.br/cat_36/meteorologia/1) [de](http://www.livrosgratis.com.br/cat_36/meteorologia/1) [Meteorologia](http://www.livrosgratis.com.br/cat_36/meteorologia/1) [Baixar](http://www.livrosgratis.com.br/cat_45/monografias_e_tcc/1) [Monografias](http://www.livrosgratis.com.br/cat_45/monografias_e_tcc/1) [e](http://www.livrosgratis.com.br/cat_45/monografias_e_tcc/1) [TCC](http://www.livrosgratis.com.br/cat_45/monografias_e_tcc/1) [Baixar](http://www.livrosgratis.com.br/cat_37/multidisciplinar/1) [livros](http://www.livrosgratis.com.br/cat_37/multidisciplinar/1) [Multidisciplinar](http://www.livrosgratis.com.br/cat_37/multidisciplinar/1) [Baixar](http://www.livrosgratis.com.br/cat_38/musica/1) [livros](http://www.livrosgratis.com.br/cat_38/musica/1) [de](http://www.livrosgratis.com.br/cat_38/musica/1) [Música](http://www.livrosgratis.com.br/cat_38/musica/1) [Baixar](http://www.livrosgratis.com.br/cat_39/psicologia/1) [livros](http://www.livrosgratis.com.br/cat_39/psicologia/1) [de](http://www.livrosgratis.com.br/cat_39/psicologia/1) [Psicologia](http://www.livrosgratis.com.br/cat_39/psicologia/1) [Baixar](http://www.livrosgratis.com.br/cat_40/quimica/1) [livros](http://www.livrosgratis.com.br/cat_40/quimica/1) [de](http://www.livrosgratis.com.br/cat_40/quimica/1) [Química](http://www.livrosgratis.com.br/cat_40/quimica/1) [Baixar](http://www.livrosgratis.com.br/cat_41/saude_coletiva/1) [livros](http://www.livrosgratis.com.br/cat_41/saude_coletiva/1) [de](http://www.livrosgratis.com.br/cat_41/saude_coletiva/1) [Saúde](http://www.livrosgratis.com.br/cat_41/saude_coletiva/1) [Coletiva](http://www.livrosgratis.com.br/cat_41/saude_coletiva/1) [Baixar](http://www.livrosgratis.com.br/cat_42/servico_social/1) [livros](http://www.livrosgratis.com.br/cat_42/servico_social/1) [de](http://www.livrosgratis.com.br/cat_42/servico_social/1) [Serviço](http://www.livrosgratis.com.br/cat_42/servico_social/1) [Social](http://www.livrosgratis.com.br/cat_42/servico_social/1) [Baixar](http://www.livrosgratis.com.br/cat_43/sociologia/1) [livros](http://www.livrosgratis.com.br/cat_43/sociologia/1) [de](http://www.livrosgratis.com.br/cat_43/sociologia/1) [Sociologia](http://www.livrosgratis.com.br/cat_43/sociologia/1) [Baixar](http://www.livrosgratis.com.br/cat_44/teologia/1) [livros](http://www.livrosgratis.com.br/cat_44/teologia/1) [de](http://www.livrosgratis.com.br/cat_44/teologia/1) [Teologia](http://www.livrosgratis.com.br/cat_44/teologia/1) [Baixar](http://www.livrosgratis.com.br/cat_46/trabalho/1) [livros](http://www.livrosgratis.com.br/cat_46/trabalho/1) [de](http://www.livrosgratis.com.br/cat_46/trabalho/1) [Trabalho](http://www.livrosgratis.com.br/cat_46/trabalho/1) [Baixar](http://www.livrosgratis.com.br/cat_47/turismo/1) [livros](http://www.livrosgratis.com.br/cat_47/turismo/1) [de](http://www.livrosgratis.com.br/cat_47/turismo/1) [Turismo](http://www.livrosgratis.com.br/cat_47/turismo/1)